## **UNIVERSIDAD NACIONAL DE JAÉN**

# **CARRERA PROFESIONAL DE INGENIERÍA MECÁNICA Y ELÉCTRICA**

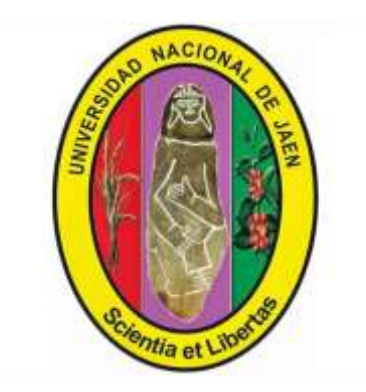

# **DISEÑO A ESCALA DE SISTEMA FOTOVOLTAICO CON SEGUIDOR SOLAR PARA CARGA DE BATERÍAS DE DISPOSITIVOS PORTÁTILES EN LA UAP-JAÉN**

# **TESIS PARA OPTAR EL TÍTULO PROFESIONAL DE INGENIERO MECÁNICO ELECTRICISTA**

 **Autores:** 

 **Bach. CHRISTIAN ENRIQUE MANCILLA ALTAMIRANO Bach. AMÍLCAR ALONSO PARDO PINEDO**

 **Asesor: Mg. HENRY OSWALDO PINEDO NAVA**

**JAÉN – PERÚ, ENERO, 2020**

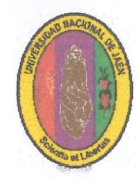

### UNIVERSIDAD NACIONAL DE JAÉN

Ley de Creación N° 29304

Universidad Licenciada con Resolución del Consejo Directivo Nº 002-2018-SUNEDU/CD

### ACTA DE SUSTENTACIÓN

En la ciudad de Jaén, el día 11. de Diciembre del año 2019, siendo las 8:45 horas, se reunieron los integrantes del Jurado:

: M. Sc. Ing. Walter Linder Cabrera Torres Presidente

: Mg. Jaime Odar Honorio Acosta Secretario

: Mg. Oscar Núñez Mori, para evaluar la Sustentación de: Vocal

) Trabajo de Investigación

 $(X)$  Tesis

 $\overline{(\ }$ 

 $\left($ 

) Trabajo de Suficiencia Profesional

Titulado: "Diseño a escala de Sistema Fotovoltaico con Seguidor Solar para Carga de Baterías de Dispositivos Portátiles en la UAP - Jaén" presentado por los Bachilleres Christian Enrique Mancilla Altamirano y Amílcar Alonso Pardo Pinedo de la Carrera Profesional de Ingeniería Mecánica y Eléctrica de la Universidad Nacional de Jaén.

Después de la sustentación y defensa, el Jurado acuerda:

 $(X)$  Aprobar ) Desaprobar ) Unanimidad  $(X)$  Mayoría  $\left($  $\left($ Con la siguiente mención: a) Excelente 18, 19, 20 16, 17 b) Muy bueno c) Bueno 14, 15  $13$ d) Regular 12 ò menos e) Desaprobado

Siendo las... <sup>10:27</sup> horas del mismo día, el Jurado concluye el acto de sustentación confirmando su participación con la suscripción de la presente.

Presidente

Secretario

Vocal

#### **DEDICATORIA**

En primer lugar a Dios creador de todas las cosas de este mundo por darme salud, vida y ser mi guía en el sendero del éxito de mi formación.

A mi madre Celmira Altamirano Gonzales por ser una mujer abnegada quien con su ternura y apoyo incondicional me inculca ser mejor persona cada día, a mi padre José Mancilla Cárdenas por enseñarme valores éticos y cosas de la vida para ser un buen hijo y a mis hermanas Clarita Mancilla Altamirano y Yovany Rosales Altamirano por siempre estar ahí en los buenos y malos momentos de mi vida.

#### **Christian Enrique Mancilla Altamirano**

A Dios por darme la vida y guiarme por el buen camino cada día, por darme fuerzas para seguir adelante y no rendirme con los problemas que se presentan.

A mi familia por el apoyo incondicional, a mis padres por darme los medios necesarios para salir adelante, por los consejos, amor y comprensión en los momentos más difíciles.

#### **Amílcar Alonso Pardo Pinedo**

#### **AGRADECIMIENTO**

A Dios por brindarnos la oportunidad de vivir y guiarnos por el camino del bien cumpliendo con nuestro sueño anhelado.

Agradecemos a nuestro asesor de tesis, Henry Oswaldo Pinedo Nava por demostrarnos apoyo desde que nos propusimos realizar la presente tesis y en todo el proceso del desarrollo de la misma. A la empresa de ciencia y desarrollo tecnológico HEOS DARCYT S.A.C que nos facilitó el equipamiento para poder implementar el seguidor solar.

A las autoridades de la Universidad Alas Peruanas-filial Jaén por habernos brindado la información necesaria para realizar el estudio de este proyecto en su campus principal.

Del mismo modo a nuestros padres, familiares y amigos que hicieron posible alcanzar la culminación de nuestra carrera profesional.

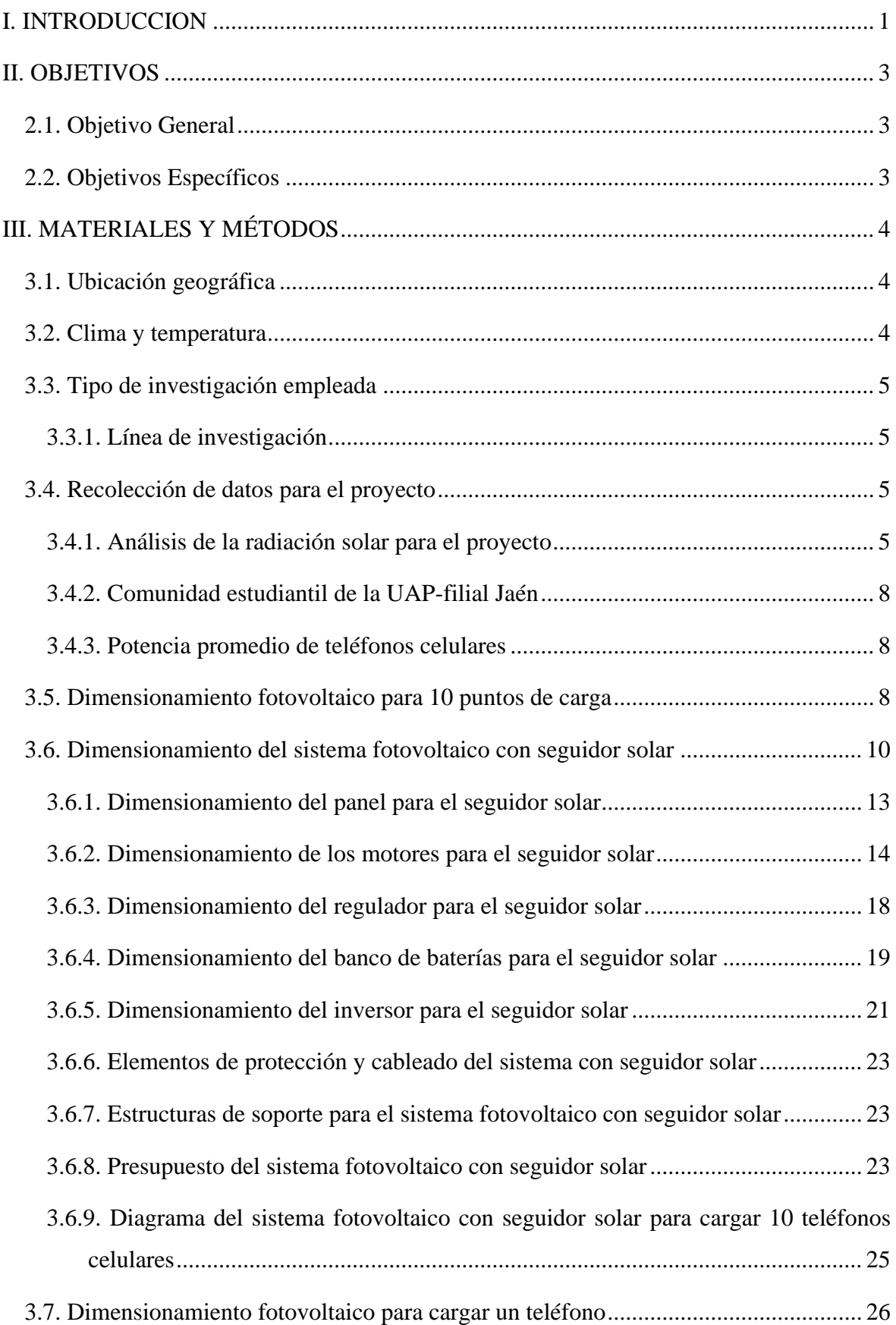

#### **CONTENIDO**

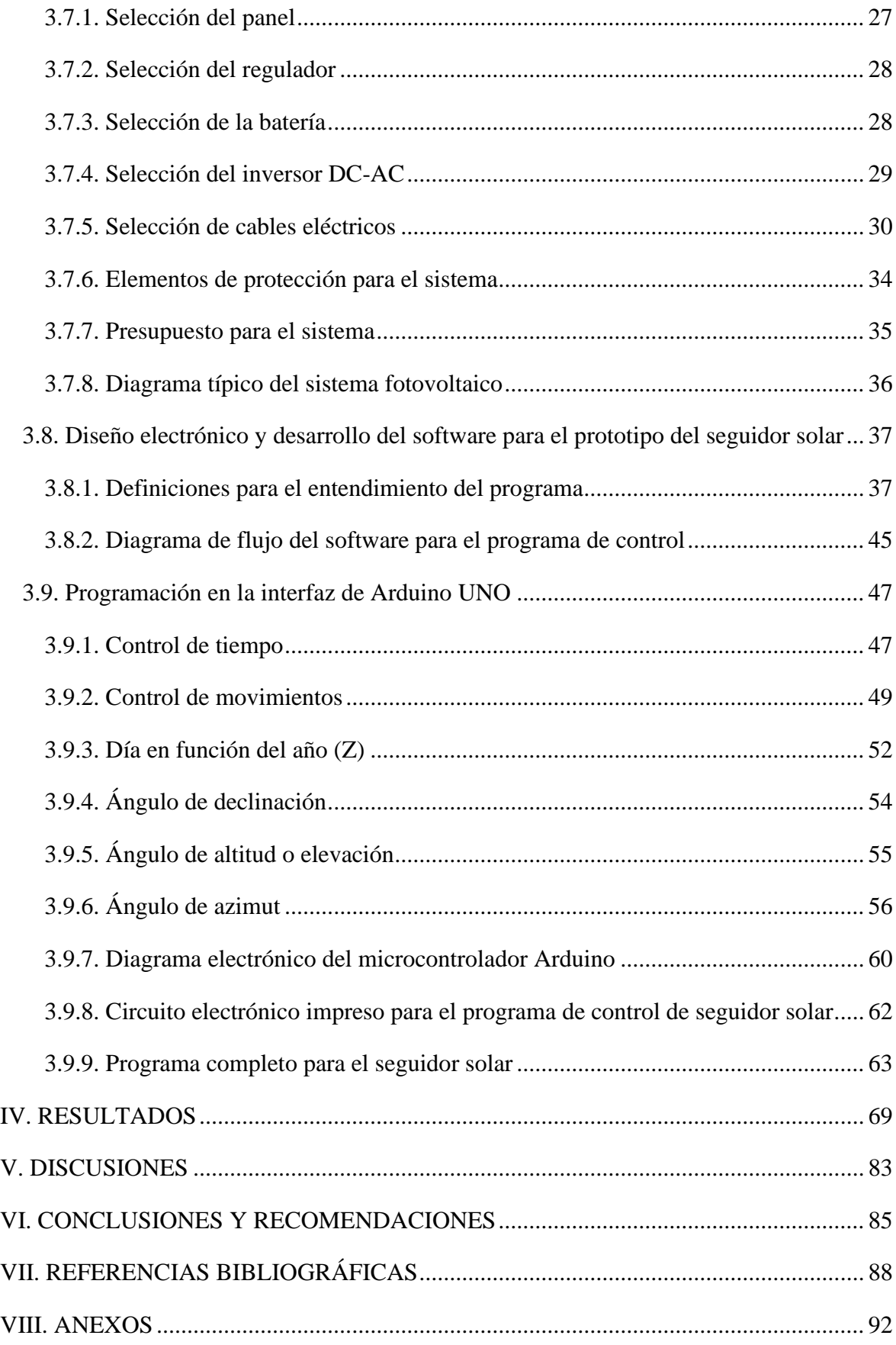

### **Índice de Tablas**

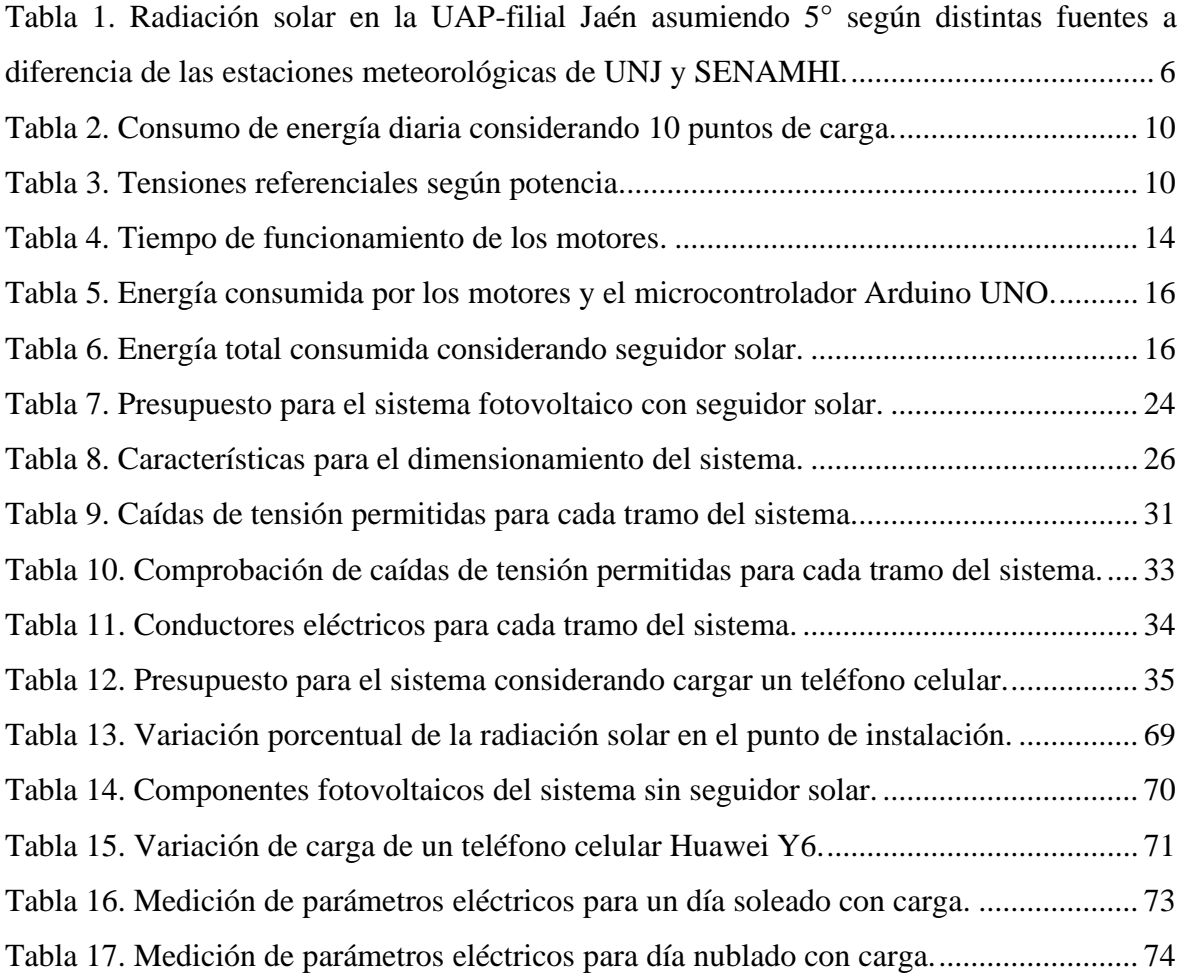

### **Índice de figuras**

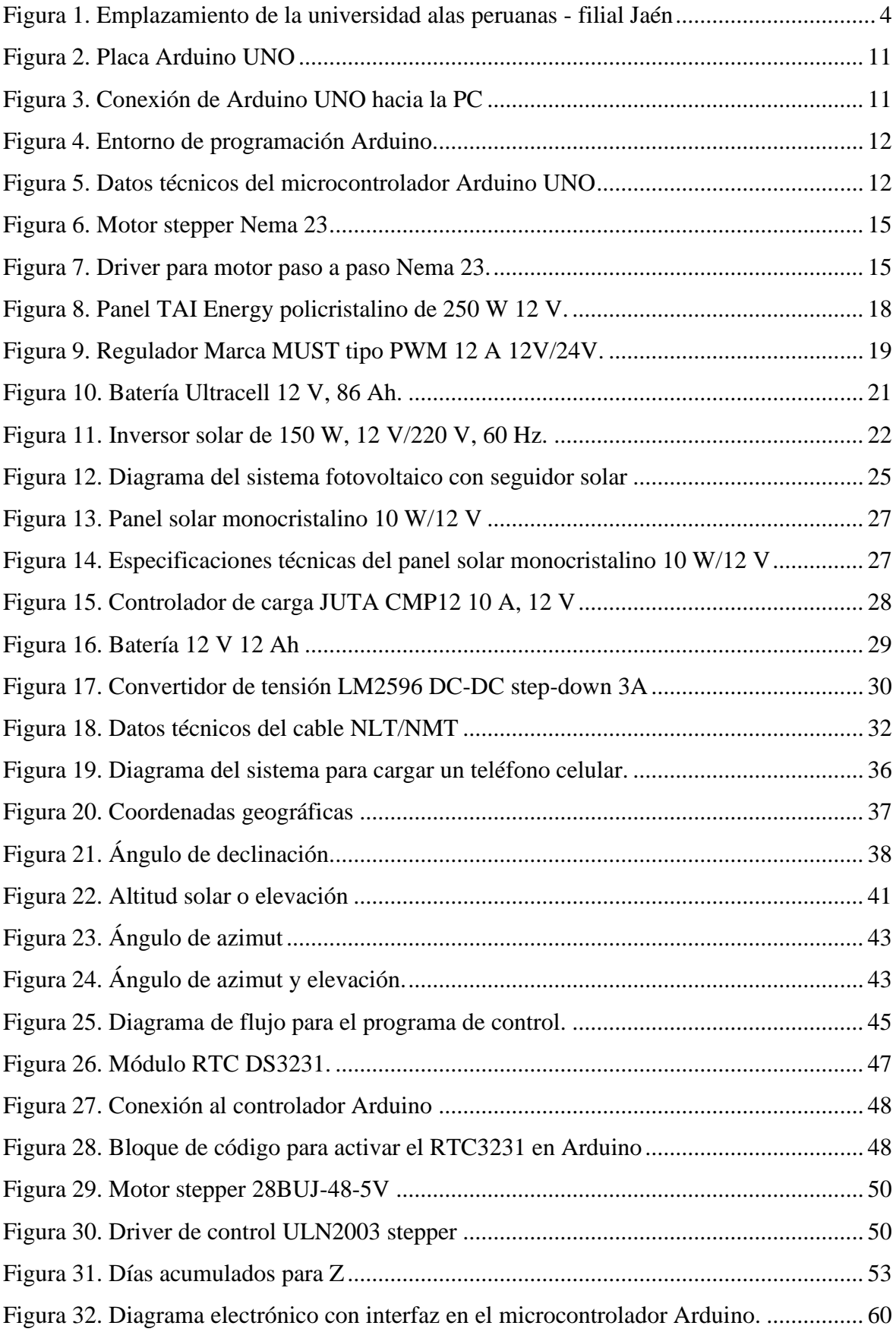

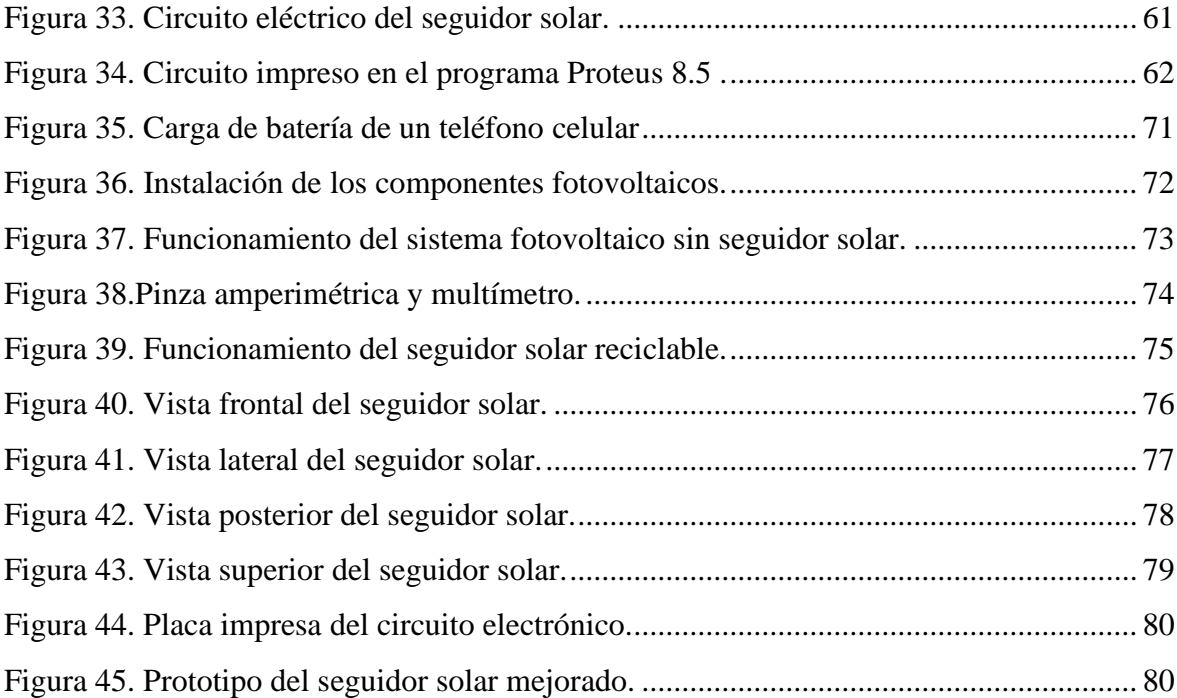

### **Índice de anexos**

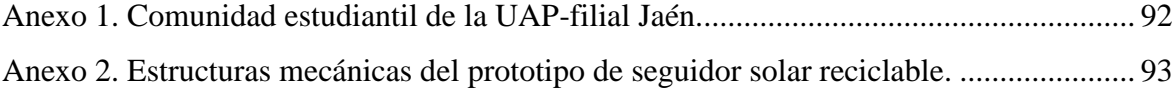

#### **RESUMEN**

Este proyecto presenta el diseño a escala de sistema fotovoltaico con seguidor solar para carga eléctrica de baterías de dispositivos portátiles por medio de estaciones de carga ubicadas en ambientes públicos como los campus universitarios como el de la UAP-filial Jaén. Se analizó la radiación solar en el punto de instalación comparando distintas fuentes de datos, se seleccionó la estación meteorológica del Servicio Nacional de Meteorología e Hidrología SENAMHI por ser el ente oficial en el país y porque tienen mediciones cerca de la zona del proyecto. Posteriormente se compiló información de la demanda del servicio de carga de dispositivos móviles en el lugar de aplicación para aproximar el dimensionamiento del sistema fotovoltaico y el seguidor solar. Se diseñó y dimensionó el sistema fotovoltaico para 10 puertos USB, incluyendo descripción de características de equipos y estimación de presupuesto. Se dimensionó y construyó un prototipo de sistema fotovoltaico para un solo puerto USB.

Con la finalidad de verificar los conceptos de física e ingeniería, se diseñó y desarrolló un prototipo del seguidor solar. La fabricación del prototipo de seguidor solar fue a pequeña escala debido a limitaciones presupuestarias y de tiempo para ejecutar el presente trabajo de investigación como parte del programa UNJ-SEICIGRA. No obstante, ya sea para pequeña o gran escala, el diseño de estos sistemas requiere el mismo nivel de reto tecnológico y conocimientos físicos.

En el desarrollo del prototipo del seguidor solar requirió el diseño electrónico con motores de paso, controlador de motor, microcontrolador y programación Arduino. La estructura del prototipo del seguidor solar se realizó con materiales reciclables que sólo tenía como objetivo demostrar el funcionamiento del mecanismo electro-mecánico en base a fundamentos de astronomía para direccionarse (elevación y azimut) automáticamente hacia el sol de acuerdo a la fecha y hora correspondiente.

**Palabras clave :** seguidor solar, radiación solar**,** microcontrolador, ángulo de azimut, ángulo de elevación.

#### **ABSTRACT**

Present research project introduce the design on scale of a photovoltaic system including a solar tracker for electrical charging of mobile phone batteries by means of stations located on public zones as university campus like for the Alas Peruanas University Jaen-Site. It was evaluated the solar radiation at the selected location comparing three different data sources. It was selected the meteorological station of SENAMHI because is the official national institution and their measurements are near the project area. Later, it was also compiled information about the mobile device charging demand as for estimating the photovoltaic system and solar tracker. It was designed and sized the photovoltaic system for ten USB ports including equipment characteristics and estimated budget. It was designed and developed a photovoltaic system prototype for a single USB port of charge.

In order to verify the physics and engineering concept, it was designed and developed the solar tracker prototype. The manufacture of the solar tracker prototype was on small scale due to budget and time limitations on executing an present research work as part of the UNJ-SEICIGRA programme. However, either for small or large scale, the design required the same level the technology challenge and physics knowledge.

In the solar tracker prototype development was required the electronic design including step motors, motor controllers, and micro-controller Arduino software programming. The mechanical structure of the solar tracker prototype was built with recycled material because it has the single objective of demonstrate the concept and functioning of the electromechanical device based on astronomy fundamentals in order to estimate the automated pointing (azimuth and elevation) to the sun according to date and time.

**Keywords:** solar tracker, solar radiation, microcontroller, azimuth angle, lifting angle.

#### **I. INTRODUCCION**

<span id="page-11-0"></span>A consecuencia de la explotación de combustibles fósiles (recursos no renovables) para la generación de energía, se viene deteriorando el ecosistema y medio ambiente que nos rodea. Debido a ello, el diseño a escala de un sistema fotovoltaico con seguidor solar para generación de energía eléctrica para cargar baterías de dispositivos portátiles, sería un proyecto necesario para nuestra región. En este tipo de proyecto, se optimiza la generación de la energía eléctrica ya que se asegura que la radiación solar sea siempre perpendicular al plano del arreglo de paneles solares a lo largo del horario diurno.

Está demás citar que todo sistema a base de energía renovable, como los sistemas fotovoltaicos estándares, contribuyen a la reducción de daños al medio ambiente porque la energía a emplearse no pertenece a los derivados de petróleo. Mucho más si se logra mejorar su eficiencia con el seguimiento a la posición del sol de modo que la radiación solar siempre incida perpendicularmente a todo el arreglo de paneles solares ya que de ese modo la generación eléctrica será mayor, aproximadamente 25,8 % según (Luna, Pelayo, Bernabe & Guzmán, 2017). Asimismo, fomentará el uso de energías renovables en la ciudad de Jaén, con la cual se podrá beneficiar al sector público como es el caso de las comunidades universitarias, que en esta ocasión se trata de la Universidad Alas Peruanas – filial Jaén.

Para este proyecto se opta por un sistema de seguidor solar de dos ejes para poder orientar con dos grados de libertad a los arreglos de paneles solares a fin de seguir al sol que a estas latitudes presenta cambios significativos según el día del año, la hora y la latitud del lugar, por ende los resultados serán tener un sistema más eficiente respecto a un sistema solar estático (Arrieta & Puello, 2015). Cabe resaltar que la viabilidad económica es cada vez más factible debido a la alta disponibilidad así como la continua reducción de los costos de la tecnología, en especial de la electrónica y actuadores electro-mecánicos.

El Perú es uno de los países en el mundo en que se incrementó el uso de teléfonos celulares, se estima que 4 de cada 10 peruanos posee un celular smartphone, la principal razón de este aumento es el interés de los peruanos por contar con internet en sus celulares, las campañas intensivas y competencia de los operadores ofreciendo cada vez bajos precios de los equipos para atraer clientes (Nores, 2018). Asimismo la cobertura con antenas de telefonía móvil está incrementando en área y densidad como en los diversos ambientes públicos como los académicos tanto en universidades como institutos superiores tecnológicos.

El lugar donde se aplica inicialmente este trabajo de tesis, tanto el cuerpo docente como la comunidad estudiantil de la Universidad Alas Peruanas – filial Jaén, han tenido inconvenientes al momento de requerir cargar las baterías de sus dispositivos portátiles durante su estadía en el campus. Esta situación se recrudece considerando que, como en toda infraestructura actual, no están disponibles puntos de energía públicos para cargar dispositivos móviles. Aunque existan conectores eléctricos dentro de la infraestructura de la institución, estos están dentro de las aulas las cuales suelen estar ocupadas. Es por ello que la estación de carga de baterías de dispositivos portátiles presentado por este proyecto como alternativa de solución será de carácter público el cual estará ubicado en un área al alcance de toda la comunidad estudiantil de la universidad.

Debido a que suplir la demanda total de consumo de energía para cargar dispositivos móviles en alguna institución pública o privada como son las universidades cuyas poblaciones estudiantiles son generalmente mayores al millar de personas, y a la alto nivel de inversión económica que requieren incluso los sistemas estándares fotovoltaicos, se aplicará el concepto modular para el diseño de estaciones con un número pequeño de estaciones de carga de dispositivos móviles, de modo que se puedan ir implementando estas estaciones modulares e incrementando respectiva y gradualmente su número según se requiera y acorde con los recursos económicos que se dispongan.

Se podría indicar que este trabajo ofrecería 3 ventajas: la primera es proponer puntos de carga público, la segunda es fortalecer el uso de energía solar, y finalmente la tercera es optimizar el aprovechamiento de la energía solar a través de un sistema con el seguidor solar de dos ejes (2D).

### **II. OBJETIVOS**

#### <span id="page-13-1"></span><span id="page-13-0"></span>**2.1. Objetivo General**

• Diseñar un sistema fotovoltaico con seguidor solar para cargar los teléfonos celulares de los trabajadores de la UAP-filial Jaén.

#### <span id="page-13-2"></span>**2.2. Objetivos Específicos**

- Analizar la radiación solar de la ciudad de Jaén, específicamente en el punto de instalación del sistema fotovoltaico.
- Dimensionar el sistema fotovoltaico con seguidor solar para beneficio de la comunidad académica de la UAP-filial Jaén.
- Cargar un teléfono celular utilizando componentes de un sistema fotovoltaico.
- Desarrollar el programa de seguimiento utilizando el microcontrolador Arduino UNO para un seguidor solar elaborado con materiales reciclables.

### **III. MATERIALES Y MÉTODOS**

#### <span id="page-14-1"></span><span id="page-14-0"></span>**3.1. Ubicación geográfica**

Los estudios de este proyecto de investigación se realizaron para el campus de la UAP- filial Jaén, el cual está ubicado en el departamento de Cajamarca, provincia de Jaén en la calle Jorge Chávez N° 431 además presenta las siguientes coordenadas geográficas para el punto de instalación: latitud: -5,7232 y longitud: -78,8049

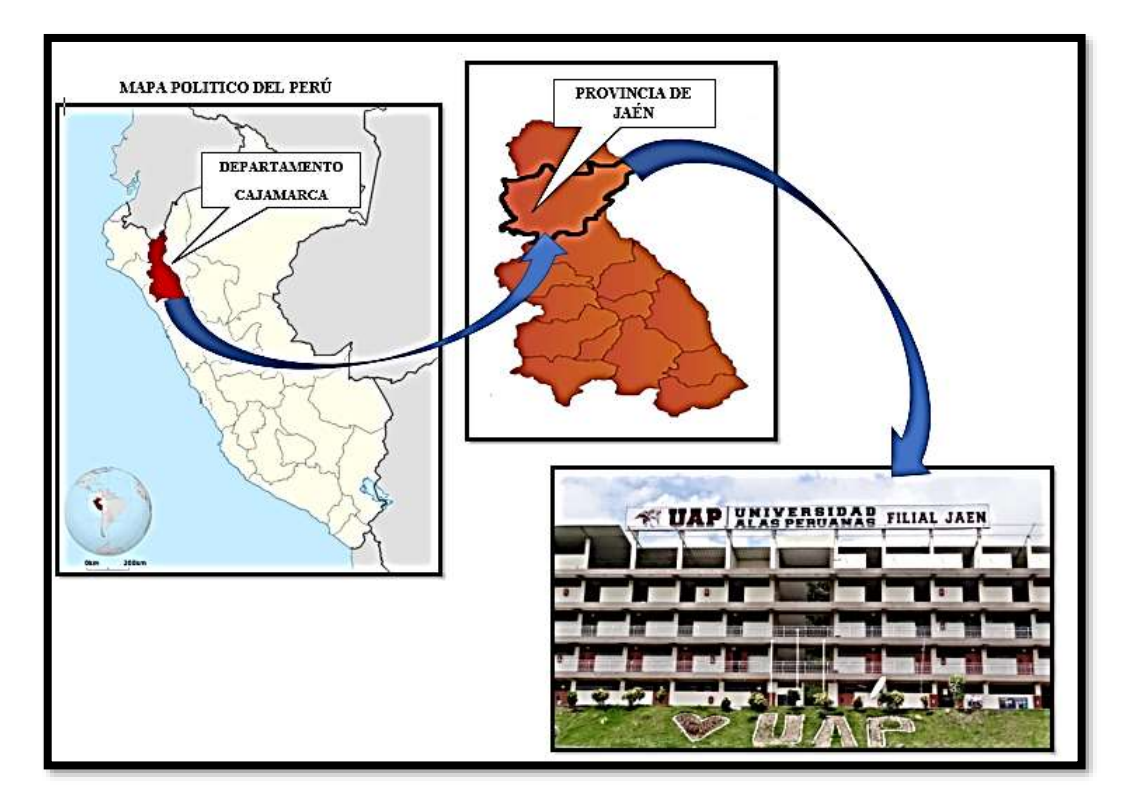

*Figura 1*. Emplazamiento de la universidad alas peruanas - filial Jaén **Fuente**: Elaboración propia con imágenes genéricas de internet.

#### <span id="page-14-3"></span><span id="page-14-2"></span>**3.2. Clima y temperatura**

La provincia de Jaén es una ciudad que gracias a su conformación geográfica presenta clima variado, esta ciudad se caracteriza por los diversos microclimas existentes dentro de la misma los cuales se manifiestan con temperaturas relativas que oscilan entre 8,5º C y 36º C (Municipalidad Provincial de Jaén, 2016).

#### <span id="page-15-0"></span>**3.3. Tipo de investigación empleada**

Es cuantitativa según su enfoque porque se requiere conocer con precisión la ubicación del sol, por ende requiere de programación científica para controlar los motores de acuerdo al tiempo y ubicación geográfica. Asimismo se realizaron mediciones de los parámetros eléctricos generados por el sistema fotovoltaico (Pinza amperimétrica para medir corriente y multímetro para medir tensión) según Hernández, Fernández & Baptista (2004).

Se trata en principio de un trabajo de desarrollo tecnológico basado en la adaptabilidad de una tecnología a nuestra zona geográfica, haciendo uso de electrónica digital con microcontroladores Arduino y drivers de control de motores, control de los actuadores electromecánicos como los motores de paso, sistemas eléctricos fotovoltaicos, y conceptos básicos de mecánica para las estructuras de soporte fabricadas.

#### <span id="page-15-1"></span>**3.3.1. Línea de investigación**

La principal línea de investigación es en el campo de las energías renovables.

#### <span id="page-15-2"></span>**3.4. Recolección de datos para el proyecto**

Se recabó información de la UAP filial Jaén sobre la población estudiantil y docente.

Se recopiló información sobre datos meteorológicos para la radiación solar del proyecto tanto de servicios mundiales provistos por NASA, por el software PVSYST, la estación meteorológica de la UNJ, y datos brindados por el SENAMHI. Para obtener los datos de las coordenadas para el seguimiento del sol como cuerpo celeste, se hace uso de conceptos astronómicos con los cuales se determina con aceptable precisión su posición. Es posible parametrizar las coordenadas solares e implementarse con código de programación en los microcontroladores Arduino, teniendo como parámetros de ingreso, la posición geográfica (Longitud y Latitud), la fecha y el tiempo.

#### <span id="page-15-3"></span>**3.4.1. Análisis de la radiación solar para el proyecto**

Al inicio se consideró un sistema fijo porque necesitamos evaluar la radiación solar que influiría en el punto de instalación. Se muestra la Ecuación 1 que consiste en análisis estadísticos de radiación solar multi-anual que generaliza para superficies con diferentes inclinaciones situadas en lugares de diferentes latitudes, dicha ecuación determina el ángulo óptimo de inclinación para un sistema fijo donde el panel solar debe captar la mayor cantidad de radiación solar posible (Cieza, 2017).

$$
\beta_{\text{opt}} = 3.7 + (0.69 \times |\varphi|) \tag{1}
$$

Donde:

 $|\varphi|$  = latitud del lugar sin signo

$$
\beta_{\rm opt} = 3.7 + (0.69 \times 5.7232)
$$

El ángulo óptimo recomendado para que el sistema fotovoltaico fijo reciba la mayor cantidad de radiación solar posible es 7,64°.

Posteriormente habiendo calculado el ángulo de inclinación para el sistema se recurre a distintas fuentes que brinden información acerca de radiación solar.

Las fuentes meteorológicas a recurrir presentan estimaciones y mediciones sobre radiación solar para inclinaciones de 0°, 5°, 15°, 20° y 45°. Para analizar la radiación solar que influiría en el punto de instalación se considerará por tanto 5° como ángulo de inclinación porque es el más cercano al valor estimado con la ecuación (1). La información recopilada se muestra a continuación en la Tabla 1.

|               | Promedio de Irradiación Mensual (kWh/m <sup>2</sup> /día) |      |                                                            |                                   |  |
|---------------|-----------------------------------------------------------|------|------------------------------------------------------------|-----------------------------------|--|
| <b>Mes</b>    | <b>PVSYST 6.8.1</b><br><b>NASA</b><br>(2018)<br>(2018)    |      | <b>ESTACIÓN</b><br><b>METEOROLÓGICA</b><br>UNJ (2016-2017) | <b>SENAMHI</b><br>$(2013 - 2017)$ |  |
| Enero         | 3,36                                                      | 4,16 | 4,52                                                       | 4,80                              |  |
| Febrero $(*)$ | 3,18                                                      | 3,93 | 4,19                                                       | 4,22                              |  |
| Marzo         | 3,51                                                      | 4,25 | 4,16                                                       | 4,83                              |  |
| Abril         | 3,93                                                      | 4,24 | 5,02                                                       | 5,07                              |  |
| Mayo          | 3,97                                                      | 4,31 | 4,66                                                       | 4,83                              |  |
| Junio         | 3,75                                                      | 4,22 | 4,34                                                       | 4,59                              |  |
| Julio         | 3,56                                                      | 4,31 | 4,62                                                       | 4,85                              |  |
| Agosto        | 4,04                                                      | 4,62 | 5,11                                                       | 4,96                              |  |
| Septiembre    | 4,11                                                      | 4,95 | 5,21                                                       | 5,28                              |  |
| Octubre       | 4,38                                                      | 4,94 | 5,84                                                       | 5,50                              |  |
| Noviembre     | 4,25                                                      | 5,15 | 5,67                                                       | 4,87                              |  |
| Diciembre     | 3,93                                                      | 4,63 | 4,83                                                       | 4,79                              |  |

<span id="page-16-0"></span>**Tabla 1** *Radiación solar en la UAP-filial Jaén asumiendo 5° según distintas fuentes a diferencia de las estaciones meteorológicas de UNJ y SENAMHI.*

**Fuente**: Datos NASA (2018), PVSYST (2018), estación meteorológica UNJ (2016-2017) y SENAMHI (2013-2017).

(\*) En la mayoría de casos Febrero es el mes con menor índice de radiación solar del año.

De las cuatro fuentes meteorológicas investigadas, se referencia al SENAMHI cuyas mediciones indican que Febrero es el mes con menor radiación solar durante el periodo anual. No obstante se usó las fuentes de la NASA, el programa informático PVSYST y la estación de la UNJ como referencia y soporte a los valores obtenidos por la estación del SENAMHI que se utilizará para la presente investigación. Por lo tanto el dato de diseño para la radiación solar promedio para el punto de instalación asumiendo un sistema fotovoltaico fijo en primera instancia es 4,22 kWh/m<sup>2</sup>/día que viene a ser la radiación solar medida en irradiancia.

#### **3.4.1.1 Hora Solar Pico (HSP)**

Según (Castejón & Santamaría, 1998; Arrieta & Puello, 2015) indican que el sol es una fuente natural e inagotable que genera aproximadamente  $6.35 \times 10^7$  W/m<sup>2</sup> de energía solar hacia la Tierra, pero debido a que este astro se encuentra distante, la radiación solar que llega en forma de irradiancia a la superficie terrestre es de  $1353 \text{ W/m}^2$  a la cual se le conoce con el nombre de "constante solar".

Sin embargo según exponen (Castejón & Santamaría, 1998; Balaguer, 2016) para efectos de definir los parámetros nominales de paneles solares en sistemas fotovoltaicos a la radiación solar que podría incidir sobre una superficie se la normalizó hipotéticamente con el valor de  $1000 \,\mathrm{W/m^2}$  puesto que existen diversos agentes contaminantes que se encuentran suspendidos en la atmósfera los cuales forman un obstáculo para que la radiación ingrese directamente hacia la superficie terrestre.

Para facilitar el dimensionamiento en sistemas fotovoltaicos se emplea el término de Horas Sol Pico (HSP), que se interpreta como la radiación solar medida en forma de irradiancia en horas dentro de un lugar determinado. Es decir, que a los datos promedios brindados por las fuentes meteorológicas internacionales  $(W/m^2)$  que existen se los divide entre un valor hipotético de 1 000 W/m<sup>2</sup> para manifestar que ese es el valor de la radiación solar promedio durante un día como se muestra a continuación en la expresión (a).

$$
HSP = \frac{4,22 \text{ kWh/m}^2/\text{dia}}{1 \text{ o }00 \text{ W/m}^2}
$$
\n
$$
\therefore \text{ HSP} = 4,22 \text{ h}/\text{dia}
$$
\n
$$
(a)
$$

Por lo tanto, se evalúa que para este proyecto de investigación las Horas Solares Pico tienen un valor de  $4,22$   $h/dia$  manifestando así la radiación solar dentro del punto de instalación.

#### <span id="page-18-0"></span>**3.4.2. Comunidad estudiantil de la UAP-filial Jaén**

Las instalaciones de lo que actualmente es la universidad UAP-filial Jaén aloja una población de 1 629 estudiantes y 101 trabajadores administrativos (Ver Anexo 1), en las cuatro carreras profesionales que se brinda a la fecha. Al iniciar la presente investigación esta institución académica estaba en normal funcionamiento, hasta que en diciembre del 2019 la Superintendencia Nacional de Educación Superior Universitaria (SUNEDU) denegó el licenciamiento de esta universidad.

#### <span id="page-18-1"></span>**3.4.3. Potencia promedio de teléfonos celulares**

Para determinar la potencia eléctrica típica de los teléfonos celulares a emplearse dentro de la UAP-filial Jaén se considera para el dimensionamiento un valor referencial de 10 W según (Osinergmin, 2018).

potencia eléctrica = tensión eléctrica 
$$
\times
$$
 corriente eléctrica (2)

La ecuación 2 determina el cálculo de la potencia en función de voltaje y corriente eléctrica para equipos eléctricos de instalaciones eléctricas.

#### <span id="page-18-2"></span>**3.5. Dimensionamiento fotovoltaico para 10 puntos de carga**

Como ya se había indicado anteriormente, en este proyecto se considera la solución del diseño fotovoltaico y electrónico para módulos con 10 puntos de carga para dispositivos móviles. Si surge la necesidad de incrementar y se cuenta con los recursos económicos para ello, simplemente se incrementarán los puntos de carga aumentando el número de módulos.

De acuerdo a ello, se considerará las siguientes condiciones para el diseño:

- 01 una estación para cargar 10 teléfonos celulares
- $-$  4,22  $h/dia$  para las horas de sol pico.
- 10 horas de carga continua diaria por parte de los usuarios (\*).
- 1,5 días de autonomía y la potencia asignada para los teléfonos celulares por el Organismo Supervisor de la Inversión en Energía y Minería (OSINERGMIN).

(\*) Este número de horas se asumió para el diseño del sistema considerando su uso en condiciones extremas de alta exigencia.

**a). Energía teórica requerida (E<sub>prom</sub>):** Es la energía consumida por los equipos que se desea alimentar con el sistema fotovoltaico es decir, es la energía consumida por los 10 teléfonos celulares, este concepto fue introducido por (Cieza, 2017). Para calcular este valor se utiliza la siguiente ecuación (3).

$$
E_{\text{prom}} = # \text{ Dispositivos o equipos} \times \text{potencia eléctrica individual} \times \text{horas} \qquad (3)
$$

Por tanto, según la ecuación 3, la energía requerida del sistema sin seguidor es 1 000 Wh/día. En la Tabla 2 se desarrollarán los cálculos respetivos para el dimensionamiento fotovoltaico.

**b). Energía real requerida (E<sub>elect</sub>):** Es la energía consumida considerando un factor de reserva para cubrir las pérdidas en los componentes de la instalación.

Dentro de las instalaciones eléctricas e industriales existen diferentes pérdidas en los componentes y específicamente en sistemas fotovoltaicos dichas perdidas suelen darse en el inversor, regulador, baterías, paneles solares y en los conductores eléctricos (efecto joule, etc), toda esta energía adicional que no se utiliza efectivamente pero que se consume se contabiliza a través del citado factor de reserva. Para facilitar el cálculo hemos asumido un factor de reserva del 20 % de la energía teórica, que es un valor estándar como primera aproximación en el diseño de ingeniería. Esto se representa por la ecuación (4)

$$
E_{\text{elect}} = E_{\text{prom}} \times 1,20 \tag{4}
$$

**c). Potencia de diseño (P<sub>1</sub>):** Es la potencia real del sistema fotovoltaico calculada por la ecuación (5) propuesta por (Baldera, 2018).

$$
P_1 = \frac{E_{\text{elect}}}{HSP} \tag{5}
$$

A continuación en la Tabla 2 se muestra el resumen de la energía diaria consumida para el sistema fotovoltaico sin seguidor considerando las ecuaciones 3, 4 y 5 respectivamente.

|    |                    | (Unid)                                         |
|----|--------------------|------------------------------------------------|
| 10 | 10                 | 10                                             |
|    | <b>Valor</b> total |                                                |
|    |                    |                                                |
|    |                    |                                                |
|    |                    |                                                |
|    |                    | 1 000,00 Wh/día<br>1 200,00 Wh/día<br>284,36 W |

<span id="page-20-1"></span>**Tabla 2** *Consumo de energía diaria considerando 10 puntos de carga.*

**Fuente:** Elaboración propia

Luego de haber calculado la potencia real de diseño, afirmamos que el sistema fotovoltaico sin seguidor considerando una estación para cargar 10 teléfonos celulares tendrá una tensión de trabajo de 12 V según la Tabla 3.

<span id="page-20-2"></span>**Tabla 3** *Tensiones referenciales según potencia.*

| Potencia                                 | <b>Tensión nominal</b> |
|------------------------------------------|------------------------|
| P<<br>800 W                              | 12 V                   |
| $800 < P \le 1600$ W                     | 24 V                   |
| $1\,600 \leq P \leq 3\,200 \,\mathrm{W}$ | 48 V                   |
| P > 3200 W                               | 96, 120 ó 300 V        |

**Fuente:** Mejía (2018)

#### <span id="page-20-0"></span>**3.6. Dimensionamiento del sistema fotovoltaico con seguidor solar**

Para este proyecto se opta por un seguidor solar de dos ejes el cual siempre estará orientado perpendicularmente hacia los rayos del sol.

La facilidad de programación, la inmensa cantidad de bibliografía, la información suficiente en la red y la capacidad de memoria fueron los motivos por los cuales los investigadores de este proyecto de investigación hemos creído conveniente optar por este microcontrolador Arduino UNO para el sistema de control del seguidor solar.

#### • **Microcontrolador Arduino UNO**

Arduino es una plataforma de hardware y software de código abierto diseñado para prototipos electrónicos basada en una sencilla placa con entradas y salidas analógicas y

digitales. Presenta un entorno de desarrollo que está basado en el lenguaje de programación Processing, al ser open source (código abierto), tanto su diseño como su distribución, puede utilizarse libremente para el desarrollo de cualquier tipo de proyecto sin necesidad de licencia (Arduino, 2017) (Ver Figura 2, 3, 4 y 5).

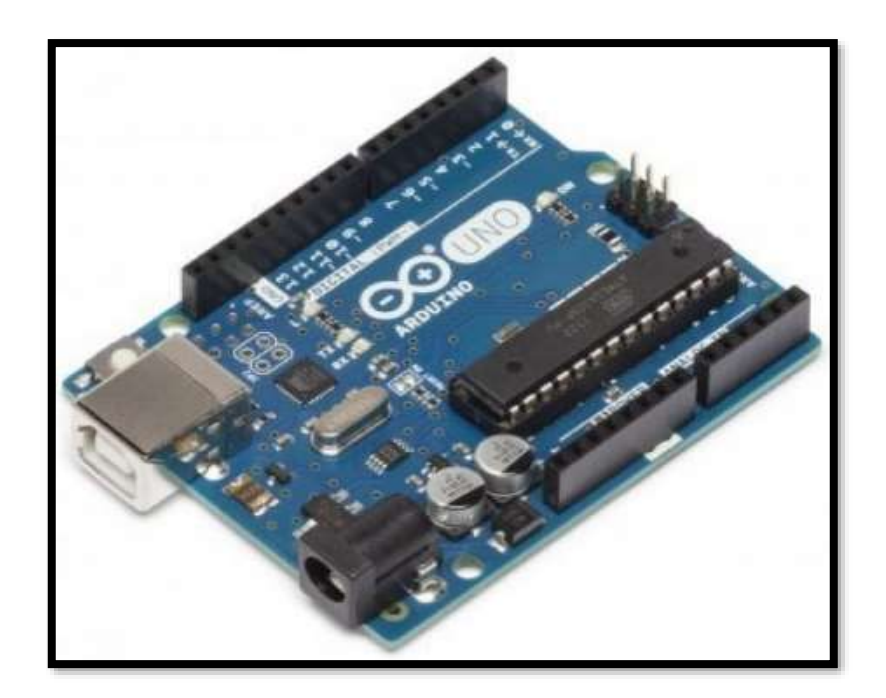

*Figura 2.* Placa Arduino UNO **Fuente:** [www.arduino.cc](http://www.arduino.cc/)

<span id="page-21-0"></span>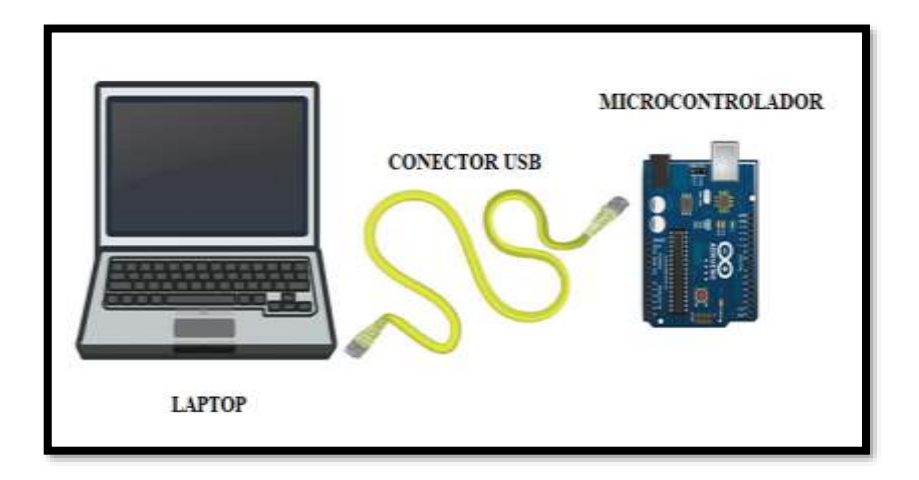

<span id="page-21-1"></span>*Figura 3.* Conexión de Arduino UNO hacia la PC **Fuente:** Modificado usando como base [https://www.engineersgarage.com/arduino/snmp-over](https://www.engineersgarage.com/arduino/snmp-over-arduino-ethernet-shield/)[arduino-ethernet-shield/](https://www.engineersgarage.com/arduino/snmp-over-arduino-ethernet-shield/)

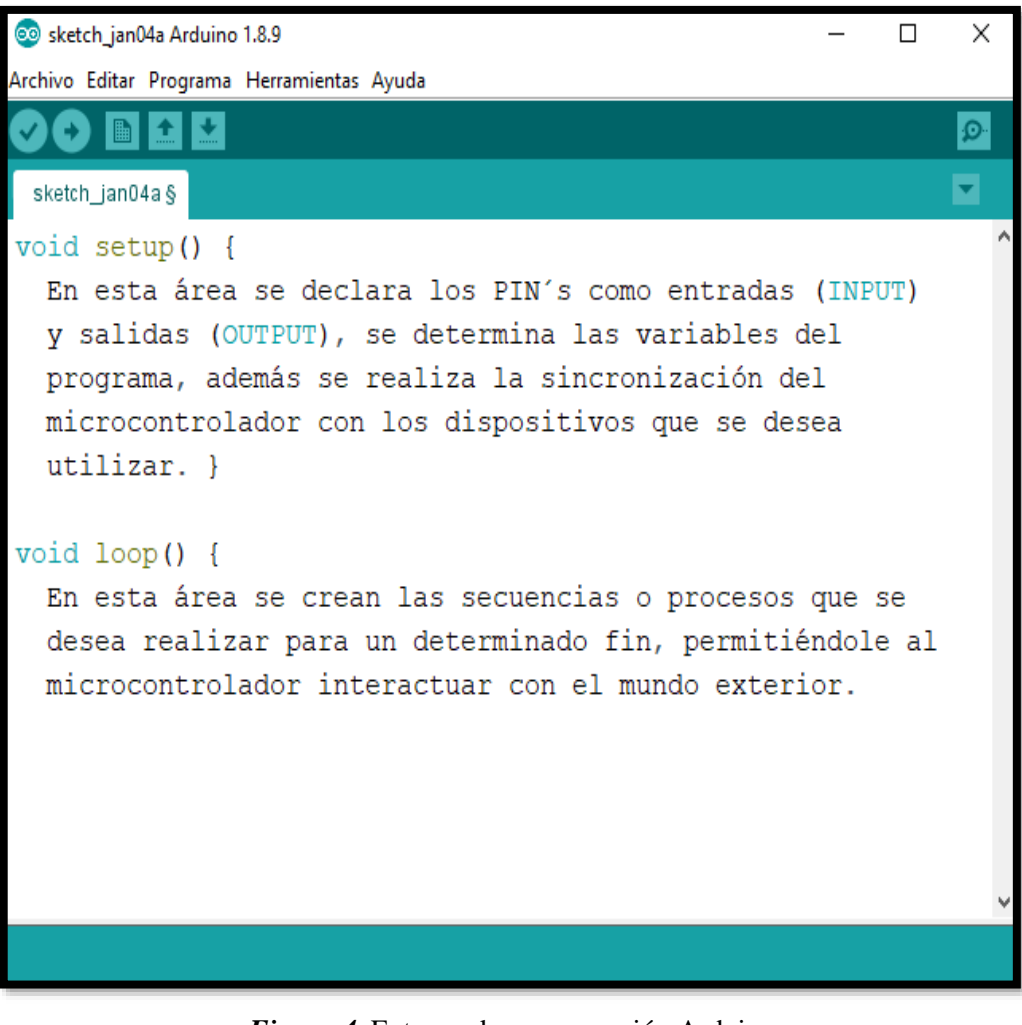

*Figura 4.* Entorno de programación Arduino. **Fuente:** www.arduino.cc

<span id="page-22-0"></span>

| Microcontroller             | ATmega328                          |
|-----------------------------|------------------------------------|
| <b>Operating Voltage</b>    | 5V                                 |
| Input Voltage (recommended) | $7 - 12V$                          |
| Input Voltage (limits)      | $6-20V$                            |
| Digital I/O Pins            | 14 (of which 6 provide PWM output) |
| Analog Input Pins           | 6                                  |
| DC Current for I/O Pin      | $40 \text{ mA}$                    |
| DC Current for 3.3V Pin     | $50 \text{ mA}$                    |
| Flash Memory                | 32 KB (ATmega328)                  |
| <b>SRAM</b>                 | 2 KB (ATmega328)                   |
| <b>EEPROM</b>               | 1 KB (ATmega328)                   |
| Clock Speed                 | 16 MHz                             |

<span id="page-22-1"></span>*Figura 5.* Datos técnicos del microcontrolador Arduino UNO **Fuente:** www.arduino.cc

Para el sistema de control, se pretende crear un programa en Arduino en el cual se calcule los valores angulares para la elevación y azimut solar desde la hora de salida hasta la hora de puesta del sol durante todo el año.

Para los desplazamientos en ambos ejes solares se pretende utilizar dos motores los cuales se activen en periodos de una hora, se ha establecido que el recorrido angular que corresponda desplazarse debe realizarse en un tiempo fijo de 15 s, de este modo se regula velocidad angular que se requiera. Este procedimiento se efectúa desde la hora de salida del sol hasta la hora de puesta del sol que corresponda para el día respectivo.

#### <span id="page-23-0"></span>**3.6.1. Dimensionamiento del panel para el seguidor solar**

Según los datos calculados anteriormente en la Tabla 2 se determinó que para generar 1 200 Wh/día de energía mediante un sistema fotovoltaico sin seguidor solar podría utilizarse un panel solar de al menos 284,36 W con 12 V.

Sin embargo de acuerdo con (Luna et al., 2017), utilizar un seguidor solar de dos ejes permitirá incrementar en aproximadamente 25,8 % la producción de energía eléctrica ya que dicho sistema será más eficiente al estar siempre orientado perpendicularmente hacia los rayos del sol respecto de un sistema sin seguidor.

Por lo tanto sin considerar la energía que podría consumir el microcontrolador Arduino UNO y los dos motores a emplear, se estima que nuestro sistema fotovoltaico el cual empleará seguidor solar para generar 1 200 Wh/día como energía de diseño puede utilizar un panel solar de al menos 226 W según se muestra a en la expresión (b):

$$
\mathbf{P}_1 = \frac{\mathbf{E}_{\text{elect}}}{1.258 \text{ HSP}} = \frac{0.7949 \cdot \mathbf{E}_{\text{elect}}}{\text{ HSP}} \tag{b}
$$

$$
\mathbf{P_1} = 226 \,\mathrm{W}
$$

La expresión (b) se realizó haciendo uso de la ecuación 5 con algunos arreglos de variación porcentual (25,8 %), considerando 1 200 Wh/día como dato para la energía real de diseño  $(E_{\text{elect}})$ , y 4,22  $h/dia$  para las HSP.

#### <span id="page-24-0"></span>**3.6.2. Dimensionamiento de los motores para el seguidor solar**

Para el funcionamiento de los motores, consideramos a las 06 h como hora de salida del sol y para la puesta del sol las 18 h. La velocidad de giro del sol respecto al plano del panel solar es en promedio 15° por hora.

De acuerdo a los ensayos realizados se verificó que no hay una variación significativa de la radiación que recibe el panel acorde con los parámetros eléctricos monitoreados. No obstante para obtener un sistema fotovoltaico de alta eficiencia, se requiere hacer un balance más detallado entre la ganancia de radiación solar o lo que es equivalente a la energía eléctrica generada, respecto de la energía que se consumiría por tener activos los motores en pasos angulares más cortos.

En el presente trabajo de tesis, con la finalidad de economizar la energía que se requiere para activar los motores de modo que se reduzca el consumo de la energía generada, se decidió activar los motores acorde a los 15° de velocidad del sol, o lo que es equivalente activarlos con periodos de una (01) hora. Es decir los motores se activarán 13 veces al día lo cual indica que su tiempo de funcionamiento es de 0,054 h/día según lo indica la Tabla 4.

<span id="page-24-1"></span>**Tabla 4** Tiempo de funcionamiento de los motores.

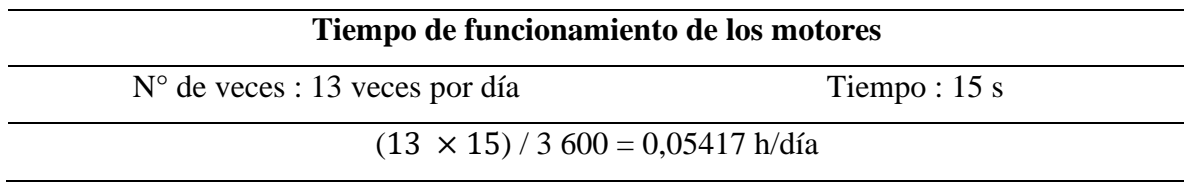

**Fuente:** Elaboración propia

Para la selección de motores eléctricos recomendamos los motores paso a paso por su alta precisión al momento de realizar desplazamientos. Estos motores para su funcionamiento necesitan corriente continua.

Para elegir estos motores se debe conocer el peso del panel solar a emplearse puesto que es necesario referenciar el torque que debe ejercer dichos motores.

Anteriormente, luego de haber realizado los cálculos fotovoltaicos para un sistema con seguidor solar se obtuvo que el panel solar a elegir podría ser de al menos  $226 W/dia$  cuya magnitud no es comercial, por lo tanto referenciamos un panel comercial de 250 W. Por

tanto y acorde con la oferta comercial nacional, los motores apropiados a utilizar son los motores paso a paso Nema 23 porque poseen torque de hasta 20 [kg cm] para dar movimiento al panel en ambos ejes, ver Figuras 6 y 7 para el motor y el controlador electrónico respectivamente.

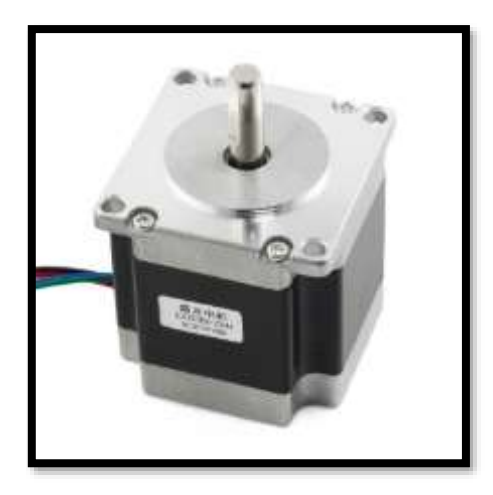

*Figura 6.* Motor stepper Nema 23 **Fuente:** Proveedor Menibea (2018)

<span id="page-25-0"></span>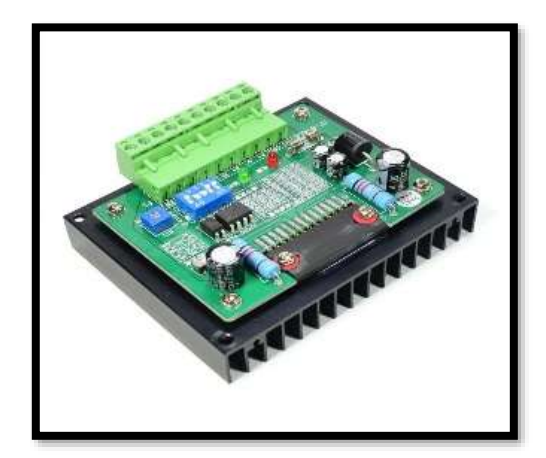

*Figura 7.* Driver para motor paso a paso Nema 23. **Fuente:** Toshiba TB6564AHQ

<span id="page-25-1"></span>Luego de haber calculado el tipo y tiempo de funcionamiento de los motores, se debe calcular la energía que podría consumir el microcontrolador Arduino UNO y los dos motores mediante la ecuación 2 y 3 para luego adicionar a la energía real de diseño calculada inicialmente en la expresión (b) de la sección 3.6.1.

Sin embargo a la energía calculada para los motores se la debe triplicar porque estos al momento de su funcionamiento se encontrarán en reposo y necesitarán mucha más energía para vencer la inercia inicial cuyo efecto se manifiesta incrementado el tiempo de arranque según (Mejía, 2018). Dichas características se muestra a continuación en la Tabla 5.

| <b>Componente</b>                          | <b>Tensión</b> | <b>Corriente</b><br>A) | <b>Horas</b><br>(h) | Cantidad<br>(Unid) |
|--------------------------------------------|----------------|------------------------|---------------------|--------------------|
| Motor Step 23KM-K036-<br>P <sub>10</sub> V | 12             | 2,5                    | 0.054               | $2 \times 3^{(*)}$ |
| Arduino UNO                                |                | 0,040                  | 24                  |                    |
| Energía consumida                          |                |                        |                     | 14,52 Wh/día       |

<span id="page-26-0"></span>**Tabla 5** *Energía consumida por los motores y el microcontrolador Arduino UNO.*

**Fuente:** Elaboración propia

(\*) el factor de 3 es tomado de (Mejía, 2018).

Por lo tanto sumando la energía que consumen los dos motores, el microcontrolador y la energía promedio inicial indicada en la Tabla 2, se podría estimar que la energía promedio total para un sistema fotovoltaico con seguidor solar considerando una estación para cargar 10 teléfonos celulares es de 1 014,52 Wh/día según la Tabla 6.

| Componente                                   | Potencia<br>$\left( \mathbf{W}\right)$ | <b>Horas</b><br>(h) | <b>Cantidad</b><br>(Unid) |
|----------------------------------------------|----------------------------------------|---------------------|---------------------------|
| Teléfono celular                             | 10                                     | 10                  | 10                        |
| Motor Step 23KM-K036-P10V                    | $30 \times 3^{(*)}$                    | 0,054               |                           |
| Arduino UNO                                  | 0,20                                   | 24                  |                           |
| Descripción                                  |                                        |                     | <b>Valor</b> total        |
| Energía promedio $(E_{\text{prom}})$         |                                        |                     | 1 014,52 Wh/día           |
| Energía real de diseño (E <sub>elect</sub> ) |                                        |                     | 1 217,42 Wh/día           |

<span id="page-26-1"></span>**Tabla 6** *Energía total consumida considerando seguidor solar.*

**Fuente**: Elaboración propia. (\*) el factor de 3 es tomado de (Mejía, 2018).

$$
P_{1\_nuevo} = \frac{0.7949 \times 1.217,42}{4,22} = 229,3
$$
 W

Por lo tanto, luego de haber empleado la expresión (b) de la sección 3.6.1. y la Tabla 3 se tiene que la potencia que podría poseer el panel para el sistema fotovoltaico con seguidor solar para 10 puntos de carga es de al menos 229,3 W con 12 V respectivamente

La potencia nominal del sistema fotovoltaico deberá ser capaz de satisfacer la energía real de diseño que consumen los componentes a utilizar dentro de la instalación. Para determinar

el número de paneles a emplearse se puede hacer uso de la ecuación 6 o la expresión (c) propuesta por (Delgado, 2019).

$$
N_{\text{paneles}} = \frac{E_{\text{elect}}}{\text{HSP} \times \text{Potential}_{\text{panel}}}
$$
 (6)

$$
N_{\text{paneles}} = \text{PANELES}_{\text{serie}} \times \text{PANELES}_{\text{parallelo}} \tag{c}
$$

Luego de haber reemplazado datos de la Tabla 6 en la ecuación 6, se encuentra que el sistema fotovoltaico con seguidor solar considerando una estación para cargar 10 teléfonos celulares necesitará de un panel solar de al menos 229,3 W a 12 V.

Si se desea mantener la corriente y elevar la tensión nominal de trabajo de próximos sistemas fotovoltaicos, se debe conectar los paneles en serie de tal manera que el cable negativo del primer panel se una con el cable positivo del siguiente y así sucesivamente. La ecuación 7 propuesta por (Delgado, 2019) determina el número de paneles a conectarse en serie.

$$
PANELES_{\text{serie}} = \frac{v_{\text{T}}}{v_{\text{panel}}}
$$
 (7)

Donde:

 $V_T$  = tension del sistema fotovoltaico  $V<sub>panel</sub> = tension nominal de cada panel$ 

Si se desea aumentar el amperaje de próximos sistemas fotovoltaicos, los paneles solares se deben conectar en paralelo de tal manera que se agrupen los cables positivos de los terminales de todos los paneles y de igual modo los cables negativos. La ecuación 8 propuesta por (Delgado, 2019) determina el número de paneles a conectarse en paralelo.

$$
PANELES_{parallelo} = \frac{N_{paneles}}{PANELES_{serie.}} \tag{8}
$$

Por lo tanto luego de emplear la ecuación 6 y la expresión (c), para el sistema fotovoltaico con seguidor solar considerando una estación para cargar 10 teléfonos celulares, dentro de las opciones comerciales disponibles se encontró al panel solar TAI Energy policristalino de 250 W con Isc = 9,03 A y Imp = 8,33 A el cual tiene un peso de 17 kg. Se optó por este panel por ser su inmediato superior en potencia suministrada al calculado (Ver Figura 8).

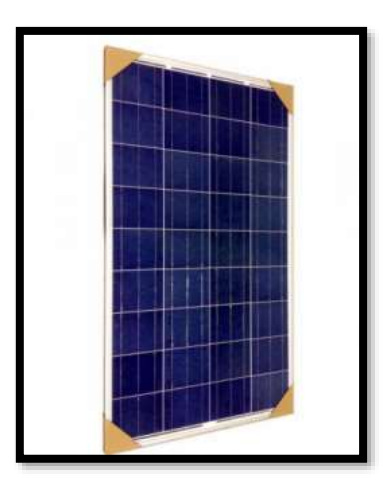

*Figura 8.* Panel TAI Energy policristalino de 250 W 12 V. **Fuente:** http://www.taienergy.cn

<span id="page-28-1"></span>Según información brindada por el proveedor local (autosolar.pe) indican que el Panel Solar TAI Energy 250 W 60 C viene siendo utilizado para sistemas de bombeo solar directo. Está fabricado con silicio policristalino. Tiene una tensión máxima de voltaje de 1 000V y 60 celdas en serie lo que lo convierte en un panel competitivo y preparado para las instalaciones más exigentes. Por sus características 60 celdas, son más de las habituales para paneles de 12 V, que son 36 celdas y menos que un panel de 24 V, que tiene 72 celdas. Esto provoca que entregue un voltaje no estándar que debemos aprovechar mediante un regulador de carga MPPT . El Panel Solar TAI Energy 250 W 60 C cuenta con un peso de 17 Kg y una dimensión de 1640 x 992 x 40 (mm).

#### <span id="page-28-0"></span>**3.6.3. Dimensionamiento del regulador para el seguidor solar**

Para determinar el regulador de carga a emplearse es necesario conocer la corriente eléctrica a la entrada y salida del regulador es decir, la corriente que brinda el número de paneles solares conectados en paralelo y la corriente de corto circuito de cada uno de ellos.

El primer criterio indica que el panel solar TAI Energy 250 W de 12 V en su descripción posee una corriente de operación Imp de 8,33 A con lo cual se estima que esa es la corriente a la entrada del regulador.

Mientras que el segundo criterio especifica que para la corriente eléctrica a la salida del regulador se tiene en cuenta la corriente de cortocircuito del número de paneles conectados en paralelo y un factor de reserva del 20 % para no trabajar al límite. En este caso la corriente

de salida del regulador es de 10,83 A dicho valor se calculó al reemplazar datos en la ecuación 9 propuesta por (Cieza, 2017).

$$
I_{REG} = 1, 2 \times I_{sc} \times N_{parallelo}
$$
 (9)

Donde:

 $I_{REG}$  = corriente máxima que debe soportar el regulador  $I_{\rm sc}$  = corriente de cortocircuito del panel fotovoltaico  $N<sub>parallelo</sub>$  = número de paneles conectados en parelelo

Para elegir el regulador de carga se puede usar el primer criterio (corriente a la entrada del regulador) o el segundo (corriente a la salida del regulador). Para el diseño de este proyecto se optó por el segundo criterio en el cual se podría seleccionar un regulador que tenga la capacidad de soportar la intensidad de al menos 10,33 A.

Por lo tanto, para el sistema fotovoltaico con seguidor solar considerando una estación para cargar 10 teléfonos celulares se necesita un regulador comercial PWM MUST 12 A. Se elige este regulador de carga por ser su inmediato superior al calculado y porque es un regulador comercial en el mercado fotovoltaico (Ver Figura 9).

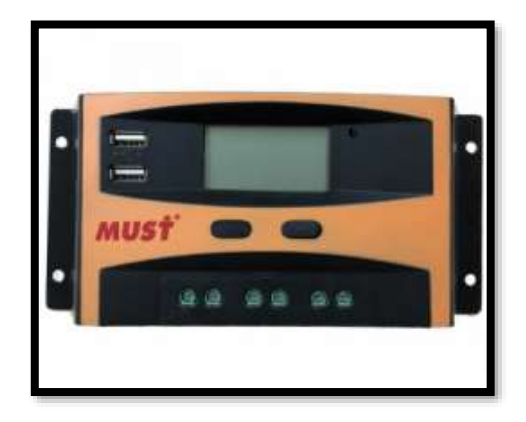

*Figura 9.* Regulador Marca MUST tipo PWM 12 A 12V/24V. **Fuente**: [www.autosolar.pe](http://www.autosolar.pe/)

#### <span id="page-29-1"></span><span id="page-29-0"></span>**3.6.4. Dimensionamiento del banco de baterías para el seguidor solar**

Con la energía real de diseño E<sub>elect</sub> calculado en la Tabla 6 y la tensión de trabajo del sistema  $V_{\text{sistema}}$  se calcula la carga corregida  $(Q)$  la cual está en función de ampere hora. Dicho parámetro se calcula mediante la ecuación 10 propuesta por (Mejía, 2018).

$$
Q = \frac{E_{\text{elect}}}{V_{\text{sistema}}}
$$
 (10)

Para el sistema fotovoltaico con seguidor solar la carga corregida es de 101,45 Ah. Dicho valor se obtuvo considerando  $E_{\text{elect}} = 1217,42 \text{ Wh/día y usando la ecuación 10.}$ 

Luego de haber calculado la carga corregida es necesario determinar la capacidad real que debe almacenar el banco de baterías. Este parámetro se calcula mediante la ecuación 11 propuesta por (Mejía, 2018).

$$
C_T = \frac{N_D \times Q}{P_{Dm\acute{a}x} \times 0.9}
$$
 (11)

Donde:

Q = Carga corregida (Ecuación 10)  $N_D$  = Número de días de autonomía: 1,5 días P<sub>Dmáx</sub> = Profundidad de descarga entre 60 – 80 % ∶ 70 %  $0.9$  = factor de correción por temperatura

Para el sistema fotovoltaico con seguidor, la capacidad real que debe almacenar el banco de baterías es de 241,55 Ah. Dicho valor se obtuvo al reemplazar datos en la ecuación 11.

Las baterías a elegir deben tener la capacidad de poder almacenar la energía suficiente para posteriormente suministrarla a los usuarios para los días nublados o días en los que haya poca radiación solar.

Dentro del sistema de almacenamiento de energía, existen conexiones entre baterías las cuales pueden estar en serie y paralelo, dichas conexiones nos facilitan el ahorro de energía que se desea almacenar para su posterior suministro hacia los usuarios. Las ecuaciones 12, 13 y 14 propuestas por (Mejía, 2018) nos indican su dimensionamiento.

$$
bateríasserie = \frac{V_{Tensión de trabajo del sistema}}{V_{Tensión nominal de la batería elegida}}
$$
 (12)

$$
bateríasparalelo = \frac{c_r}{cBaterías}
$$
 (13)

Donde:

 $C<sub>baterías</sub> = capacidad de cada batería elegida (Ah)$ 

$$
TOTAL_{baterías} = baterías_{serie} \times baterías_{paralelo}
$$
 (14)

Por lo tanto, luego de haber reemplazado datos en las ecuaciones 12, 13 y 14 se encuentra que, el sistema fotovoltaico con seguidor solar considerando una estación para cargar 10 teléfonos celulares, y de acuerdo con la disponibilidad comercial actual, se consideran 3 baterías Ultracell con capacidad de 86 Ah con tensión nominal de 12 V ya que dichas baterías son las económicas dentro del mercado comercial (Ver Figura 10).

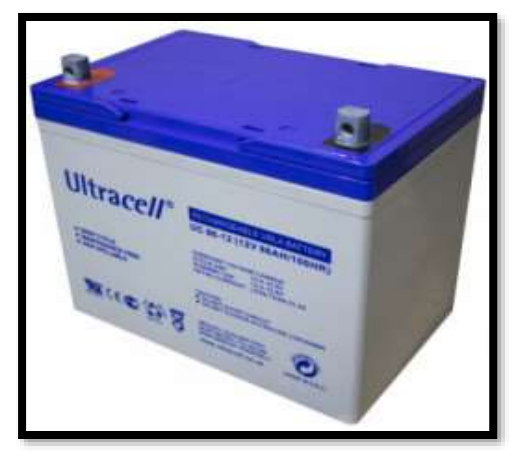

*Figura 10.* Batería Ultracell 12 V, 86 Ah. **Fuente:** [www.autosolar.pe](http://www.autosolar.pe/)

#### <span id="page-31-1"></span><span id="page-31-0"></span>**3.6.5. Dimensionamiento del inversor para el seguidor solar**

Para la estación se desea convertir la corriente continua proveniente del sistema a corriente alterna para los 10 puntos de carga, es decir la comunidad académica de la UAP-filial Jaén podrán conectar sus adaptadores eléctricos correspondientes a sus dispositivos con alimentación de corriente alterna a fin de proveerles los parámetros correctos en corriente continua que se requiere para cargar los distintos teléfonos celulares.

Para determinar el inversor a emplearse se debe tener en cuenta la energía en corriente alterna que se desea suministrar, además considerando trabajar en condiciones extremas se selecciona un factor de simultaneidad del 100 % para el funcionamiento de los dispositivos a beneficiar. Este factor cuantifica porcentualmente cuantos puntos de carga se trabajan simultanea y continuamente, es decir de 10 puntos de carga si se usan 5 el factor de simultaneidad es 50%. La ecuación 15 propuesta por (Mejía, 2018) nos ayuda a determinar la potencia del inversor requerido para el sistema fotovoltaico.

$$
P_{\text{inversor}} = \text{potencia del sistema} \times f_{\text{simultaneidad}} \tag{15}
$$

Donde:

potencia del sistema = potencia de todos los equipos a beneficiar

### potencia del sistema =  $10 \times (p^2)$  deléctrica)<sub>teléfono</sub>  $P_{\text{inverse}} = 100 \text{ W}$

Para este proyecto no se toma en cuenta la energía de los motores paso a paso porque dichos motores funcionan con corriente continua. Los inversores se encuentran disponibles a partir de 150 W, por ello usamos este valor comercial como referencia. Para determinar el número de inversores a emplearse se presenta la ecuación 16 propuesta por (Delgado, 2019)

$$
N_{\text{inversores}} = \frac{P_{\text{inversor}}}{\text{Potencia}_{\text{inversor elegido}}}
$$
 (16)

Donde:

 $P_{\text{inverseor elegido}} =$  potencia del inversor a utilizar Ninversores = 100 150

Por lo tanto el sistema fotovoltaico con seguidor solar considerando una estación para cargar 10 teléfonos celulares se selecciona un inversor solar comercial de 150 W, 12 V/220 V, 60 Hz (Ver Figura 11).

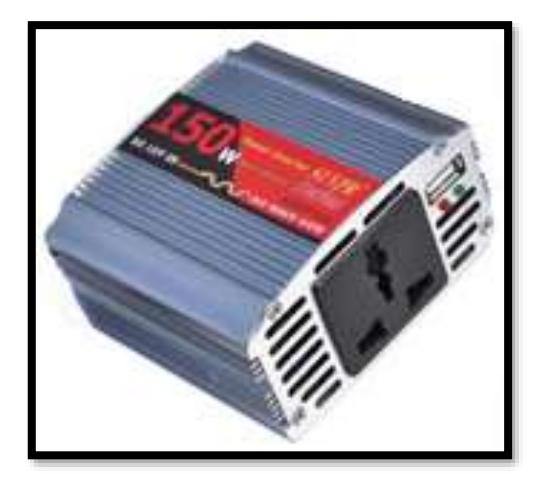

*Figura 11.* Inversor solar de 150 W, 12 V/220 V, 60 Hz. **Fuente:** Autosolar.pe

<span id="page-32-0"></span>Para proteger el uso inapropiado de los puntos de carga es restringir la corriente de salida a un nivel máximo que consume un típico cargador de dispositivo móvil que es de aproximadamente 2 A.

#### <span id="page-33-0"></span>**3.6.6. Elementos de protección y cableado del sistema con seguidor solar**

Para los fusibles, llaves diferenciales y conductores a emplearse se debe tener en cuenta la intensidad de corriente eléctrica calculada anteriormente (por ejemplo fusible 2,5 A) y para determinar la cantidad de cable se basará en la distancia que hay entre cada tramo del sistema fotovoltaico con seguidor solar.

#### <span id="page-33-1"></span>**3.6.7. Estructuras de soporte para el sistema fotovoltaico con seguidor solar**

Este proyecto considera tener campo de aplicación en el sector comercial y por ello el diseño de las estructuras mecánicas de soporte para el sistema fotovoltaico con seguidor solar considerando una estación para cargar 10 teléfonos celulares en la UAP-filial Jaén no se ha considerado como prioritario debido a que se adaptará de acuerdo a cada caso en particular, según las exigencias de estética arquitectónica y finalmente la disponibilidad económica del proyecto. Para tener una referencia del tipo estructural mecánico se realizará un diseño preliminar realizado con Solid Works 2018, los cuales se pueden mejorar a criterio de próximas investigaciones o aplicaciones en el tema de energías renovables.

No obstante el diseño eléctrico, electrónico, de programación Arduino, entre otros, si se considera como parte del trabajo realizado.

#### <span id="page-33-2"></span>**3.6.8. Presupuesto del sistema fotovoltaico con seguidor solar**

El presupuesto del sistema fotovoltaico con seguidor solar considerando una estación para cargar 10 teléfonos celulares en la UAP-filial Jaén se muestra a continuación en la Tabla 7 la cual se realizó considerando la implementación terminada en el punto de instalación y un monto prudente para la parte de las estructuras mecánicas.

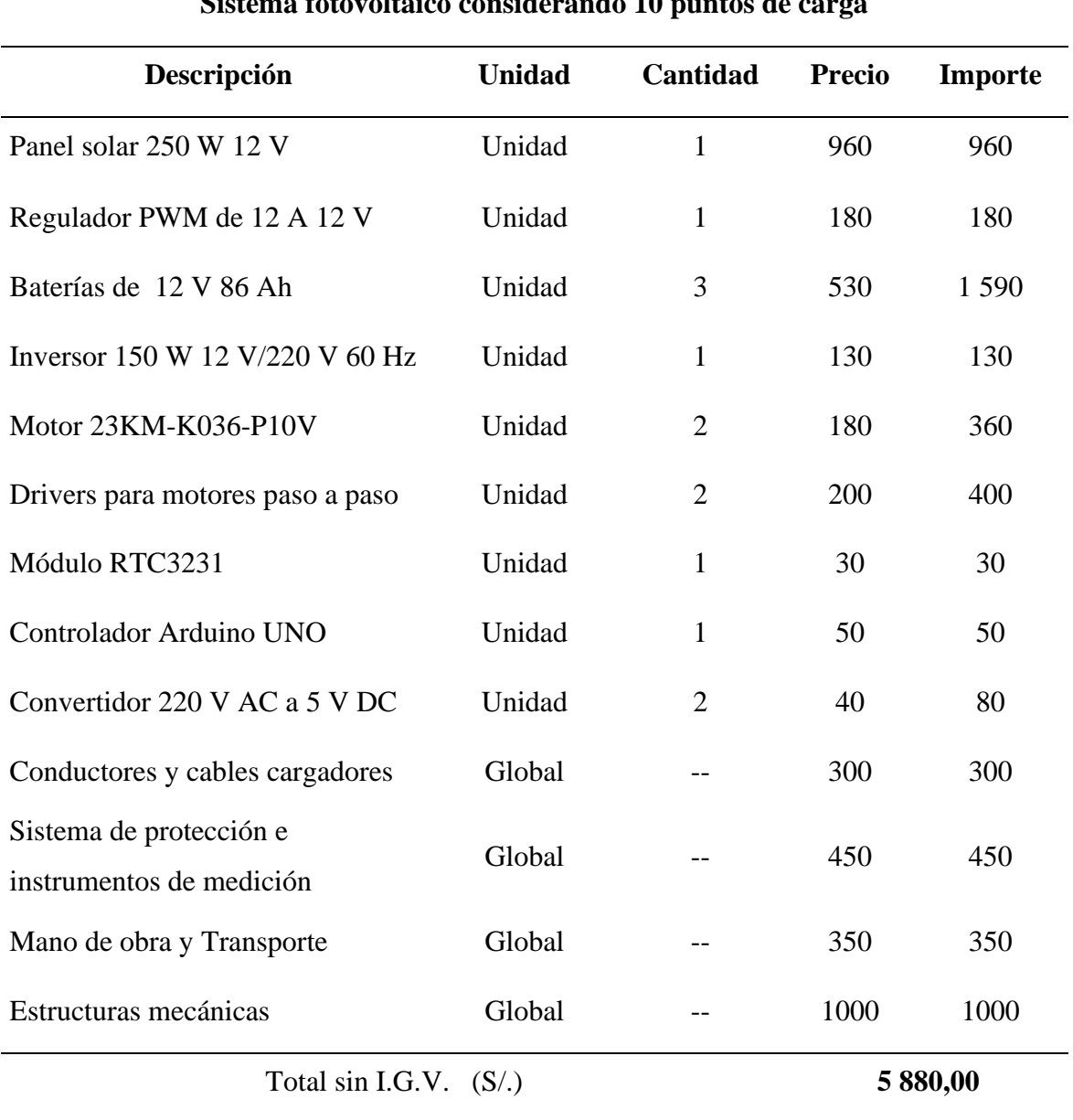

<span id="page-34-0"></span>**Tabla 7** Presupuesto para el sistema fotovoltaico con seguidor solar.

**Sistema fotovoltaico considerando 10 puntos de carga**

**Fuente:** Elaboración propia

<span id="page-35-0"></span>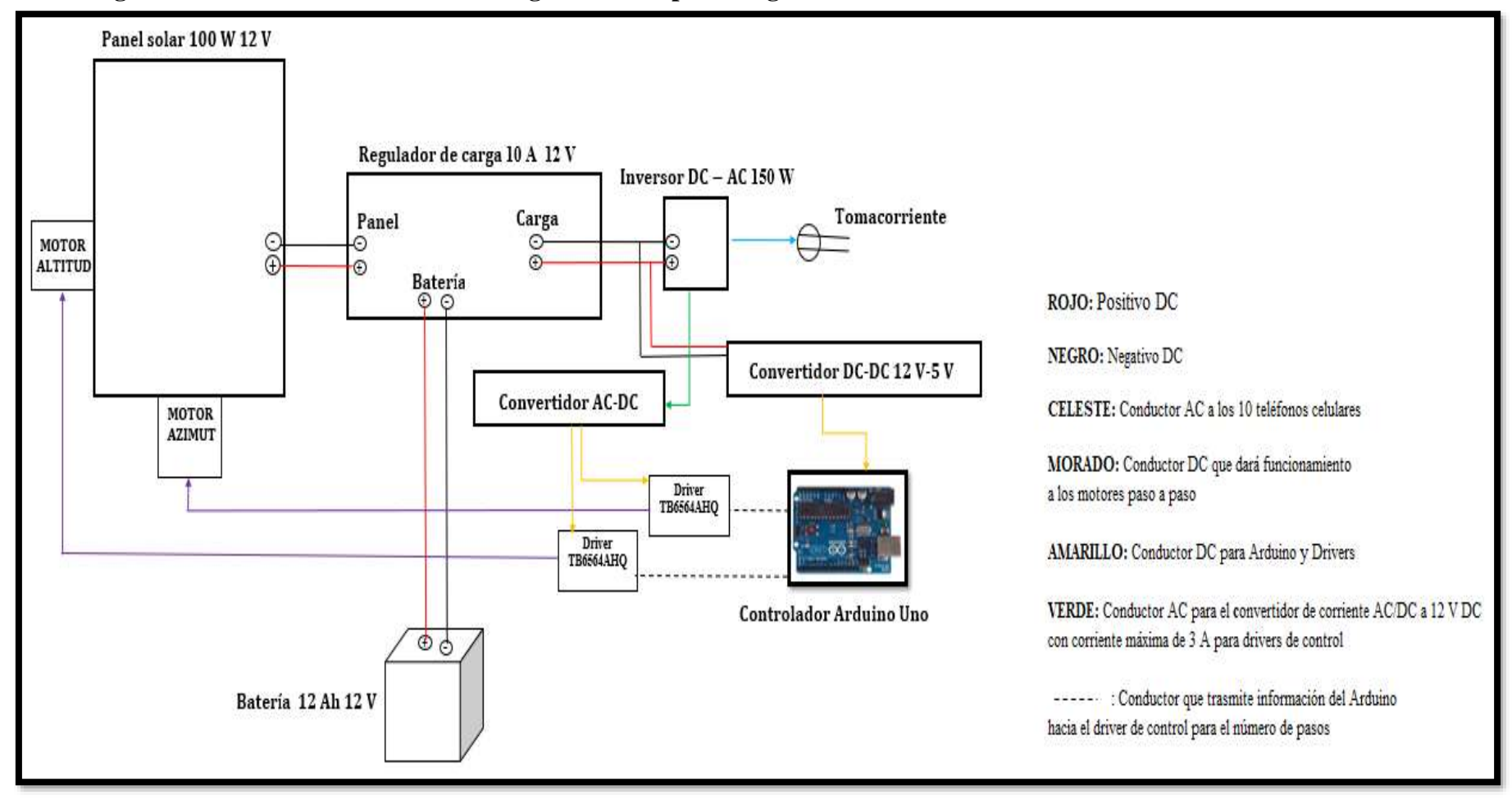

**3.6.9. Diagrama del sistema fotovoltaico con seguidor solar para cargar 10 teléfonos celulares**

<span id="page-35-1"></span>*Figura 12.* Diagrama del sistema fotovoltaico con seguidor solar **Fuente:** Elaboración propia
## **3.7. Dimensionamiento fotovoltaico para cargar un teléfono**

El dimensionamiento fotovoltaico para cargar la batería de un teléfono celular se realizará considerando datos reales como:

- 4,22 h/día para las horas de sol pico.
- 1,5 días como dato para los días de autonomía.
- Potencia estándar asignada para teléfonos celulares por el Organismo Supervisor de la Inversión en Energía y Minería (OSINERGMIN).

A continuación se muestra la Tabla 8 la cual indica las características eléctricas para el dimensionamiento de un sistema fotovoltaico fijo para cargar la batería de un teléfono celular.

**Tabla 8** *Características para el dimensionamiento del sistema.*

|                  | Cantidad | <b>Potencia</b> | <b>Horas</b> | <b>Energía</b> |
|------------------|----------|-----------------|--------------|----------------|
| Descripción      | (Unidad) | (W)             | (h)          | (Wh/dia)       |
| Teléfono celular |          | 10              | $4^{(*)}$    | 40             |

**Fuente**: Elaboración propia

(\*) El valor 4 indica las horas promedio de funcionamiento del prototipo cuyo propósito de diseño y fabricación es principalmente para demostrar el concepto fundamental de todo sistema fotovoltaico.

Luego de haber remplazado los datos de la Tabla 8 en las ecuaciones 3, 4 y 5 de la sección 3.5 se obtuvo que el sistema fotovoltaico para cargar la batería de un teléfono celular posee una energía teórica ( $E_{\text{prom}}$ ) de 40 Wh/día, una energía real de diseño ( $E_{\text{elect}}$ ) de 48 Wh/día y una potencia real de diseño  $(P_1)$  de al menos 9,05 W.

La potencia real de diseño indica la potencia que debe tener el panel solar a elegir, de no encontrarse en el mercado se debe recurrir por su inmediato superior para poder suministrar de energía a un teléfono celular.

Habiendo calculado la potencia real de diseño  $(P_1)$  se puede determinar por la Tabla 3 de la sección 3.5 que la tensión de trabajo del sistema para cargar la batería de un teléfono celular es de 12 V.

## **3.7.1. Selección del panel**

Luego de haber calculado la energía real de diseño  $(E<sub>elect</sub>)$ , la potencia real  $(P<sub>1</sub>)$  y conociendo la tensión de trabajo del sistema se determina según las ecuaciones 6, 7 y 8 de la sección 3.6.2 que se puede utilizar un panel solar o módulo fotovoltaico de 10 W con 12 V para cargar la batería de un teléfono celular (Ver Figura 13 y 14).

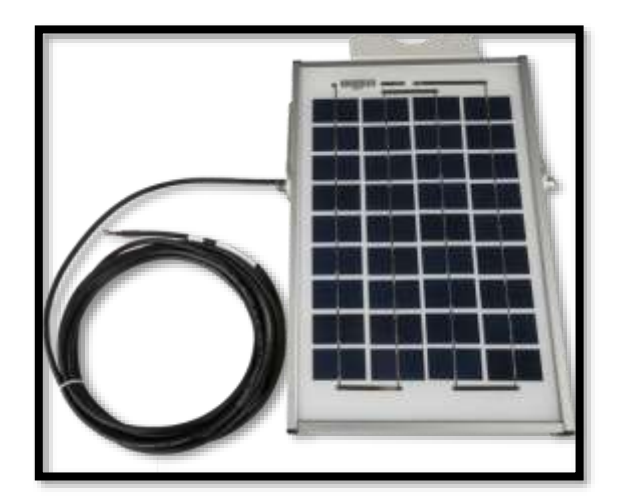

*Figura 13.* Panel solar monocristalino 10 W/12 V **Fuente:** Elaboración propia

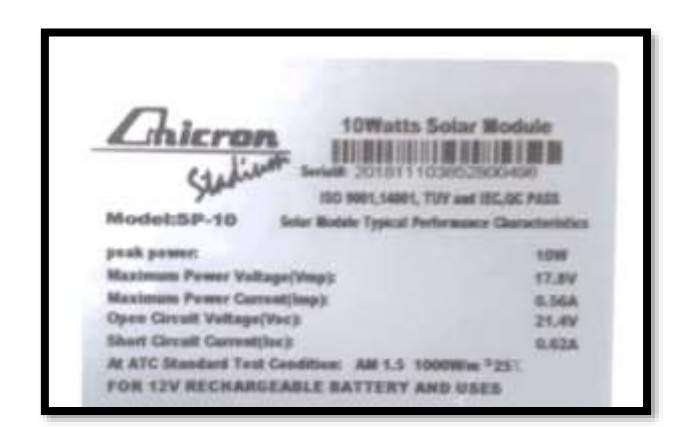

*Figura 14.* Especificaciones técnicas del panel solar monocristalino 10 W/12 V **Fuente:** Elaboración propia

Para comprobar si la elección del número de paneles solares calculados nos genera la potencia requerida en el mes crítico del año se presenta la siguiente expresión (d).

Npaneles × Potenciapanel ≥ P<sup>1</sup> (d) 1 × 10 ≥ 9,05 ∴ cumple

#### **3.7.2. Selección del regulador**

El panel solar de 10 W de 12 V en su descripción posee una corriente de operación Imp de 0,56 A con lo cual se estima que esa es la corriente a la entrada del regulador.

Para la corriente eléctrica a la salida del regulador se tiene en cuenta la corriente de cortocircuito del número de paneles conectados en paralelo y un factor de reserva del 20 % para no trabajar al límite. En este caso la corriente de salida del regulador es de 0,74 A dicho valor se calculó al reemplazar datos en la ecuación 9 propuesta por (Cieza, 2017).

El sistema fotovoltaico para cargar la batería de un teléfono celular podría utilizar un regulador de carga JUTA CMP12 10 A, 12 V porque es su inmediato superior al calculado y además porque son comerciales y fáciles de adquirir (Ver figura 15).

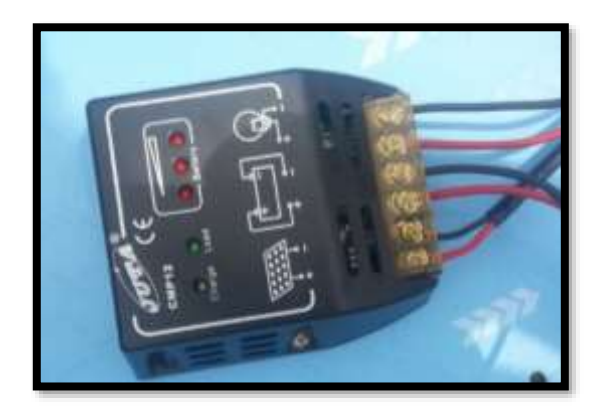

*Figura 15.* Controlador de carga JUTA CMP12 10 A, 12 V **Fuente:** Autosolar.pe

## **3.7.3. Selección de la batería**

Para determinar el banco de baterías se debe calcular la carga corregida (Q), para ello se usó la ecuación 10 con lo cual se obtuvo que la carga corregida es 4 Ah/día. Seguidamente se reemplazó dicho valor en la ecuación 11 para determinar la capacidad real del banco de baterías ( $C_T$ ) considerando 70 % para la profundidad de descarga y 1,5 días para los días de autonomía obteniendo así 9,52 Ah/día para la capacidad mínima del banco de baterías.

Luego de conocer la energía que se debe almacenar se procedió a calcular el número de baterías a emplearse con las ecuaciones 12, 13 y 14 obteniendo que puede utilizarse una batería comercial OMICRON 12 V, 12 Ah porque es la inmediata superior dentro del mercado fotovoltaico (Ver figura 16).

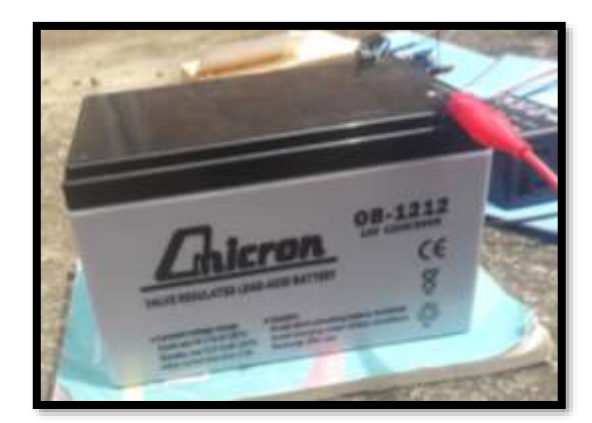

*Figura 16.* Batería 12 V 12 Ah **Fuente:** Autosolar.pe

# **3.7.4. Selección del inversor DC-AC**

La corriente que necesitamos suministrar a un teléfono celular y el elevado costo económico de un inversor solar DC-AC fueron los motivos por los cuales los investigadores de este proyecto hemos creído conveniente dejar de lado utilizar un inversor y en su lugar consideramos emplear convertidores de voltaje DC-DC.

El convertidor DC-DC a emplearse debe brindarnos una tensión regulada a partir de una fuente externa de energía con una tensión mayor a la que debemos obtener; por ejemplo suministrar 5 V a un equipo eléctrico a partir de una batería de 12 V.

Para dimensionar el conversor DC-DC a emplearse, se debe calcular la potencia del sistema, es decir calcular la potencia del teléfono celular que se desea beneficiar. Considerando trabajar el condiciones extremas se considera un factor de simultaneidad del 100 % para el funcionamiento del número de equipos según (Mejía, 2018).

Para calcular la potencia del convertidor a emplearse se hizo uso de utilizar la ecuación 15, con lo cual se obtiene que el convertidor a utilizarse debe entregar 10 W a la salida del mismo.

Luego de seleccionar el convertidor de voltaje se procedió a calcular el número de convertidores mediante la ecuación 16, con lo cual se obtuvo que para cargar la batería de un teléfono celular se puede utilizar un convertidor de tensión DC-DC Step-Down 3A LM2596, el cual posee una potencia de salida de 10 W y un rendimiento de conversión del 92% (Ver Figura 17).

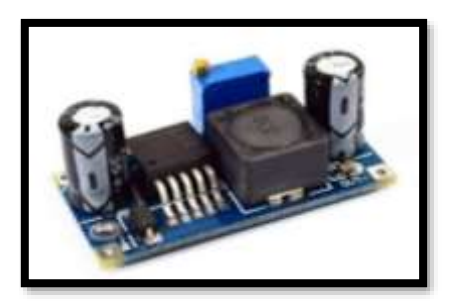

*Figura 17.* Convertidor de tensión LM2596 DC-DC step-down 3A **Fuente:** Naylampmechatronics

## **3.7.5. Selección de cables eléctricos**

Los cables o conductores eléctricos son importantes en todos los sistemas eléctricos porque son los encargados de dirigir la corriente hacia los puntos que se encentran a largas o cortas distancias. Para su dimensionamiento se debe tener en cuenta la capacidad de corriente que conducirá el conductor y la caída de tensión.

## • **Por capacidad de corriente**

Al momento de dimensionar los conductores eléctricos para cualquier máquina o equipo dentro de una instalación eléctrica se debe asumir la potencia del número de equipos y el voltaje del sistema, además se debe considerar un factor de reserva para que dichos conductores no trabajen al límite. Para facilitar el cálculo de conductores dentro de una instalación eléctrica se presenta la ecuación 17 propuesta por (Cieza, 2017).

$$
I_{nominal} = \frac{1.25 \times M_D}{V_{sistema} \times n_{equipo}}
$$
 (17)

Donde:

 $M_D$  = máxima demanda = potencia (W)  $V_{\text{sistema}} = \text{tension del sistema (V)}$  $n_{\text{equipo}} = \text{rendimiento de cada equipo } (\%)$ 

## • **Por caída de tensión**

Este parámetro es importante en instalaciones eléctricas, ya que nos indica la variación de voltaje que existe al momento de transportar energía entre dos puntos dentro de una instalación mediante conductores eléctricos. Para facilitar el cálculo de la caída de tensión se presenta la ecuación 18 propuesta por (Cieza, 2017).

$$
\Delta V = \frac{2 \times L \times I_{\text{tramo}}}{S \times \sigma}
$$
 (18)

donde:

∆V = caída de tensión del tramo

 $L =$ longitud en metros

 $I_{\text{max}} =$  corriente máxima de cada tramo

- S = sección de calibre del conductor
- $\sigma$  = conductividad

ρ = resistividad del cobre: 0,01786  $\left(\Omega - {m m^2}/{m}\right)$ a una temperatura de 30°C

$$
\rho = \frac{1}{\sigma}
$$
;  $\rightarrow \sigma = \frac{1}{\rho} \rightarrow \frac{1}{0.01786}$  entonces;  $\sigma = 56 \text{ m / mm}^2 \Omega$ 

El sistema fotovoltaico sin seguidor solar para cargar la batería de un teléfono celular podría tener caídas de tensión por las distancias que existe entre cada componente, es por ello que según (Sebastián, 2019) para evitar dicha situación los investigadores consideramos las siguientes caídas máximas referenciales para cada tramo las cuales se muestran a continuación en la Tabla 9.

**Tabla 9** *Caídas de tensión permitidas para cada tramo del sistema.*

| Tramo   | Descripción           | Caída<br>máxima | <b>Tensión</b><br>del<br>sistema | Caída de<br>tensión<br>permitida |
|---------|-----------------------|-----------------|----------------------------------|----------------------------------|
| tramo 1 | Panel – Regulador     | 3 %             | 12 V                             | $0,36$ V                         |
| tramo 2 | Regulador - Baterías  | 1 %             | 12 V                             | 0.12 V                           |
| tramo 3 | Regulador - Conversor | $0.5\%$         | 12 V                             | 0.06 V                           |
| tramo 4 | Conversor – Celular   | $0.5\%$         | 12 V                             | 0.06 V                           |

**Fuente:** Elaboración propia. Datos Sebastián (2019)

Los investigadores hemos considerado utilizar conductores eléctricos NLT/NMT porque el sistema fotovoltaico para cargar la batería de un teléfono celular presenta características eléctricas de bajo consumo (Ver Figura 18).

| <b>SECCION</b><br><b>CALIBRE</b> |                 | <b>DIAMETRO</b>           | <b>ESPESORES</b> |                    | <b>DIAMETRO</b> |                 |             |                  |
|----------------------------------|-----------------|---------------------------|------------------|--------------------|-----------------|-----------------|-------------|------------------|
|                                  | <b>NOMINAL</b>  | <b>No</b><br><b>HILOS</b> | <b>HILO</b>      | <b>AISLAMIENTO</b> | <b>CUBIERTA</b> | <b>EXTERIOR</b> | <b>PESO</b> | <b>AMPERAJE*</b> |
| <b>N°xAWG</b>                    | mm <sup>2</sup> |                           | mm               | mm                 | 田田              | mm              | Kg/Km       | А                |
| $2 \times 18$                    | 2x0.82          | 24                        | 0.204            | 0.6                | 0.8             | 6.8             | 61          | 10               |
| $2 \times 16$                    | 2x1.31          | 24                        | 0.255            | 0.7                | 0.8             | 7.8             | 83          | 15               |
| $2 \times 14$                    | 2x2.08          | 39                        | 0.255            | 0.8                | 0.9             | 9.2             | 120         | 20               |
| 3 x 18                           | 3x0.82          | 24                        | 0.204            | 0.6                | 0.8             | 7.2             | 73          | $\overline{1}$   |
| $3 \times 16$                    | 3x1.31          | 24                        | 0.255            | 0.7                | 0.9             | 8.5             | 104         | 10               |
| 3x14                             | 3x2.08          | 39                        | 0.255            | 0.8                | 1.1             | 10.2            | 155         | 15               |
| $4 \times 16$                    | 4x1.31          | 24                        | 0.255            | 0.7                | 1               | 9.4             | 128         | 10               |
| $4 \times 14$                    | 4x2.08          | 39                        | 0.255            | 0.8                | 1.1             | 11.1            | 186         | 15               |

*Figura 18.* Datos técnicos del cable NLT/NMT **Fuente:** Promelsa (2019)

## ➢ **Tramo 1: Panel – Regulador**

Para el dimensionado del conductor de este tramo se debe tener en cuenta que dicho cable debe soportar la potencia de cada uno de los paneles fotovoltaicos.

 $I_{\text{panel}-\text{regular}} = 1.15 \text{ A}$ 

Por tanto, la corriente que podría circular por este tramo es de 1,15 A dicho valor se obtuvo haciendo uso de la ecuación 17. La corriente máxima que circula por el tramo 1 es menor que 10 A además los cables estarán agrupados en ductos por lo cual asumimos una sección de 0,82 mm<sup>2</sup> según la Figura 18.

La distancia que separa al panel solar del regulador de carga es de 0,50 m con lo cual se obtuvo que la caída de tensión para este tramo es de 0,02 V haciendo uso de la ecuación 18.

## ➢ **Tramo 2: Regulador – Baterías**

Este conductor debe soportar la misma corriente del tramo 1, además la distancia que separa la batería del regulador solar es de 0,50 m .

$$
I_{\text{regular} - \text{baterías}} = 1.15 \text{ A}
$$

Por la Figura 18 asumimos una sección de 0,82 mm<sup>2</sup> para este conductor, posteriormente se obtuvo que la caída de tensión para este tramo es de 0,02 V haciendo uso de la ecuación 18.

#### ➢ **Tramo 3: Regulador - Conversor DC-DC**

La corriente máxima que circula por este tramo está dado por la potencia y el rendimiento del conversor elegido más el voltaje del sistema. La corriente que podría circular por este tramo es de 1,13 A dicho valor se obtuvo haciendo uso de la ecuación 17.

$$
I_{\text{m\'ax conversion}} = 1.13 \text{ A}
$$

Asimismo la sección para este conductor es de 0,82 mm<sup>2</sup> puesto que la corriente de este tramo es menor que 10 A según Figura 18, además el convertidor está separado 0,50 m lo cual nos indica que la caída de tensión para este tramo es de 0,02 V según la ecuación 18.

## ➢ **Tramo 4: Conversor - Celular**

La corriente máxima que circula por este tramo está dada por la potencia del sistema, la eficiencia de la estación (n<sub>estación</sub>) y la tensión del sistema ( $V_{\text{sistema}} = 12 \text{ V}$ ). La corriente que podría circular por este tramo es 1,21 A dicho valor se obtuvo usando la ecuación 17.

$$
I_{\text{m\'ax estación}} = 1.21 \text{ A}
$$

La corriente es calculada menor que 10 A entonces asumimos una sección de 0,82 mm<sup>2</sup> para este conductor según la Figura 18, además la distancia que separa al conversor de corriente continua de la carga es de 0,50 m con lo cual se obtuvo que la caída de tensión para este tramo es de 0,02 V haciendo uso de la ecuación 18.

Para comprobar si las diferentes caídas de tensión calculadas anteriormente para cada tramo cumplen con las permitidas en la Tabla 9 presentamos la Tabla 10 a continuación.

| Tramo   | Descripción           | Caída de tensión<br>permitida | Caída de<br>tensión<br>calculada |
|---------|-----------------------|-------------------------------|----------------------------------|
| tramo 1 | Panel – Regulador     | $0,36$ V                      | 0.02 V                           |
| tramo 2 | Regulador - Baterías  | $0,12$ V                      | $0,02$ V                         |
| tramo 3 | Regulador - Conversor | $0,06$ V                      | 0.02 V                           |
| tramo 4 | Conversor - Celular   | $0,06$ V                      | $0.02$ V                         |

**Tabla 10** *Comprobación de caídas de tensión permitidas para cada tramo del sistema.*

**Fuente:** Elaboración propia

De la Tabla 10 se deduce que las caídas de tensión calculadas para cada tramo del sistema son las adecuadas y cumplen con las caídas de tensión permitidas propuestas en la Tabla 9.

El conductor para cargar la batería de un teléfono celular a emplearse puede ser NLT/NMT con una sección de 0,82 mm<sup>2</sup> el cual energizará a todos los componentes del sistema fotovoltaico según muestra la Tabla 11.

|              | <b>Sistema</b>      | Conductor        |             |                     |  |
|--------------|---------------------|------------------|-------------|---------------------|--|
| <b>Tramo</b> | Descripción         | <b>Corriente</b> | Descripción | Sección             |  |
| Tramo 1      | Panel – Regulador   | $1,15 \text{ A}$ | <b>NLT</b>  | $0.82 \text{ mm}^2$ |  |
| Tramo 2      | Regulador - Batería | 1,15A            | <b>NLT</b>  | $0.82 \text{ mm}^2$ |  |
| Tramo 3      | Regulador-Conversor | $1,13 \text{ A}$ | <b>NLT</b>  | $0.82 \text{ mm}^2$ |  |
| Tramo 4      | Conversor – Celular | $1,21 \text{ A}$ | <b>NLT</b>  | $0.82 \text{ mm}^2$ |  |

**Tabla 11** *Conductores eléctricos para cada tramo del sistema.*

**Fuente:** Elaboración propia

## **3.7.6. Elementos de protección para el sistema**

Las instalaciones fotovoltaicas deben tener elementos de protección puesto que existen variaciones de energía lo cual puede ocasionar daños en la vida útil de los componentes del sistema fotovoltaico.

## **a. Protección del panel**

El sistema fotovoltaico para cargar la batería de un teléfono celular consta de 1 panel monocristalino de 10 W 12 V es por ello que no consideramos utilizar un elemento de protección porque dicha intensidad es baja.

#### **b. Protección del regulador**

El regulador o controlador de carga para este sistema fotovoltaico no necesita protecciones adicionales, por un lado porque la carga a controlar está por debajo de la que ha sido prevista desde fábrica, mientras que por el otro el dispositivo cuenta con protección interna.

### **c. Protección del conversor**

El sistema fotovoltaico para cargar un teléfono celular consta de un convertidor DC-DC y la corriente máxima que podría circular por este conductor es de 1,13 A según la Tabla 11 es por ello que no consideramos utilizar elementos de protección porque dicho convertidor presenta sus propias protecciones que pueden alcanzar intensidades de hasta 3 A en su configuración hecha desde fábrica.

## **3.7.7. Presupuesto para el sistema**

El presupuesto para cargar la batería de un teléfono celular mediante un sistema fotovoltaico fijo se muestra a continuación en la Tabla 12.

| Sistema considerando un punto de carga |               |              |               |                |  |
|----------------------------------------|---------------|--------------|---------------|----------------|--|
| Descripción                            | <b>Unidad</b> | Cantidad     | <b>Precio</b> | <b>Importe</b> |  |
| Panel solar de 10 W 12 V               | Unidad        | 1            | 120           | 120            |  |
| Regulador CMP 12 A 12 V                | Unidad        | $\mathbf{1}$ | 130           | 130            |  |
| Baterías de 12 V, 12 Ah                | Unidad        | 1            | 100           | 100            |  |
| Convertidor DC-DC LM2596               | Unidad        | 1            | 20            | 20             |  |
| Conductores y transporte               | Global        |              | 70            | 70             |  |
| Instrumentos de medición               | Global        |              | 150           | 150            |  |
| Total sin I.G.V. $(S/\lambda)$         |               |              | 590,00        |                |  |

**Tabla 12** *Presupuesto para el sistema considerando cargar un teléfono celular.*

**Fuente:** Elaboración propia

Los componentes fotovoltaicos para cargar la batería de un teléfono celular presentados en la Tabla 12 pueden variar obviamente según la empresa y el lugar donde se adquieran estos productos.

## **3.7.8. Diagrama típico del sistema fotovoltaico**

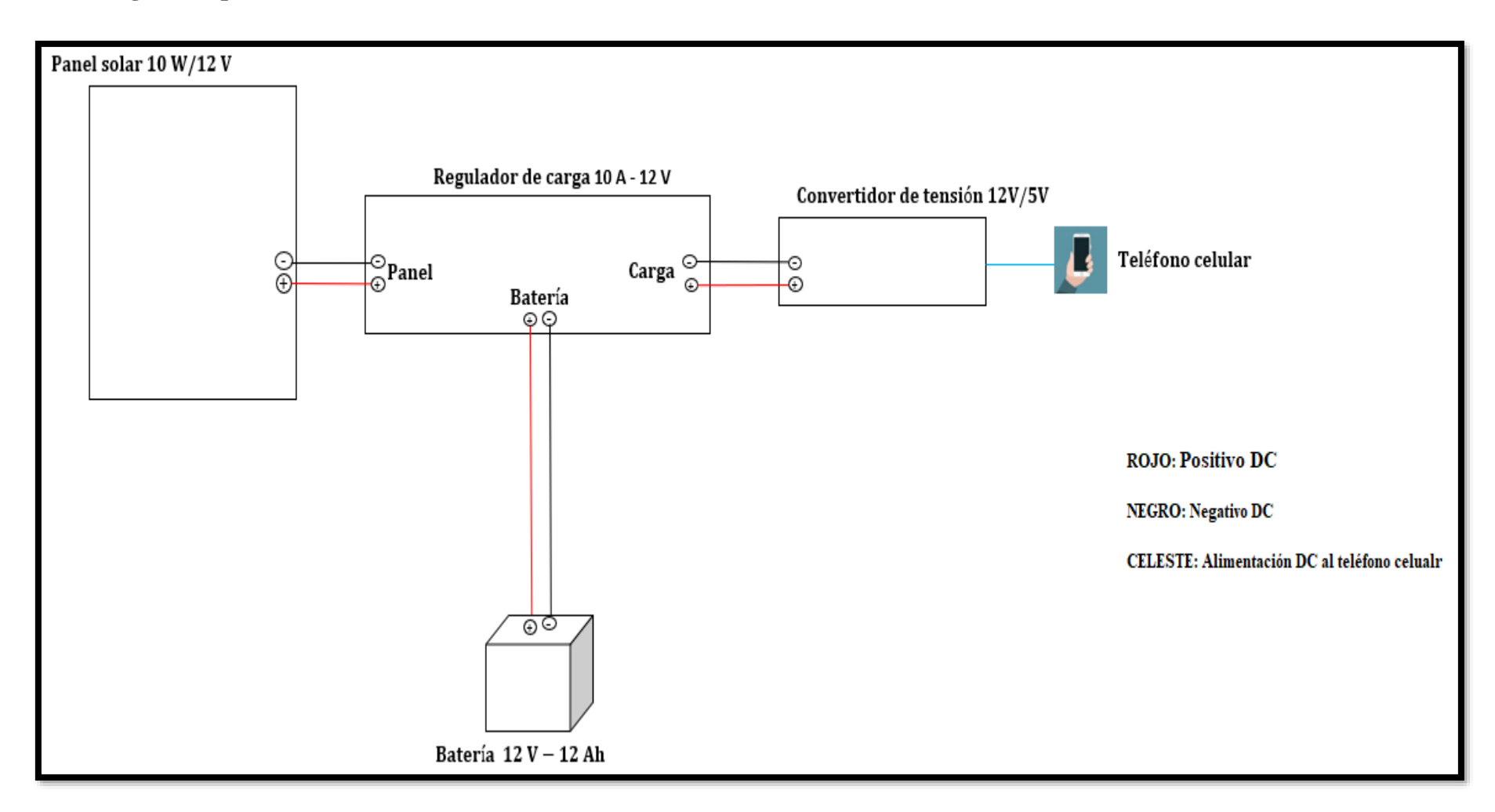

*Figura 19.* Diagrama del sistema para cargar un teléfono celular. **Fuente**: Elaboración propia

• Dentro del sistema fotovoltaico que implica un seguidor solar el cual sea capaz de desplazarse según el movimiento del sol en los ángulos de elevación y azimut de manera automatizada a través del microcontrolador Arduino UNO, se pretende elaborar un programa de control y asimismo diseñar un prototipo de seguidor solar con estructuras de material reciclable para comprobar si el programa creado es factible y no presenta complicaciones.

## **3.8. Diseño electrónico y desarrollo del software para el prototipo del seguidor solar**

Para desarrollar el programa de seguimiento al sol para el seguidor, se debe conocer algunos conceptos de astronomía los cuales nos ayudarán a diseñar el programa. Dichos conceptos se explican a continuación.

## **3.8.1. Definiciones para el entendimiento del programa**

Para saber la posición exacta de cualquier lugar determinado en la Tierra es necesario conocer coordenadas geográficas.

- **Latitud (**∅**):** Es una línea imaginaria paralela a la línea ecuatorial, que divide al globo terráqueo de manera horizontal. Va desde la línea ecuatorial hasta el punto donde se encuentra el lugar en estudio, se le denomina Latitud Norte cuando el punto en estudio se encuentra en el hemisferio Norte, o Latitud Sur cuando se encuentra en el hemisferio Sur.
- **Longitud (L):** Al igual que la latitud, esta línea imaginaria divide al globo terráqueo de manera vertical y va desde el meridiano base o Greenwich al punto donde se encuentra el lugar en estudio, si el punto está al oeste del meridiano base será Longitud Oeste (LW) y si está al este se le denomina Longitud Este (LE) (Ver Figura 20).

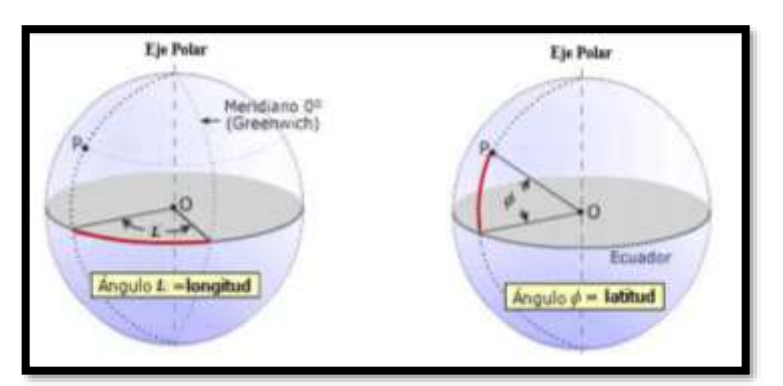

*Figura 20.* Coordenadas geográficas **Fuente:** Internet Wikipedia

#### •**Tiempo solar**

Se puede definir al tiempo solar como una medida de tiempo basada en el movimiento del sol desde el punto cardinal Este hacia el Oeste de un determinado lugar geográfico el cual toma un valor de 12 h cuando el sol atraviesa por el meridiano base indicando que está en su punto máximo según lo describe (Honsberg & Bowden, 2019).

# $\bullet$ **Ángulo de declinación** ( $\delta$ )

Es el ángulo que forma los rayos del sol con el plano del eje ecuatorial de la Tierra.

Si el eje de rotación de la Tierra no estuviera inclinado, la declinación siempre sería 0° como en los equinoccios de primavera y otoño. Sin embargo, la Tierra está inclinada 23,45° respecto al plano de la eclíptica y el ángulo de declinación varía según los meses del año. Dicho ángulo es positivo durante el verano del hemisferio norte y negativo durante el invierno del hemisferio norte, alcanza un máximo de 23,45° el 22 de junio y un mínimo de -23,45° el 21 y 22 de diciembre según lo describe (Honsberg & Bowden, 2019)(Ver Figura 21).

El ángulo de declinación depende de Z, este parámetro es el día del año expresado entre 1 y 365 días para año no bisiesto. El ángulo de declinación se calcula de la siguiente manera.

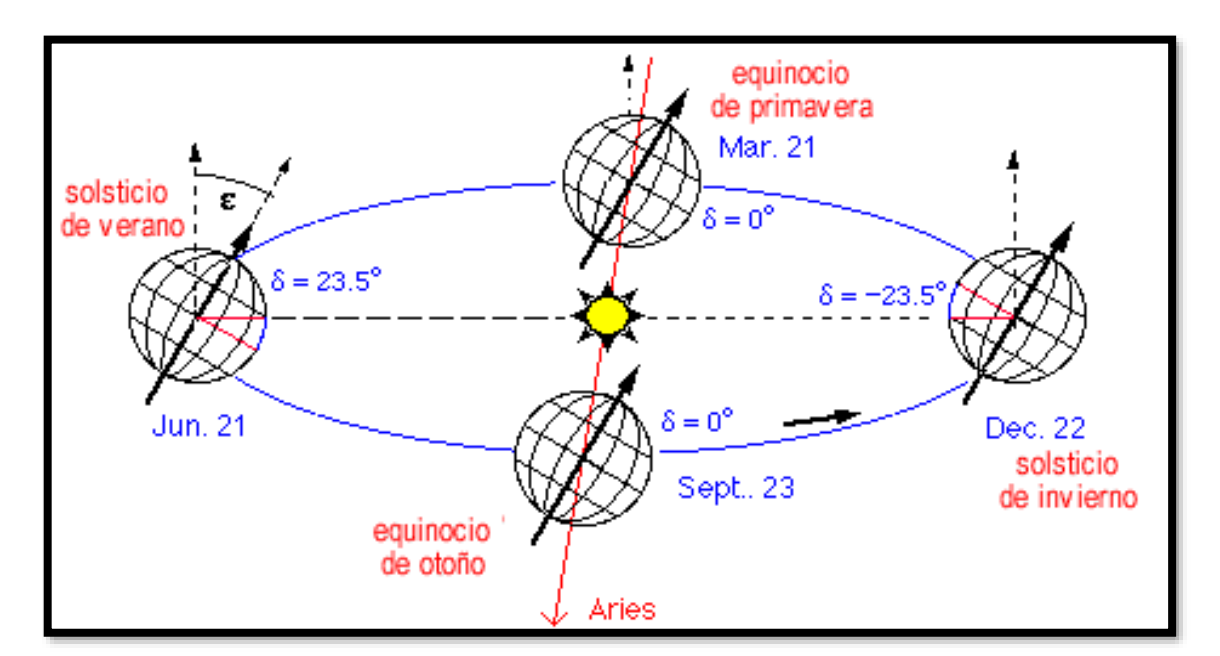

$$
\delta = 23,45 \times \text{sen} \left[ (284 + Z) \left( \frac{360}{365} \right) \right] \tag{19}
$$

*Figura 21.* Ángulo de declinación **Fuente:** Muñiz (2016)

#### •**Hora de salida del sol (Hs)**

Se le denomina hora de salida del sol al momento en el que el sol aparece en el horizonte por el punto cardinal Este respecto a un determinado lugar geográfico, el ángulo de salida del sol se calcula de la siguiente manera según lo describe (Honsberg & Bowden, 2019).

$$
Hs = 12 - \frac{1}{15^{\circ}} \cos^{-1}(-\tan(\emptyset) \times \tan(\delta)) - \frac{r}{60}
$$
 (20)

Donde:

 $\varnothing$  = latitud del punto de instalación  $δ = declinación$ 

TC = factor de corrección de tiempo

#### •**Hora de puesta del sol (Hp)**

Hora de puesta del sol se presenta cuando se oculta el sol en el horizonte por el punto cardinal Oeste, el ángulo de puesta del sol se calcula de la siguiente manera según (Honsberg & Bowden, 2019).

$$
Hp = 12 + \frac{1}{15^{\circ}}cos^{-1}(-\tan(\emptyset) \times \tan(\delta)) - \frac{rc}{60}
$$
 (21)

#### •**Factor de corrección del tiempo (TC)**

Este factor está en minutos y explica la variación del tiempo solar local (LST) dentro de una determinada zona horaria debido a las variaciones de longitud geográfico. El factor de 4 minutos proviene del hecho de que la Tierra gira 1° cada cuatro minutos. La corrección del tiempo se calcula de la siguiente manera según (Honsberg & Bowden, 2019).

$$
TC = 4(L - LSTM) + ET \tag{22}
$$

Donde:

 $L =$ longitud del punto de instalación LSTM = meridiano de hora estandar local ET = ecuación del tiempo

## •**Meridiano de hora estándar local (LSTM)**

Es un meridiano de referencia utilizado para una zona horaria en particular, es similar al meridiano principal que se utiliza para la hora media de Greenwich, este parámetro depende del uso horario del lugar (Hu) y se calcula de la siguiente ecuación 23 según (Honsberg & Bowden, 2019).

$$
LSTM = 15^{\circ} (Hu)
$$
 (23)

## •**Ecuación del tiempo (ET)**

Es una ecuación empírica que corrige la inclinación axial de la Tierra y está en minutos, tiene una aproximación a medio minuto. Este parámetro de tiempo se calcula de la siguiente ecuación 24 según lo describe (Honsberg & Bowden, 2019).

$$
ET = 9,87sen(2B) - 7,53co s(B) - 1,5sen(B)
$$
 (24)

$$
B=\frac{360}{365}(Z-81)
$$

Donde :

 $Z =$  día del año, expresado entre 1 – 365, para año no bisiesto.

 $B =$  una auxiliar de tiempo.

## $\bullet$ **Ángulo de altitud solar (** $\alpha$ **)**

El ángulo de elevación o también llamado ángulo de altitud solar, es la altura angular del sol en el cielo medida desde la superficie terrestre. El ángulo de elevación varía a lo largo del día y depende de la latitud y el día del año de un lugar en particular.

A la salida del sol el ángulo de elevación es mayor o igual a 0°, mientras el transcurrir de las horas el sol asciende hasta una altura máxima de 90° cuando alcanza esta altura se le conoce con el nombre de medio día solar y posterior a ello empieza a descender indicando que se está ocultando hasta llegar a 0° (Ver figura 22).

La elevación solar se calcula de la siguiente manera según lo describe (Honsberg & Bowden, 2019).

$$
\alpha : \text{alfa} = \text{sen}^{-1}[\text{sen}(\emptyset) \times \text{sen}(\delta) + \cos(\emptyset) \times \cos(\delta) \times \cos(HRA)] \tag{25}
$$

Donde :  $HRA = \hat{A}$ ngulo horario local

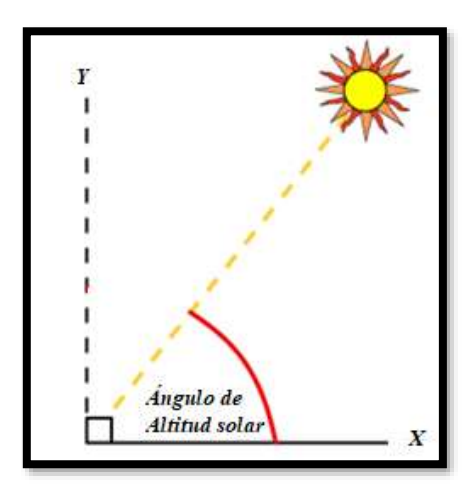

*Figura 22.* Altitud solar o elevación **Fuente:** Honsberg & Bowden (2019)

## •**Ángulo horario (HRA)**

El ángulo horario convierte el tiempo solar local (LST) en la cantidad de grados que el sol se mueve por el cielo. Dado que la Tierra gira 15<sup>°</sup> por hora, cada hora lejos del mediodía solar corresponde a un movimiento angular del sol en el cielo de 15°. En la mañana el ángulo horario es negativo, en la tarde el ángulo horario es positivo. El ángulo horario se calcula de la siguiente manera según (Honsberg & Bowden, 2019).

$$
HRA = 15^{\circ} (LST - 12) \tag{26}
$$

### •**Hora solar local (LST)**

Hora solar local (LST) se puede definir cuando el sol está en su punto más alto en el cielo es decir al medio día solar. La hora solar local se calcula de la siguiente manera según (Honsberg & Bowden, 2019).

$$
LST = LT + \left(\frac{TC}{60}\right) \tag{27}
$$

Donde :

TC = fator de corrección del tiempo.

 $LT =$  Hora local

#### •**Hora local (LT)**

La hora local es la hora normal con la que nos comunicamos los humanos pero en formato decimal, ejemplo: 12:30 h = 12,50 h. Esta hora presenta variaciones debido a los ajustes humanos como las zonas horarias y el horario de verano. Para el código de programación del seguidor solar los investigadores no consideramos utilizar los segundos, dicho parámetro se calcula de la siguiente ecuación 28 según lo describe (Honsberg & Bowden, 2019).

$$
LT = Hora + \frac{\text{Minutos}}{60} \tag{28}
$$

## •**Ángulo de azimut solar ()**

El ángulo azimutal es la dirección de la brújula de donde proviene la luz solar. Al mediodía solar, el sol está directamente al Sur visto desde cualquier punto de instalación en el hemisferio norte, en nuestro caso directamente al norte por estar ubicados en el hemisferio sur. En los equinoccios, el sol sale por el Este y se oculta directamente al Oeste, lo cual hace que los ángulos de acimut sean de 90° al amanecer y de 270° al atardecer (Ver Figura 23 y 24).

El ángulo de azimut solar presenta diferentes definiciones según los autores, para la presente tesis hemos considerado al ángulo de azimut como una dirección de la brújula con dirección Norte =  $0^{\circ}$  y Sur = 180°, es decir se mide desde el Norte geográfico.

El ángulo de azimut se calcula de la siguiente manera según (Honsberg & Bowden, 2019).

$$
\beta: \quad \text{beta} = \cos^{-1}\left(\frac{\text{sen}(\delta) \times \text{cos}(\emptyset) - \text{cos}(\delta) \times \text{sen}(\emptyset) \times \text{cos}(\text{HRA})}{\text{cos}(\alpha)}\right) \tag{29}
$$

Donde:

- $\alpha$  = altitud solar del punto de instalación
- $\delta$  = declinación del punto de instalación
- $\varnothing$  = latitud del punto de instalación
- HRA = ángulo horario del punto de instalación

La ecuación anterior solo da el azimut correcto desde las 00 h hasta las 12 h para determinar en ángulo de azimut en las diferentes horas del día se debe realizar los siguientes condiciones:

•Si la hora local es menor que 12 h o el ángulo horario es menor que cero grados (HRA<0°) nos indica que la hora leída en el instante del cálculo es antes del mediodía.

 $LT < 12$ , entonces azimut = beta

•Si la hora local es mayor que 12 h o el ángulo horario es mayor que cero grados (HRA>0°) nos afirma que estamos pasado el mediodía.

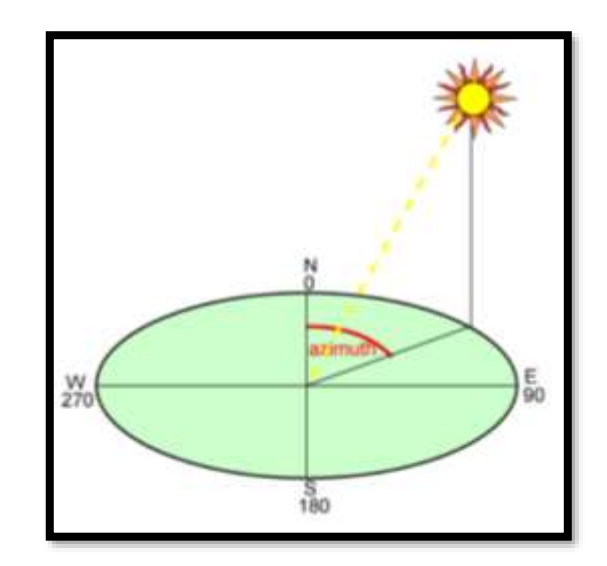

LT > 12, entonces azimut =  $360^{\circ}$  – beta

*Figura 23.* Ángulo de azimut **Fuente:** Honsberg & Bowden (2019)

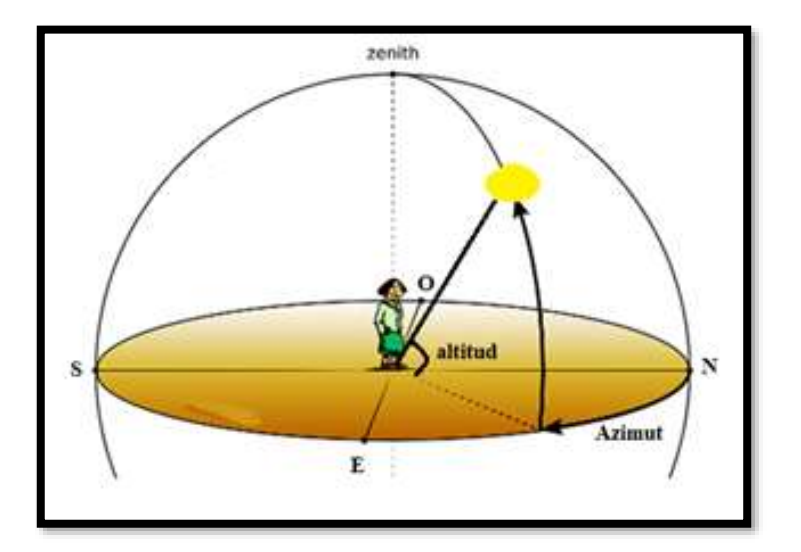

*Figura 24.* Ángulo de azimut y elevación. **Fuente:** Modificado a partir de fuente de internet

## •**Procedimiento que debe realizarse para configurar el prototipo de seguidor solar**

Para realizar la programación de control para el prototipo se partió como dato de referencia con lo establecido por (Balaguer, 2016) quien en su trabajo de investigación se propuso como meta diseñar un programa de control para un seguidor solar de dos ejes el cual sea capaz de desplazarse en el eje de azimut y elevación según el mes, el día, la hora y minuto del año.

- 1. Activar el módulo de tiempo RTC DS3231 (tiempo real).
- 2. Calcular el día del año en función 1 a 365 y la declinación para dicho día.
- 3. Calcular la hora de salida y la hora de puesta del sol.
- 4. Calcular los ángulos de altitud y azimut a la salida del sol y posterior a ello activar los motores 28BYJ-48-5V para desplazar el módulo fotovoltaico a la posición correspondiente.
- 5. Posterior a la salida del sol, ir recalculando nuevos valores para los ángulos solares y posicionarse el lugar deseado.
- 6. Una vez llegada la hora de puesta del sol, leer los ángulos anteriores para regresar a cero grados y esperar el siguiente día.

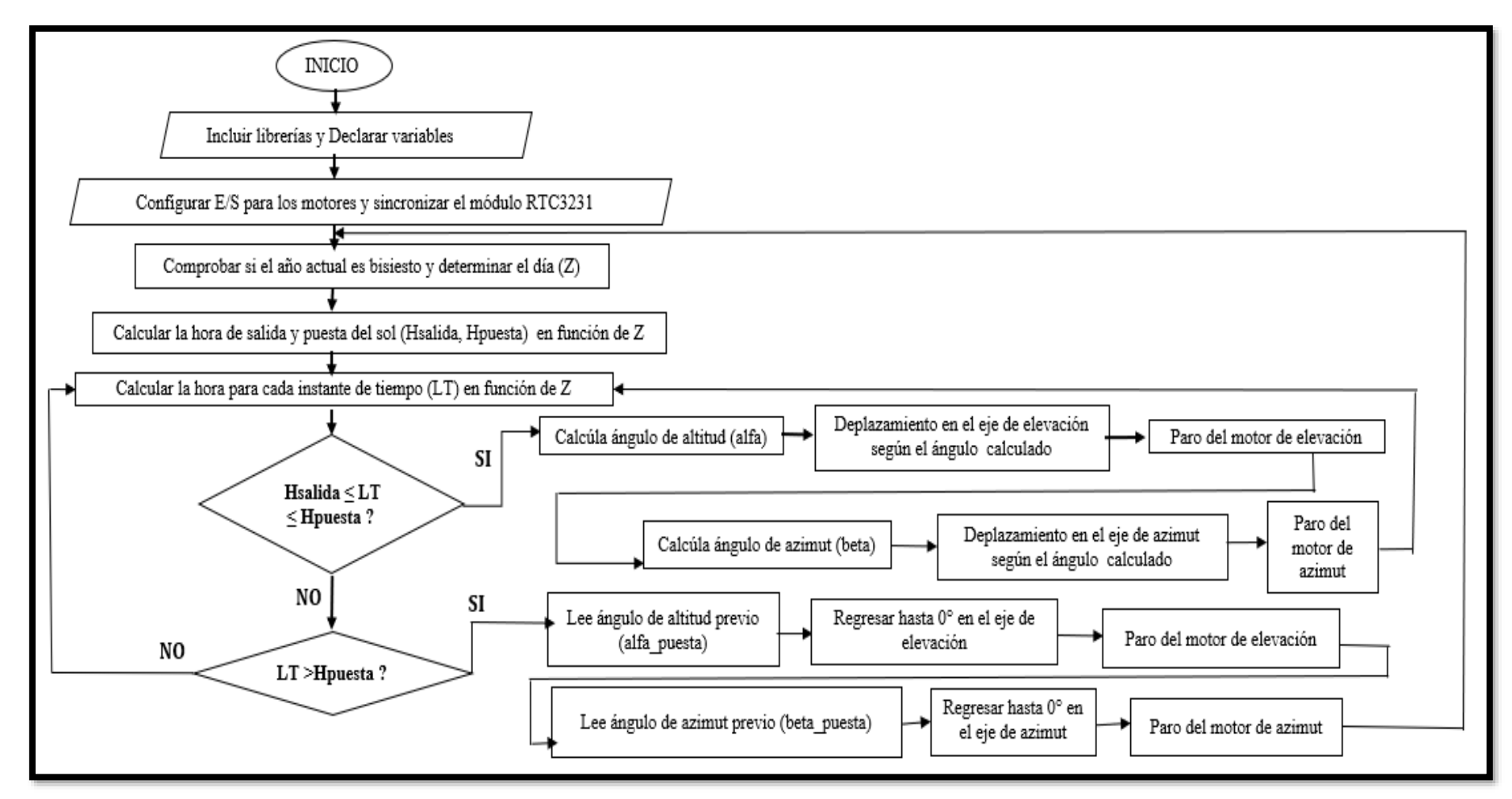

## **3.8.2. Diagrama de flujo del software para el programa de control**

*Figura 25.* Diagrama de flujo para el programa de control. **Fuente**: Elaboración propia

#### •**Resumen del programa**

Al comenzar el día desde las 00 h, un bucle del programa calculará el día (Z) en función del año y al mismo tiempo determinará sus correspondientes valores para la declinación ( $\delta$ ), la hora de salida del sol (Hs) y la hora de puesta del sol (Hp).

Posteriormente un bucle comprueba si la hora en formato decimal al momento del cálculo (LT) es menor a la hora de salida del sol ( LT < Hs ), si lo es se dejará los motores de altitud y azimut en cero grados sin funcionamiento hasta esperar que se cumpla la segunda condición.

La segunda condición verifica si  $LT \geq Hs$ , de ser verdad entonces el programa calculará los ángulos de altitud y azimut solar para activar los motores y desplazar al panel solar al lugar correspondiente para dicho instante de cálculo.

El seguimiento para el seguidor solar elaborado con materiales reciclables establecerá el movimiento de los motores cada un minuto. Se verificará continuamente la posición que tiene el seguidor solar y la posición calculada respectiva al tiempo actual, con la diferencia de posición se calcula el número de pasos a dar. Primero se calcula la altitud solar o elevación y se activa el motor 1 para desplazar el panel fotovoltaico a dicho ángulo, luego de 5 segundos (tiempo prudencial para que la estructura del seguidor se estabilice mecánicamente después del primer movimiento de elevación) se calcula el azimut solar y se activará el motor 2 para desplazar el panel a la posición que le corresponde.

Cuando la altitud solar sea menor que cero grados (alfa  $\lt 0^{\circ}$ ) no se activará el motor para dicho ángulo puesto que el panel fotovoltaico estaría orientado hacia el suelo. Cuando el panel está en la posición deseada se desactiva la alimentación de los motores con el fin de ahorrar energía.

Esta es la rutina diaria del seguidor solar, en la cual hay un bucle final encargado de comprobar si la hora en formato decimal al momento del cálculo es mayor a la hora de puesta del sol ( LT > Hp ) de verificarse esa condición indicaría que ya se ocultó el sol, cuando llegue a este momento el programa leerá el ángulo de altitud y azimut solar anterior para que ambos motores regresen a cero grados desde la posición en la que se encuentran tomando el desplazamiento más corto para ahorrar energía .

Llegado al bucle final se puede afirmar que el seguimiento durante el día ha sido completado satisfactoriamente y el microcontrolador Arduino vuelve a esperar el siguiente día para realizar un nuevo seguimiento desde el bucle principal.

## **3.9. Programación en la interfaz de Arduino UNO**

Los dispositivos Arduino presentan un lenguaje de programación amigable de fácil aprendizaje y con muchos recursos disponibles en el internet que pueden usarse como punto de partida para las aplicaciones particulares que se quieran realizar.

### **3.9.1. Control de tiempo**

El prototipo funcionará todos los días del año cada cierto tiempo, para ello necesitamos un módulo controlador para Arduino el cual lleve el control del tiempo. En este caso utilizaremos un reloj de tiempo real RTC DS3231 (Real Time Clock) que en su estructura de diseño posee un circuito integrado I2C con un microchip que tiene incorporado un pequeño reloj con una batería o pila de respaldo haciendo que su mantenimiento sea cada cierto tiempo según su funcionamiento, este dispositivo además incorpora una medición y compensación de la temperatura garantizando una óptima precisión según lo describe (Llamas, 2016)(Ver Figura 26).

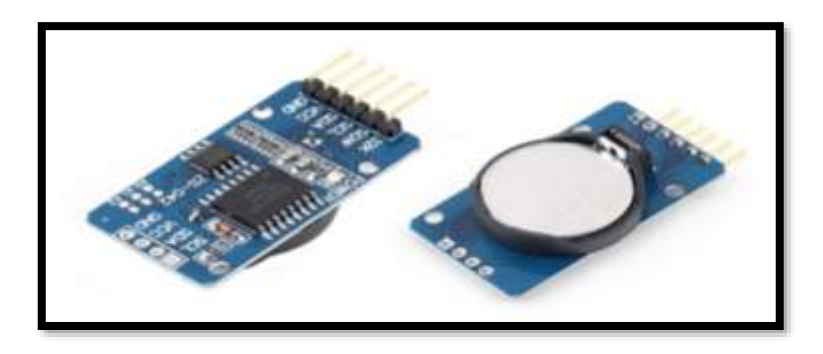

*Figura 26.* Módulo RTC DS3231. **Fuente:** Naylampmechatronics

Según lo referido anteriormente para el control de tiempo consideramos utilizar un reloj de tiempo real, además necesitamos comunicar dispositivos I2C es decir interactuar el microcontrolador con circuitos integrados del RTC3231, por ende debemos incluir librerías las cuales nos faciliten el trabajo, dichas librerías las presentamos a continuación:

#include <Wire.h> : Permite interactuar el módulo RTC con la placa Arduino UNO #include <RTClib.h> : Permite comunicar el chip DS3231 para la librería time RTC\_DS3231 rtc; Inicialización con Arduino UNO

Luego de haber establecido la comunicación del Arduino con la librería del RTC se procede

a conectar dicho reloj a las entradas analógicas del controlador (Ver Figura 27).

SDA del módulo RTC a la entrada A4 de Arduino SDL del módulo RTC a la entrada A5 de Arduino GND del módulo RTC a la entrada GND de Arduino VCC del módulo RTC a la entrada VCC de Arduino

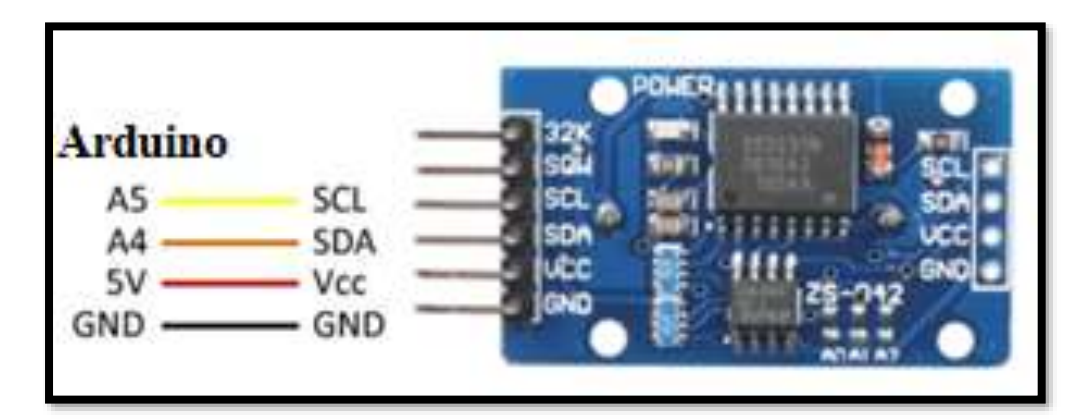

*Figura 27.* Conexión al controlador Arduino **Fuente:** Naylampmechatronics

Para poner en marcha el módulo RTC y la librería Wire con el Arduino se debe escribir un bloque de código en el setup() lo cual nos indica que si el módulo RTC aún no está activo aparecerá un mensaje de error, además para que ese error aparezca en pantalla se debe habilitar el puerto serie a 9 600 baudios (Ver Figura 28).

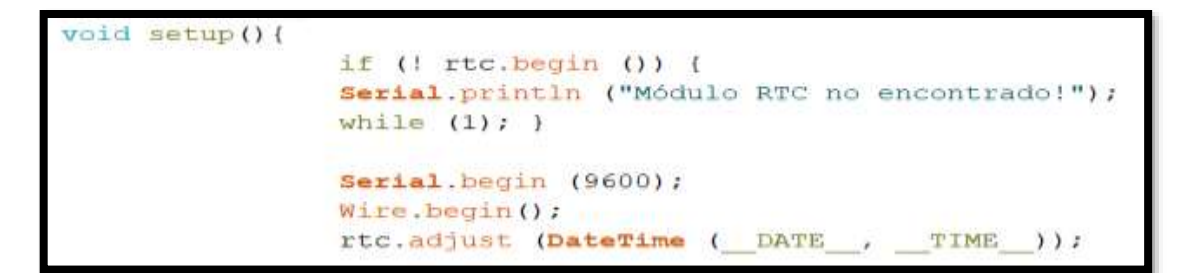

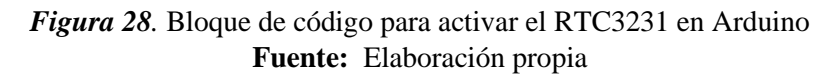

Seguidamente se debe crear un bloque de código dentro del loop () el cual nos brinde el tiempo a partir del módulo RTC como se muestra a continuación:

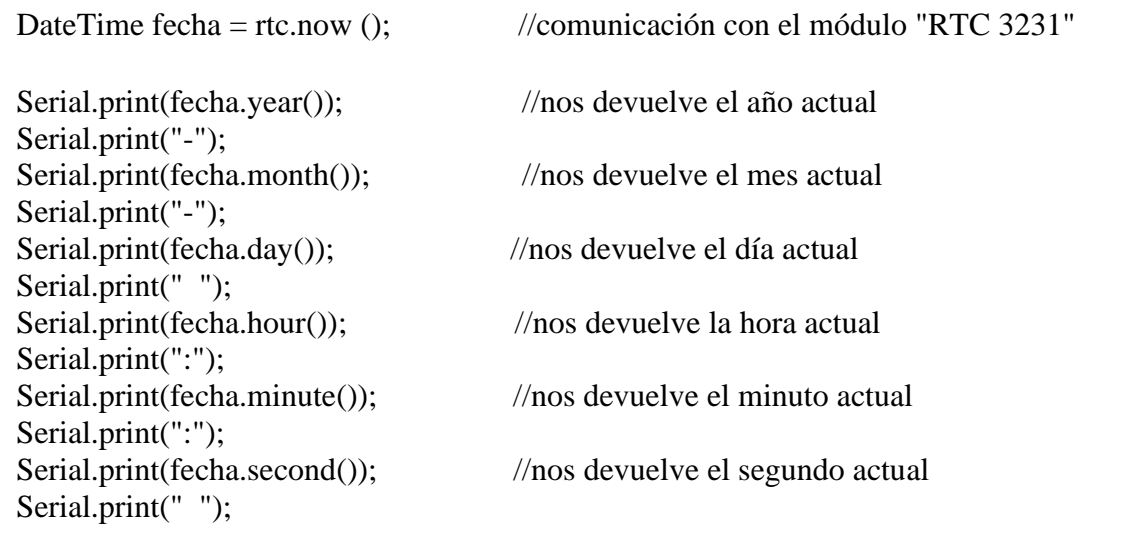

Para el control del seguidor solar se usará la hora local (LT) para moverse en distintos ejes solares de acuerdo a la época del año transmitida por el módulo RTC3231 hacia el Arduino.

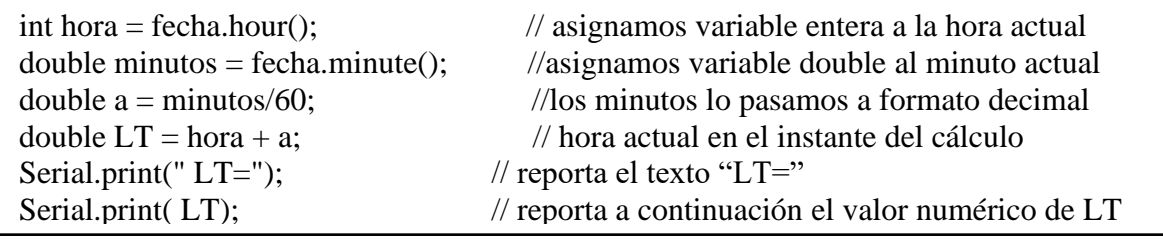

# **3.9.2. Control de movimientos**

Los motores eléctricos para este prototipo serán los motores paso a paso bipolar modelo 28BUJ-48-5V porque las estructuras mecánicas se construirán con materiales reciclables (cartón). Dichos motores para su funcionamiento necesitan un driver ULN2003 el cual en su hardware posee diodos de protección para cargas inductivas. Estos motores funcionarán para hacer mover las estructuras de soporte uno en el eje de azimut y el siguiente para el eje de altitud o elevación (Ver Figura 29 y 30).

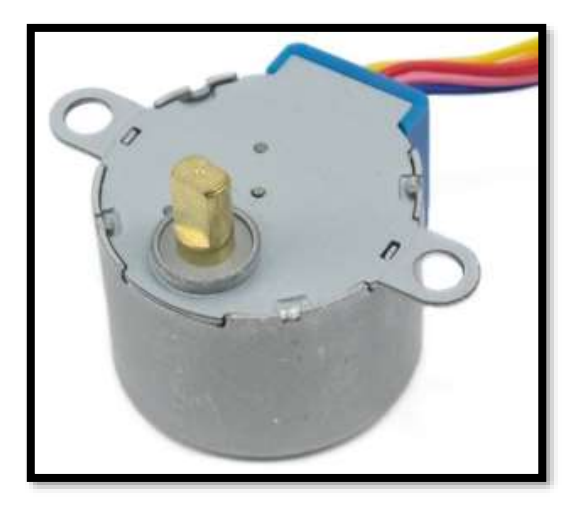

*Figura 29.* Motor stepper 28BUJ-48-5V **Fuente**: Naylampmechatronics

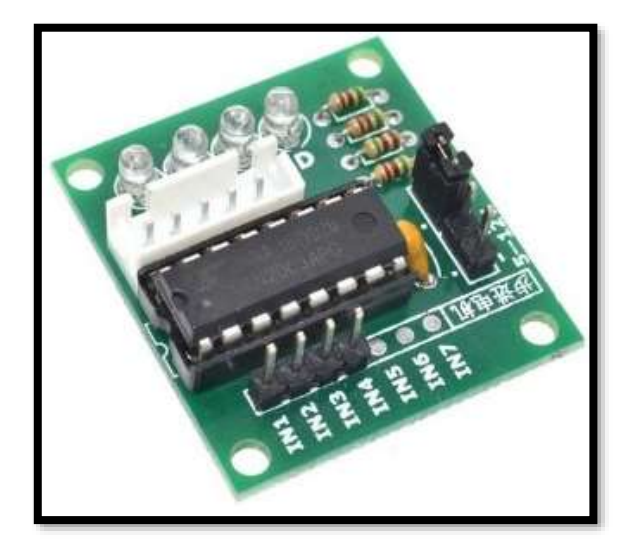

*Figura 30.* Driver de control ULN2003 stepper **Fuente:** Naylampmechatronics

Posteriormente se conectará los motores paso a paso 28BUJ-48-5V hacia la placa Arduino de modo que se asigne a todos los pines del controlador como salida y se cree las secuencias de pasos según el requerimiento de los motores según lo describe (Pizarro, 2019).

## **M-1: ELEVACIÓN**

pinMode (7,OUTPUT); //Pin digital 7 de Arduino A IN4 del módulo controlador pinMode (6,OUTPUT); //Pin digital 6 de Arduino A IN3 del módulo controlador pinMode (5,OUTPUT); //Pin digital 5 de Arduino A IN2 del módulo controlador pinMode (4,OUTPUT); //Pin digital 4 de Arduino A IN1 del módulo controlador

# **MOTOR M-1 : ELEVACIÓN**

## **Pasos a la derecha del M-1 Pasos a la izquierda del M-1**

Void paso der 1(){ Void paso\_izq\_1(){ delay(retardo); delay(retardo); delay(retardo); delay(retardo); delay(retardo); delay(retardo); delay(retardo); } delay(retardo); }

# **Apagado del motor del M-1**

Void apagado\_1(){ digitalWrite (7, LOW); digitalWrite (6, LOW); digitalWrite (5, LOW); digitalWrite (4, LOW); delay(retardo); }

digitalWrite (7,LOW); digitalWrite (7, HIGH); digitalWrite (6,LOW); digitalWrite (6, HIGH); digitalWrite (5,HIGH); digitalWrite (5,LOW); digitalWrite (4,HIGH); digitalWrite (4,LOW); digitalWrite (7, LOW); digitalWrite (7, LOW); digitalWrite (6, HIGH);<br>digitalWrite (6, HIGH); digitalWrite (5, HIGH);<br>digitalWrite (5, HIGH); digitalWrite (4, LOW); digitalWrite (4, LOW); digitalWrite (7, HIGH); digitalWrite (7, LOW); digitalWrite (6, HIGH); digitalWrite (6, LOW); digitalWrite (5, LOW); digitalWrite (5, HIGH); digitalWrite (4, LOW); digitalWrite (4, HIGH); digitalWrite (7, HIGH);<br>digitalWrite (7, HIGH); digitalWrite (6, LOW); digitalWrite (6, LOW); digitalWrite (5, LOW); digitalWrite (5, LOW); digitalWrite (4, HIGH); digitalWrite (4, HIGH);

## **M-2: AZIMUT**

pinMode (11,OUTPUT); //Pin digital 11 de Arduino A IN4 del módulo controlador pinMode (10,OUTPUT); //Pin digital 10 de Arduino A IN3 del módulo controlador pinMode (9,OUTPUT); //Pin digital 9 de Arduino A IN2 del módulo controlador pinMode (8,OUTPUT); //Pin digital 8 de Arduino A IN1 del módulo controlador

## **MOTOR M-2 : AZIMUT**

## **Pasos a la derecha del M-2 Pasos a la izquierda del M-2**

Void paso\_der\_2(){ Void paso\_izq\_2(){

digitalWrite (9, LOW); digitalWrite (9, LOW); digitalWrite (8, HIGH); digitalWrite (8, HIGH); digitalWrite (9,HIGH); digitalWrite (9,LOW); digitalWrite (8,HIGH); digitalWrite (8,LOW); delay(retardo); delay(retardo); digitalWrite (11, LOW); digitalWrite (11, LOW); digitalWrite (9, HIGH); digitalWrite (9, HIGH); digitalWrite (8, LOW); digitalWrite (8, LOW); delay(retardo); delay(retardo); digitalWrite (11, HIGH); digitalWrite (11, LOW); digitalWrite (10, HIGH); digitalWrite (10, LOW); digitalWrite (9, LOW); digitalWrite (9, HIGH); digitalWrite (8, LOW); digitalWrite (8, HIGH); delay(retardo); delay(retardo); digitalWrite (10, LOW); digitalWrite (10, LOW); delay(retardo); } delay(retardo); }

digitalWrite (11,LOW); digitalWrite (11, HIGH); digitalWrite (10,LOW); digitalWrite (10, HIGH); digitalWrite (10, HIGH); digitalWrite (10, HIGH); digitalWrite (11, HIGH);<br>digitalWrite (11, HIGH);

#### $f$ logado del movor del  $n = 5$ **Apagado del motor del M-2**

digitalWrite (9, LOW); delay(retardo); }  $\frac{1}{\text{digitalWrite}}$  (11, LOW); Void apagado\_2(){ digitalWrite (10, LOW); digitalWrite (8, LOW);

Dado el día y el mes, sumaremos al día el número de días de los meses anteriores. Por ejemplo, para obtener el Z del día 3 de Marzo del 2019, a 3 le sumamos el número de días de Enero y Febrero con lo cual nos da un valor de Z=62 (Balaguer, 2016), ver Figura 31.

| Mes<br>Enero | Dias | Días acumulados | Elemento<br>del<br>vector |
|--------------|------|-----------------|---------------------------|
|              | 31   | 0               |                           |
| Febrero      | 28   | 31              | 2                         |
| Marzo        | 31   | $31 + 28 = 59$  | 3                         |
| Abril        | 30   | $59 + 31 = 90$  |                           |
| Mayo         | 31   | $90 + 30 = 120$ | 5                         |
| etc          |      |                 |                           |

*Figura 31.* Días acumulados para Z **Fuente:** Balaguer (2016)

Debemos tener en cuenta que para Arduino el primer elemento de un vector tiene el índice 0, es por ello que agregamos el valor a dicho vector lo cual en el código de programación sería.

int acumulado[13]={0,0,31,59,90,120,151,181,212,243,273,304,334};

Para calcular el día en función del año se debe conocer si el año actual es bisiesto, si lo es entonces tiene 366 días y si no, tiene 365 es por ello que para evitar errores a futuro se requiere trabajar únicamente con años no bisiestos, por ende programamos al controlador que compruebe si el mes es Febrero y el día actual del cálculo es 29 entonces es año bisiesto por lo tanto que le sume +1 al año actual de tal manera que lo devuelva a año no bisiesto.

 $Z = \{2 \text{ de } 2 \text{ do } 2 \text{ de } 2 \text{ do } 2 \text{ do }$ if (fecha.day()==29 && fecha.month()==2){ //comprueba si la fecha es 29 de Febrero bisiesto = true ; //si es 29 de febrero entonces es año bisiesto fin bisiesto = fecha.year()+1; } //al año bisiesto lo convertimos a no

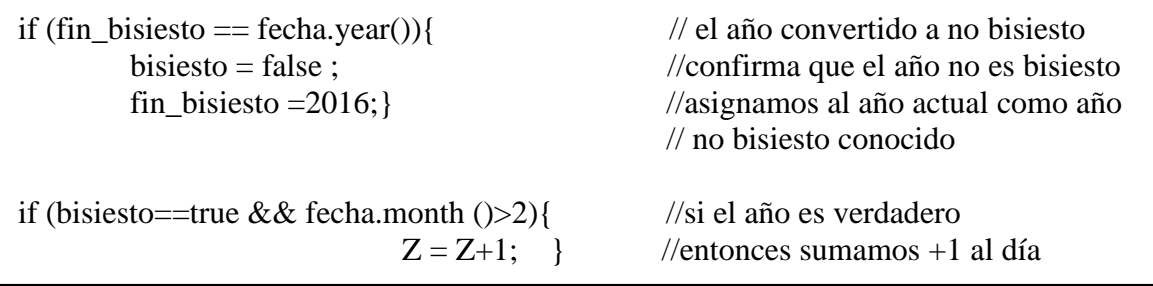

# **3.9.4. Ángulo de declinación**

Luego de calcular el día en función del año se procede a calcular de declinación para ese día del año para lo cual se necesitará de variables auxiliares. Posterior a ello se realizará el cálculo de la ecuación y la corrección del tiempo según la longitud y la hora del meridiano local del punto de instalación.

Este parámetro se calcula por separado para evitar que la operación se desborde. Por ese motivo, declaramos a0 como variable de tipo "long" y añadimos la letra "L" junto al 360 para que trate los dígitos como tal, según lo describe (Balaguer, 2016).

Para la declinación se empleará la ecuación 19 con los siguientes cambios para el programa:

a0=  $360L*(284+z))$ ;  $a1 = 365$ :  $a2=a0/a1$ ; delta=23.45\*sin((a2\*3.1416)/180);

Para la ecuación del tiempo se empleará la ecuación 24 con los siguientes cambios para el programa:

```
et=9.87*sin((b2*3.1416)/180)-7.53*cos((B*3.1416)/180)-1.5*sin((B*3.1416)/180);
ET = (et/60)*100;
```
Para la corrección del tiempo y el meridiano de hora estándar local se empleará la ecuación 22 y 23 con los siguientes cambios para el programa:

 $TC = 4*(longi-LSTM) + et;$  $LSTM=15*(Hu);$ 

Habiendo encontrado la declinación y los parámetros de tiempo para el día del año se procede a calcular la hora de salida y la hora de puesta del sol con la ecuación 20 y 21 respectivamente, con los siguientes cambios para el programa.

Hsalida =12-((acos(-tan(lat/57.29)\*tan(delta/57.29))\*57.29)/(15)) - (TC/60);

Hpuesta=12+((acos(-tan(lat/57.29)\*tan(delta/57.29))\*57.29)/(15)) - (TC/60);

Llegado a este punto ya tenemos los siguientes argumentos:

- La hora actual (LT) para cada instante de cálculo.
- La hora de salida y la hora de puesta del sol para el día en estudio.
- Y el conexionado los dos motores paso a paso a la espera de una orden para su respectivo funcionamiento en diferentes direcciones.

Lo que se debe realizar a continuación es crear un bloque de código en el cual se calcule el ángulo de azimut y elevación para que los motores realicen su funcionamiento a través de número de pasos.

Para calcular la elevación (alfa) y azimut (beta) dentro de un bloque de código se debe tener en cuenta el ángulo horario (HRA) de la zona, la declinación angular para el día en estudio y la latitud del punto del instalación.

# **3.9.5. Ángulo de altitud o elevación**

El ángulo de altitud o elevación para el seguidor solar se desplazará de 0° a 90°, se toma estos valores puesto que si se da el caso de considerar valores negativos implicaría que el panel solar estaría orientado hacia el suelo dejando de recibir radiación solar.

Para el ángulo de altitud se empleará la ecuación 25 con los siguientes cambios para el programa:

**d0**=sin((delta\_1\*3.1416)/180)\*sin((lat\*3.1416)/180)+cos((delta\_1\*3.1416)/180)\*cos((l at\*3.1416)/180)\*cos((HRA\_1\*3.1416)/180)**;** 

**alfa** =asin(d0)\*57.29;  $\angle$  // 180/3.1416 = 57.29

El ángulo de altitud se guardará en una variable de tipo String o cadena, luego se lo convertirá a una variable de tipo int para trabajar con valores enteros esto nos servirá para dar el número de pasos necesarios sin necesidad de volver a calcular desde el punto inicial, por ejemplo si el ángulo de elevación está en 0° y pasado un tiempo ''t'' el ángulo varía a 45°quiere decir que el motor se desplazará 45° y dicho valor será guardado como String, luego de otro tiempo ''t'' el ángulo podría ser 65° esto conlleva a que el motor gire únicamente 20° (65-45) más no 65° desde la posición anterior.

leecadena  $1 = \text{alfa}$ ; // "alfa" la guardamos en una variable String altitud = leecadena 1.toInt(); // el valor obtenido lo convertimos en entero Los motores para desplazarse a un ángulo requerido se le debe corregir a dicho ángulo por un número de pasos es decir, si queremos que el motor 28 BYJ-48 5V gire a una posición de 90° se debe multiplicar por 1,422222222 (Conservar todos los 10 decimales indicados para mejorar precisión) el cual proviene de que dicho motor a emplear necesita 512 pasos para dar un giro de 360° (512/360), entonces para que el motor se posicione en el lugar de 90° necesitará dar 128 pasos no importa la dirección de los pasos todo dependerá de la posición en la que se coloque el motor.

Si el ángulo de altitud es negativo no se activarán los motores y esperarán otro valor calculado por medio del controlador para desplazarse.

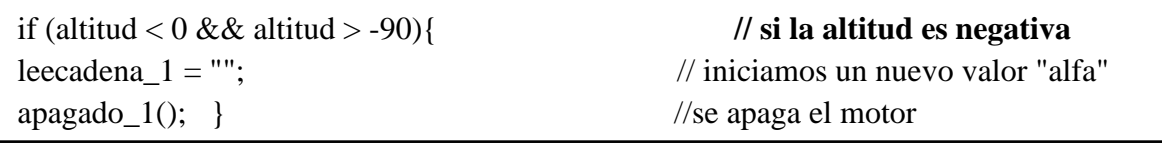

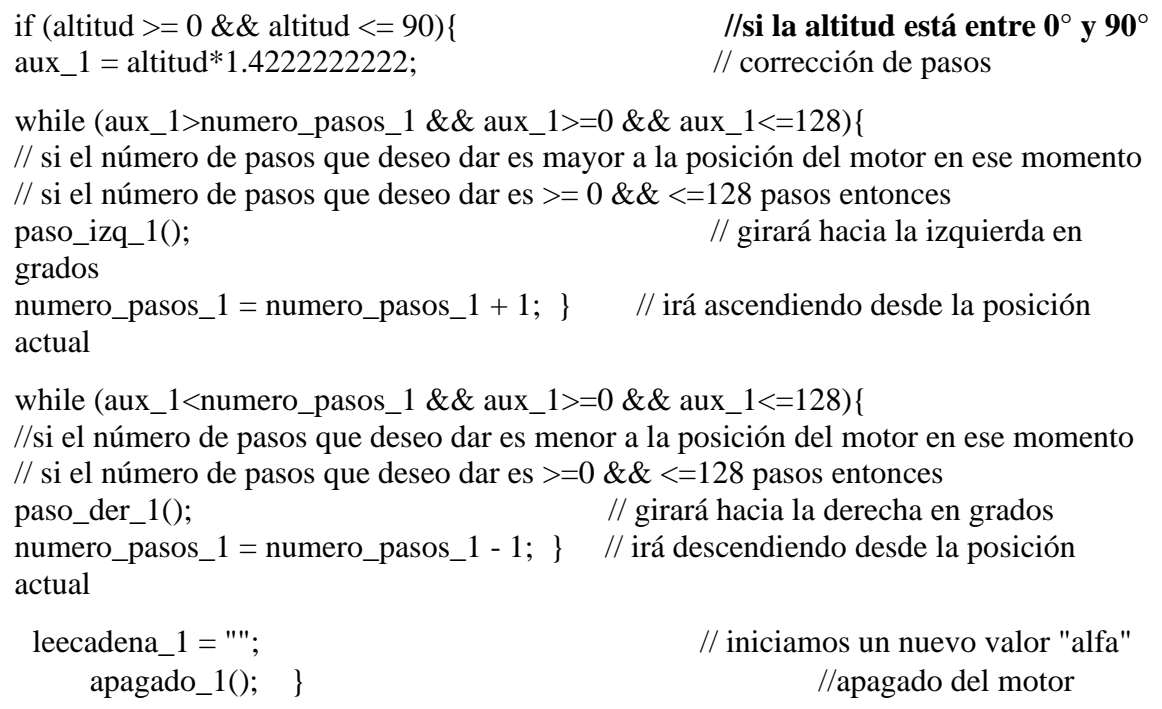

# **3.9.6. Ángulo de azimut**

Para el ángulo de azimut se empleará la ecuación 29 con los siguientes cambios para el programa:

 $d1 = (sin((delta_1*3.1416)/180)*cos((lat*3.1416)/180-cos((delta_1*3.1416)/180))*$ sin((lat\*3.1416)/180)\*cos((HRA\_1\*3.1416)/180))/cos((alfa\*3.1416)/180);

 $d2 = a\cos(d1)*180/3.1416;$ if  $(HRA_1 < 0)$ **beta** =  $d2$ ; } if  $(HRA_1 > 0)$ **beta** =  $360 - d2$ ; }

El ángulo de azimut al igual que la altitud se guardará en un variable de tipo String para luego convertirla en variable entera y posterior a ello corregirla por el número de pasos.

```
if (azimut >=0 && azimut <=90) //primer cuadrante de 0° a 90°
aux A = azimut*1.42222222222 ;
while( aux A>numero pasos 2 && \& aux A>=0 && aux A<=128){
// si el número de pasos que deseo dar es mayor a la posición del motor en ese momento 
// si el número de pasos que deseo dar es >=0 & \<=128 pasos entonces
paso der 2(); // girará hacia la derecha en grados
numero_pasos_2 = numero_pasos_2 + 1; } // irá ascendiendo desde la posición actual
while( aux A<numero pasos 2 \&\& aux A>=0 \&\& aux A\leq=128){
// si el número de pasos que deseo dar es menor a la posición del motor en ese momento 
// si el número de pasos que deseo dar es >=0 & \<=128 pasos entonces
paso_izq_2(); // girará hacia la izquierda en grados
numero_pasos_2 = numero_pasos_2 - 1; } // irá descendiendo desde la posición actual
leecadena 2 = ""; // iniciamos un nuevo valor
"beta" 
apagado_2(); } //apagado del motor
```
if (azimut >90 && azimut <=180){ **//segundo cuadrante de 91° a 180°**  aux  $B =$  azimut\*1.42222222222 ; while(  $aux_B>$ numero\_pasos\_2 &&  $aux_B>$ =0 &&  $aux_B<$ =256){ // si el número de pasos que deseo dar es mayor a la posición del motor en ese momento // si el número de pasos que deseo dar es  $>=0$  & &  $<=256$  pasos entonces numero\_pasos\_2 = numero\_pasos\_2 + 1; } // irá ascendiendo desde la posición actual while( aux B<numero pasos  $2 \& \&$  aux B $>=0 \& \&$  aux B $<=256$ ){ // si el número de pasos que deseo dar es menor a la posición del motor en ese momento // si el número de pasos que deseo dar es  $>=0$  & &  $<=256$  pasos entonces paso\_izq\_2(); // girará hacia la izquierda en grados numero\_pasos\_2 = numero\_pasos\_2 - 1; } //irá descendiendo desde la posición actual  $\lvert$ leecadena\_2 = ""; // iniciamos un nuevo valor "beta" apagado\_2(); } //apagado del motor

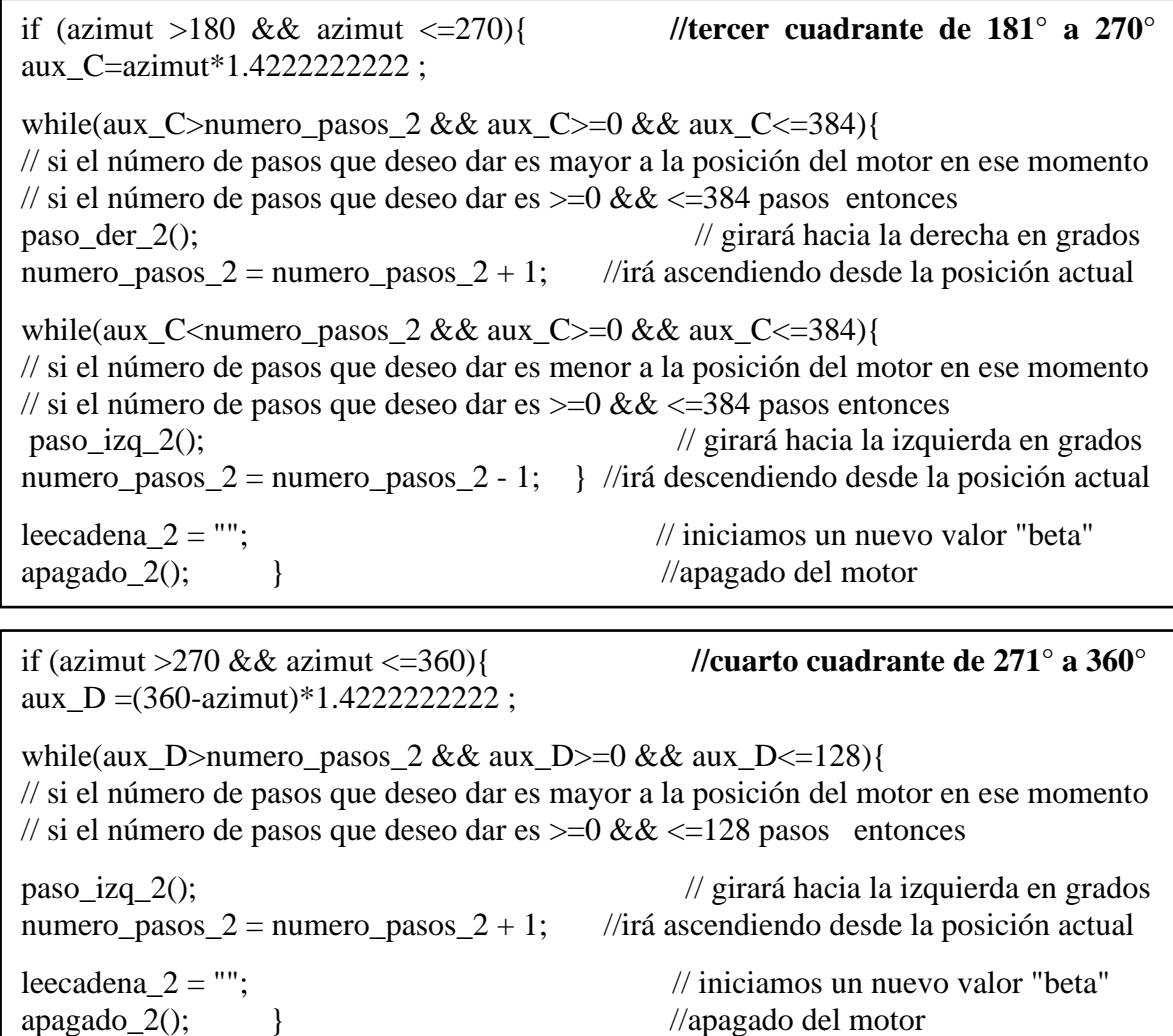

Llegado a esta instancia, se tiene en el programa el código elaborado para calcular los ángulos de azimut y elevación para cualquier instante de la época del año según el seguidor lo requiera hasta antes de la puesta del sol.

Se considera que el microcontrolador Arduino UNO, cuando reciba la información que la hora de instante de tiempo (LT) es mayor a la hora de puesta del sol, debe leer los ángulos anteriores de los dos ejes angulares para que el seguidor solar regrese el panel solar a 0° en ambos ejes y posterior a ello apagar los motores para dejar de consumir energía.

# **REGRESO DEL ÀNGULO DE ALTITUD**

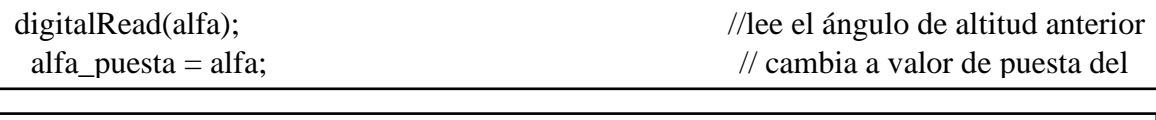

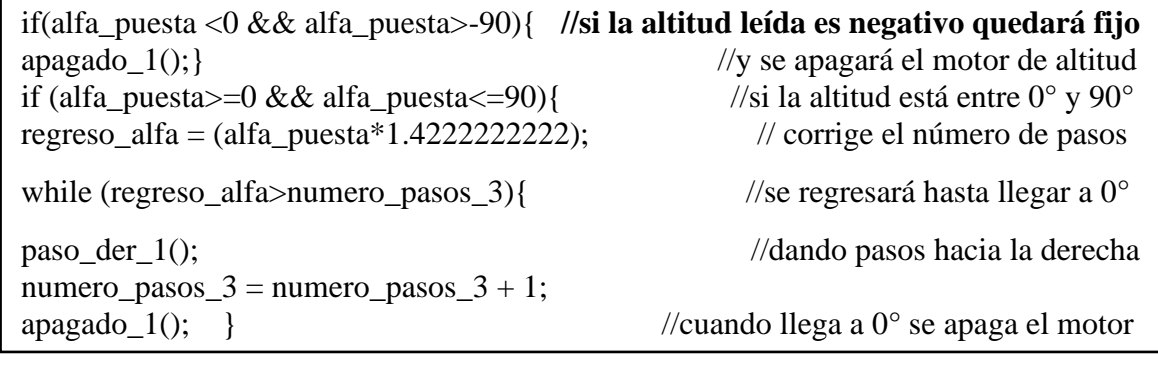

# **REGRESO DEL ÀNGULO DE AZIMUT**

r

digitalRead(alfa);<br>//lee el ángulo de azimut anterior alfa\_puesta = alfa; // cambia a valor de puesta del sol

if (beta\_puesta > 180 && beta\_puesta <= 360){ **//regreso está entre 360° y 181°**  regreso\_beta\_pasos =  $(360$ -beta\_puesta)\*1.4222222222; //se regresa por camino corto

while (regreso beta pasos>numero pasos  $4 &&c$  regreso beta pasos  $\leq 512$  ){ paso\_der\_2();

numero\_pasos\_4 = numero\_pasos\_4 + 1; apagado $_2$ (); } }

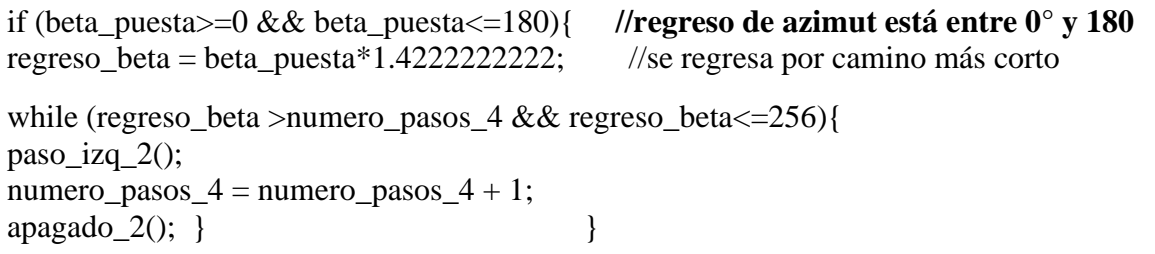

Cuando los motores eléctricos para el eje de azimut y elevación se hayan regresado a la posición de 0° el módulo RTC3231 seguirá emitiendo nuevos valores de tiempo cada un minuto hasta las 24 h, pero se dejará sin funcionamiento a los motores puesto que el sol ya se ocultó y solo quedaría esperar que el controlador lea valores del siguiente día

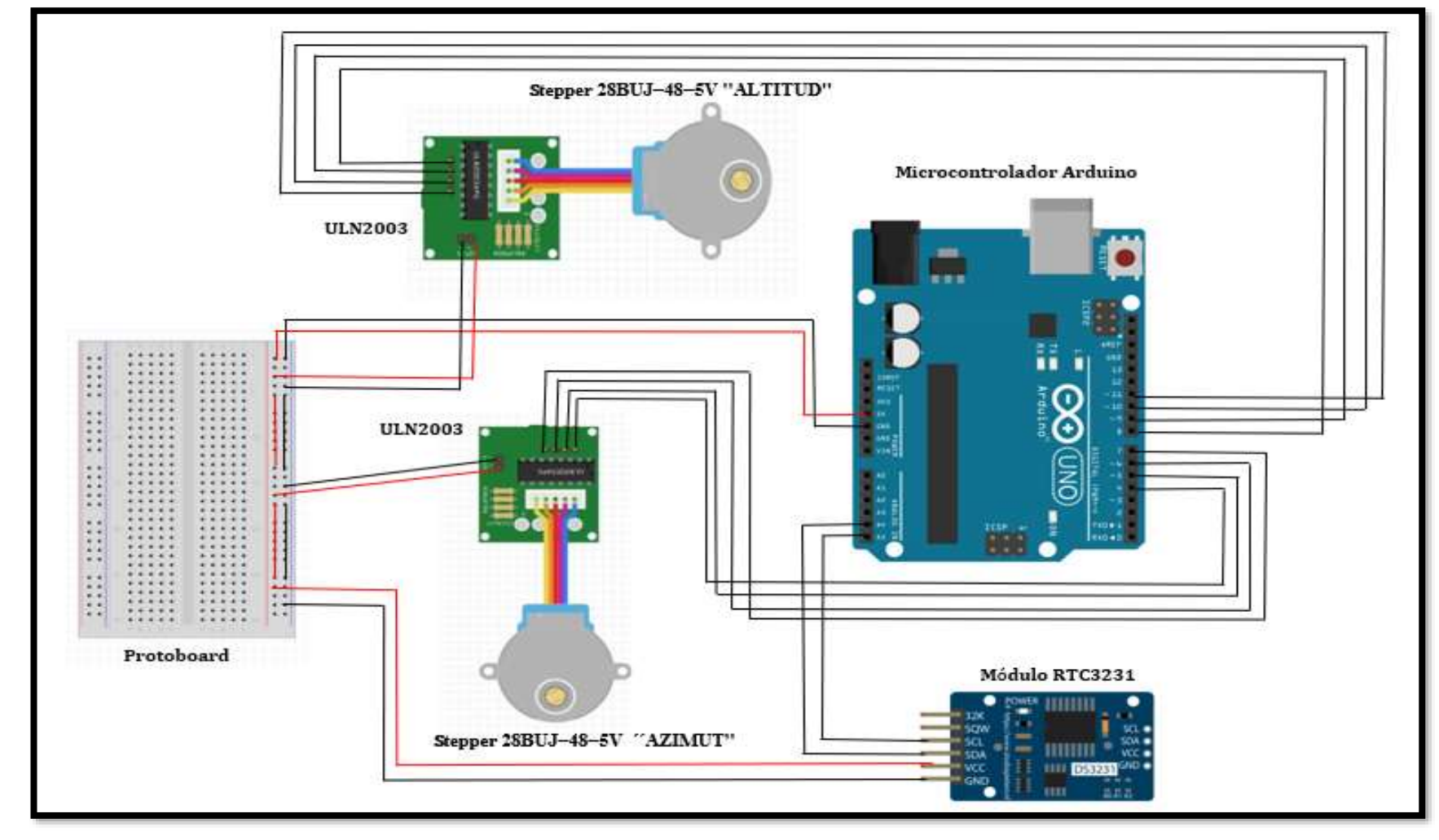

## **3.9.7. Diagrama electrónico del microcontrolador Arduino**

*Figura 32.* Diagrama electrónico con interfaz en el microcontrolador Arduino. **Fuente:** Elaboración propia

Se realizó el diseño electrónico con el programa ISIS 2018 para poder integrar todos los componentes en un circuito integrado, en la Figura 33 se muestra el diagrama de componentes que presenta dicho programa de modelamiento electrónico.

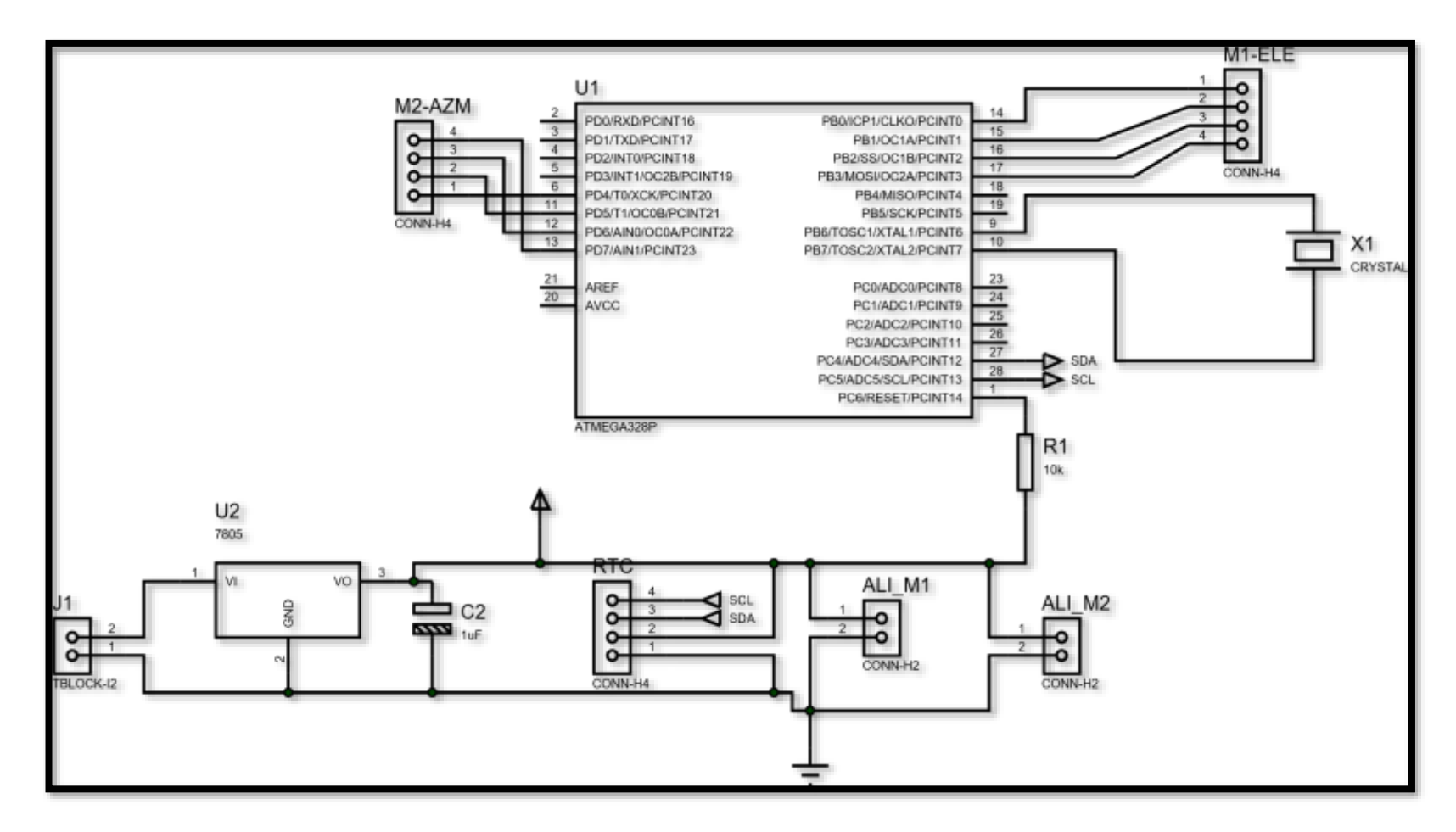

*Figura 33***.** Circuito eléctrico del seguidor solar. **Fuente:** Elaboración propia. Programa Isis 2018
## **3.9.8. Circuito electrónico impreso para el programa de control de seguidor solar**

El resultado del diseño con el programa ISIS 2018 del circuito integrado se muestra en la figura 34, la cual está maximizada para su mejor entendimiento visual (Ver Figura 34).

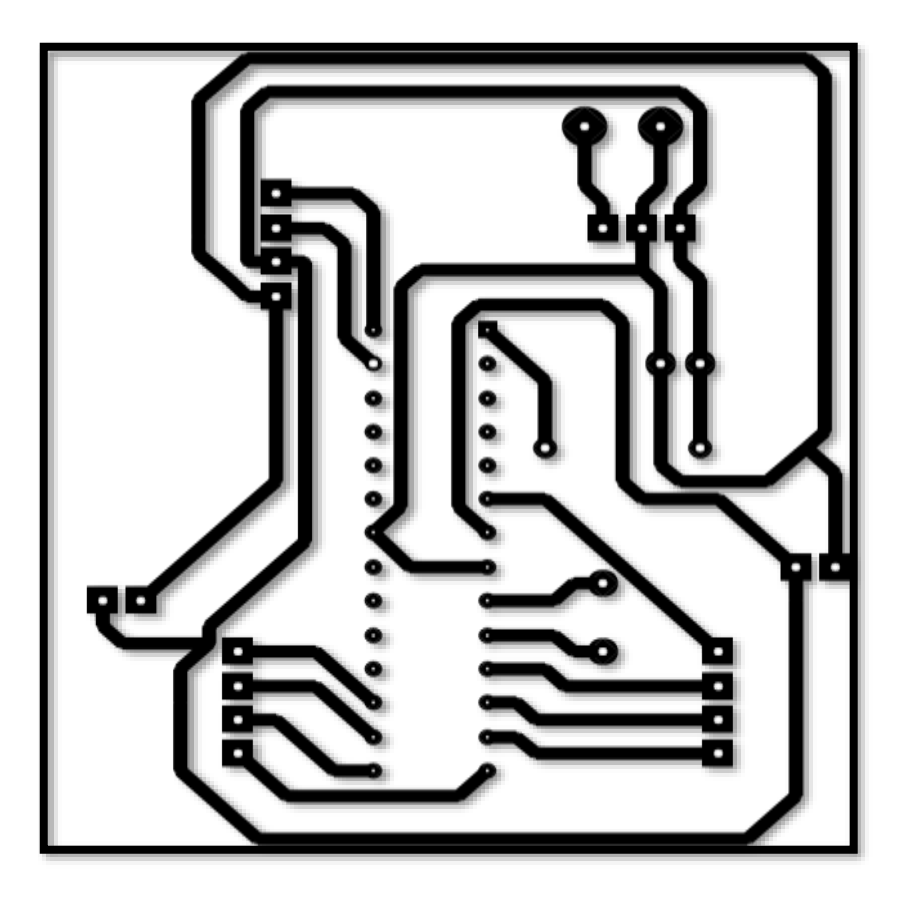

*Figura 34***.** Circuito impreso en el programa Proteus 8.5 . **Fuente:** Elaboración propia

#### **3.9.9. Programa completo para el seguidor solar**

#include <Wire.h>  $\#$ include <RTClib.h> RTC\_DS3231 rtc; //inicialización del RTC 3231 const float lat= -5.7232; //latitud del punto de instalación const float longi= -78.8049; //longitud del punto de instalación float Hu= -5; //huso horario del punto int acumulado[13]={0,0,31,59,90,120,151,181,212,243,273,304,334}; int Z; //día del año en función de 1 - 365 bool bisiesto; //si año actual es bisiesto int fin\_bisiesto; //corrección del año bisiesto long a0; //auxiliares para hallar declinación double a1, a2, delta, delta\_1; long b0, b0\_1; //auxiliares para TC double b1, b2, B; double b1 1, b2 1, B 1; double LT; //hora para el instante de tiempo int LSTM, LSTM\_1; //auxiliares de hora solar local double et, ET, TC; //ecuación del tiempo double et 1, ET 1, TC 1; double Hsalida; //hora de salida del sol al amanecer double Hpuesta; //hora de puesta del sol al atardecer double c0, c1 ,c2; //auxiliares para hallar altitud y azimut float LST\_1,HRA\_1; float d0, alfa; //ángulo de elevación solar float d1, d2, beta; //ángulo de azimut solar int alfa\_puesta, beta\_puesta; //ángulos a la puesta del sol int altitud, azimut; //ángulos solares según hora del día int regreso alfa, regreso beta;  $/$ ángulos para su regreso a 0° String leecadena 1, leecadena 2; //cadena que almacena datos solares float variacion =  $0.01666666667$ ;  $\frac{1}{60}$  //variación cada 1 minuto: 1/60  $int$  numero\_pasos\_1 = 0; //valor en grados donde se encuentra el motor int numero pasos  $2 = 0$ ; int numero pasos  $3 = 0$ ; int numero\_pasos\_ $4 = 0$ ; int retardo=10; // Tiempo de retardo en milisegundos int regreso\_beta\_pasos; //regreso para ambos motores int aux\_A, aux\_B; //auxiliares para saber el ángulo de azimut solar int aux\_C, aux\_D; int aux\_1;

## **void setup (){**  $\frac{if (! \text{ rte.} \text{begin} () }{ }$  { // si falla la inicialización del RTC3231 Serial.println ("Módulo RTC no encontrado!"); // muestra mensaje de error while  $(1)$ ; } Serial.begin (9600); //comunicación con el puerto Serial Wire.begin(); rtc.adjust (DateTime (\_\_DATE\_\_, \_\_TIME\_\_)); //función del tiempo en formato real pinMode(11, OUTPUT); // pin digital 11 de Arduino a IN4 de módulo controlador pinMode(10, OUTPUT); // pin digital 10 de Arduino a IN3 de módulo controlador pinMode(9, OUTPUT); // pin digital 9 de Arduino a IN2 de módulo controlador pinMode(8, OUTPUT); // pin digital 8 de Arduino a IN1 de módulo controlador pinMode(7, OUTPUT); // pin digital 7 de Arduino a IN4 de módulo controlador pinMode(6, OUTPUT); // pin digital 6 de Arduino a IN3 de módulo controlador pinMode(5, OUTPUT); // pin digital 5 de Arduino a IN2 de módulo controlador pinMode(4, OUTPUT); } // pin digital 4 de Arduino a IN1 de módulo controlador void loop(){ DateTime fecha = rtc.now (); //comunicación con el módulo "RTC 3231" Serial.print (fecha.year() ); Serial.print ("-"); Serial.print (fecha.month() ); Serial.print ("-"); Serial.print (fecha.day() ); Serial.print (" "); Serial.print (fecha.hour() ); Serial.print (":"); Serial.print (fecha.minute() ); Serial.print (":"); Serial.print (fecha.second() ); Serial.print (" "); int hora = fecha.hour():  $double$  minutos = fecha.minute(); double  $a =$  minutos/60; double  $LT = hora + a$ ; Serial.print(" LT="); Serial.print(LT);  $Z = \{fecha \cdot day() + accumulated [fecha \cdot month()];$  // día del año en función de 1-366 if (fecha.day()==29 && fecha.month()==2){ //comprueba si es año bisiesto  $bisiesto = true$ ; Serial.print("bisiesto"); fin bisiesto = fecha.year()+1;} if (fin\_bisiesto == fecha.year()){  $\frac{1}{2}$  //nos devuelve año no bisiesto  $bisiesto = false$ : fin\_bisiesto =  $2016$ ;} if (bisiesto==true && fecha.month  $() > 2$ ){  $Z = Z+1;$ Serial.print(" dia="); Serial.print(Z);

 $a0 = 360L*(Z-81);$  //auxiliares para hallar delta  $a1 = 365$ ;  $a2 = (a0/a1);$ delta =  $23.45 \cdot \sin((a2 \cdot 3.1416)/180)$ ; //declinación para "Z"  $LSTM = 15*(Hu);$  $b0 = 360L*(Z-81);$  //auxiliares para la b1 = 365; //ecuación del tiempo  $B = b0/b1$ ;  $b2 = 2*B$ ; et =  $9.87 * sin ((b2*3.1416)/180) -7.53 * cos((B*3.1416)/180) -1.5 * sin ((B*3.1416)/180);$  $ET = (et/60)*100;$  $TC = 4*(longi - LSTM) + et;$  //corrección del tiempo Hsalida =  $12 - ((a\cos(-\tan(\frac{1}{37.29})* \tan(\frac{1}{37.29})*57.29)/(15)) - (TC/60);$ Hpuesta =  $12 + ((a\cos(-\tan(\frac{1}{37.29})*\tan(\frac{1}{37.29}))*57.29)/(15)) - (TC/60);$ Serial.print("Hpuesta= "); Serial.print (Hpuesta); if (LT<Hsalida){ //instante de tiempo antes de la salida del sol Serial.println (" NoSaleElSol"); delay (60000);} if  $(LT > Hsalida &\& LT \leq Hpuesta)$  //instantes de tiempo antes de la puesta del sol Z: delta\_1=delta; longi; LSTM\_1=LSTM; b0  $1 = 360L*(Z-81);$  //auxiliares para la  $b1\quad 1 = 365$ ; //ecuación del tiempo  $B_1 = b0_1/b1_1;$  $b2_1 = 2*B_1;$ et\_1 =  $9.87 \cdot \frac{\sin((b2_1)^*3.1416/180) - 7.53 \cdot \cos((B_1)^*3.1416/180) - 1.5 \cdot \sin((B_1)^*3.1416/180)}{5.1416/180}$ ET  $1 = (et \ 1/60)^*100;$  $TC_1 = 4*(longi-LSTM_1);$  //corrección del tiempo LST  $1 = LT + (TC \t1/60);$  //hora estándar local HRA  $1 = 15*(LST \ 1 - 12);$  //ángulo horario //altitud para cada instante de tiempo  $d0 = \sin((\text{delta } 1*3.1416)/180)*\sin((\text{lat} *3.1416)/180) + \cos((\text{delta } 1*3.1416)/180)*$  $cos((lat*3.1416)/180)*cos((HRA_1*3.1416)/180);$ alfa =  $a\sin(d0)$ \*57.29; // 180/3.1416 = 57.29 leecadena  $1 = \text{alfa}$ ;  $\frac{1}{2}$  = alfa;  $\frac{1}{2}$  = alfa;  $\frac{1}{2}$  = alfa;  $\frac{1}{2}$  = alfa;  $\frac{1}{2}$  = alfa;  $\frac{1}{2}$  = alfa;  $\frac{1}{2}$  = alfa;  $\frac{1}{2}$  = alfa;  $\frac{1}{2}$  = alfa;  $\frac{1}{2}$  = alfa;  $\frac{1}{2}$  = alfa;  $\$  $\alpha = \beta$  altitud = leecadena 1.toInt();  $\alpha$  // el valor obtenido lo convertimos en entero Serial.print (" altitud="); Serial.print (altitud); Serial.print ("<sup>o"</sup>);

```
if (altitud >= 0 && altitud <= 90){ \frac{1}{2} // 0° < altitud < 90°
aux_1 = altitud*1.4222222222; // 512/36 según el motor Step 28BYJ-48
//mientras el número de pasos que debe dar el motor 
//es mayor a la posición en la que se encuentra dicho motor
/(0°*1.4222222222=0 //90°*1.4222222222=128while (aux 1>numero pasos 1 & \& aux 1 >=0 & \& aux 1 <=128){
paso der 1(); \sqrt{g}irará hacia la derecha
numero_pasos_1 = numero_pasos_1 + 1; \} //aumentará desde cero grados
//mientras el número de pasos que debe dar el motor 
//es menor a la posición en la que se encuentra dicho motor
while (aux 1<numero pasos 1 \&\& aux 1 \leq 0 \&\& aux 1 \leq 128){
paso izq 1(); \sqrt{g}irará hacia la izquierda
numero_pasos_1 = numero_pasos_1 - 1; } //desciende desde la posición en la que está
     leecadena 1 = ""; // iniciamos un nuevo valor "alfa"
     apagado_1(); } //apagamos el motor para ahorrar energía
if (altitud < 0 & & altitud > -90){ //el motor de elevación funcionará con valores positivos
     leecadena 1 = ""; // iniciamos un nuevo valor "alfa"
      apagado_1(); } //apagamos el motor alfa para ahorrar energía
       delay(5000);
                    //azimut para cada instante de tiempo 
d1 =(sin((delta 1*3.1416)/180)*cos((lat*3.1416)/180) - cos((delta 1*3.1416)/180)*
\sin((lat*3.1416)/180)*\cos((HRA_1*3.1416)/180))/\cos((alfa*3.1416)/180);d2 = a\cos(d1)*180/3.1416;if (HRA \ 1 < 0) //azimut antes del mediodía
             beta = d2; }
     if (HRA \ 1 > 0) \{ //azimut después del mediodía
             beta = 360 - d2; }
leecadena 2 = \text{beta}; \frac{1}{\sqrt{2}} beta" la guardamos en una variable String
azimut = leecadena 2.\text{toInt}(); //el valor obtenido lo convertimos en entero
Serial.print (" azimut="); 
Serial.print (azimut); 
Serial.println ("<sup>o"</sup>);
if (azimut >=0 && azimut \leq=90){ //primer cuadrante 0°\leq azimut solar \leq=90°
    aux_A = azimut*1.4222222222 ; // "512/360" según el motor Step 28BYJ-48
while ( aux A>numero pasos 2 \& \& aux A>=0 && aux A<=128){
paso izq 2();
numero_pases_2 = numero_pases_2 + 1;while ( aux_A < numero_pasos_2 && aux_A >=0 && aux_A <=128){
paso_der_2();
numero pasos 2 = numero pasos 2 - 1; }
   leecadena 2 = "";apagado_2();
```
if (azimut >90 && azimut <=180){ //segundo cuadrante 91° <= azimut solar <=180° aux  $B =$  azimut\*1.42222222222 ; while ( aux\_B>numero\_pasos\_2 && aux\_B>=0 && aux\_B<=256){ paso\_izq\_2(); numero\_pasos\_2 = numero\_pasos\_2 + 1; } while ( aux\_B<numero\_pasos\_2 && aux\_B>=0 && aux\_B<=256){ paso\_der\_2(); numero pasos  $2 =$  numero pasos  $2 - 1$ ; } leecadena $2 =$ ""; apagado $_2$ (); } if (azimut >180 && azimut  $\langle 270 \rangle$  //tercer cuadrante  $181^{\circ}$  //tercer cuadrante  $181^{\circ}$  //tercer cuadrante  $181^{\circ}$  //tercer cuadrante  $181^{\circ}$  //tercer cuadrante  $181^{\circ}$  //tercer cuadrante  $181^{\circ}$  //tercer c aux\_C=azimut\*1.4222222222 ; while (aux\_C>numero\_pasos\_2 && aux\_C>=0 && aux\_C<=384){ paso\_izq\_2(); numero pasos  $2 =$  numero pasos  $2 + 1$ ; while (aux. C<numero\_pasos\_2 && aux. C>=0 && aux. C<=384){ paso\_der\_2();  $numero_pases_2 = numero_pases_2 - 1;$ leecadena  $2 =$ ""; apagado $_2$ (); } if (azimut  $>270$  && azimut  $\langle =360 \rangle$  //cuarto cuadrante  $181^{\circ} \le$  azimut solar  $\langle =270^{\circ}$ aux  $D = (360 - azimut)*1.4222222222$  ; while (aux\_D>numero\_pasos\_2 && aux\_D>=0 && aux\_D<=128){ paso\_der\_2(); numero\_pasos\_2 = numero\_pasos\_2 + 1; } leecadena  $2 = ""$ : apagado  $2()$ ; } delay (55000); } if (LT>Hpuesta){ //instante de tiempo después de la puesta del sol digitalRead (LT); digitalRead (alfa); //lee el último valor alfa antes de la puesta del sol alfa\_puesta =  $alfa$ ; digitalRead (beta); //lee el último valor beta antes de la puesta del sol beta puesta  $=$  beta; if (alfa\_puesta <0 && alfa\_puesta>-90){ //no hará nada se quedará fijo en cero grados apagado  $1()$ ; }

```
if (alfa_puesta>=0 && alfa_puesta<=90){
   regreso_alfa = (alfa_puesta*1.4222222222); //regresa a la posición de cero grados
  while (regreso_alfa>numero_pasos_3) 
   paso_izq_1(); 
  numero_pasos_3 =numero_pasos_3 + 1;
   apagado_1(); } } //apagamos el motor alfa para ahorrar energía
   delay(5000); 
if (beta puesta > 180 && beta puesta \leq 360){
   regreso beta pasos = (360-beta puesta)*1.42222222222;
 while (regreso_beta_pasos>numero_pasos_4 && regreso_beta_pasos <=512 ){ //360*1.4222.. 
   paso_izq_2(); 
   numero_pasos_4 = numero_pasos_4 + 1; 
   apagado 2(); } }
 if (beta puesta>=0 && beta puesta<=180){
     regreso_beta = beta_puesta*1.4222222222;
   while (regreso_beta >numero_pasos_4 && regreso_beta<=256){ // 180*1.4222222222=256
     paso_der_2();
    numero_pasos_4 = numero_pasos_4 + 1;apagado_2(); } }
     Serial.println(""); 
    delay (55000); } }
```
### **IV. RESULTADOS**

La siguiente Tabla compara los registros de radiación solar emitidos por la National Aeronautics and Space Administration (NASA) para el año 2018 con los datos promedio obtenidos por la estación meteorológica del SENAMHI entre los años 2013 y 2017 para el punto de instalación de este proyecto de investigación.

| <b>Mes</b> | <b>SENAMHI</b><br>$(2013 - 2017)$<br>[kWh/m <sup>2</sup> /día] | <b>NASA (2018)</b><br>$[kWh/m^2/dia]$ | Variación en % |
|------------|----------------------------------------------------------------|---------------------------------------|----------------|
| Enero      | 4,80                                                           | 3,36                                  | 30,00          |
| Febrero    | 4,22                                                           | 3,18                                  | 24,64          |
| Marzo      | 4,83                                                           | 3,51                                  | 27,33          |
| Abril      | 5,07                                                           | 3,93                                  | 22,49          |
| Mayo       | 4,83                                                           | 3,97                                  | 17,81          |
| Junio      | 4,59                                                           | 3,75                                  | 18,30          |
| Julio      | 4,85                                                           | 3,56                                  | 26,6           |
| Agosto     | 4,96                                                           | 4,04                                  | 18,55          |
| Septiembre | 5,28                                                           | 4,11                                  | 22,16          |
| Octubre    | 5,50                                                           | 4,38                                  | 20,36          |
| Noviembre  | 4,87                                                           | 4,25                                  | 12,73          |
| Diciembre  | 4,79                                                           | 3,93                                  | 17,95          |

**Tabla 13** *Variación porcentual de la radiación solar en el punto de instalación.*

**Fuente:** Elaboración propia. Datos NASA (2018) y estación meteorológica SENAMHI (2013-2017)

Como se observa en la Tabla 13, el mes con menor índice de radiación solar para ambas fuentes meteorológicas se presenta en el mes de Febrero, debido a ello este proyecto se dimensionó con los datos emitidos por la estación del SENAMHI entre los años 2013 y 2017 considerando 4,22 kWh/m<sup>2</sup>/día como dato para la radiación solar dentro del punto de instalación.

Luego de realizado los cálculos necesarios en la sección 3.7 se determinó que para cargar la batería de un teléfono celular mediante un sistema fotovoltaico sin considerar seguidor solar se podría emplear los siguientes componentes fotovoltaicos que se muestran a continuación en la Tabla 14.

| <b>Sistema</b> | <b>Componente</b>         | Descripción                  | Cantidad |
|----------------|---------------------------|------------------------------|----------|
| Generación     | Panel solar               | Monocristalino 10 W 12 V     |          |
| Regulación     | Regulador de carga        | <b>JUTA CMP12 12 A, 12 V</b> |          |
| Almacenamiento | Batería solar             | <b>OMICRON 12 V 12 Ah</b>    |          |
| Conversión     | Convertidor de<br>voltaje | Step-Down 3A LM2596          |          |

**Tabla 14** *Componentes fotovoltaicos del sistema sin seguidor solar.*

**Fuente:** Elaboración propia

#### • **Evaluación eléctrica del sistema fotovoltaico**

Considerando que la comunidad académica de la UAP-filial Jaén podrían evitar cargar sus teléfonos celulares durante tiempos prolongados ya que la mayoría de ellos tienen que regresar a las aulas de clase, los investigadores de este proyecto determinamos realizar pruebas de funcionamiento del sistema fotovoltaico para cargar la batería de un teléfono celular el día 20 de Octubre del 2019 con la finalidad de calcular la variación de porcentaje de batería de cualquier teléfono durante un intervalo de 60 min en diferentes horas del día.

- La primera prueba se realizó a las 09 h hasta 10 h
- La segunda prueba inició a las 13 h hasta las 14 h
- La última prueba desde las 17 h hasta 18 h

El resultado de dichas pruebas de funcionamiento del sistema para cargar la batería de un teléfono celular se detalla en la Tabla 15 que se muestran a continuación.

| $N^{\circ}$ Prueba | Hora inicial | <b>Hora</b> final | <b>Duración</b>  | Variación de<br>carga $(\% )$ |
|--------------------|--------------|-------------------|------------------|-------------------------------|
| 01                 | 09:00        | 10:00             | $60 \text{ min}$ | 40                            |
| 02                 | 13:00        | 14:00             | $60$ min         | 45                            |
| 03                 | 17:00        | 18:00             | $60 \text{ min}$ | 32                            |

**Tabla 15** *Variación de carga de un teléfono celular Huawei Y6.*

**Fuente:** Elaboración propia

Como se observa en la Tabla 15 se aprecia que la variación de carga varía según las horas del día al dejar cargando un teléfono celular de la marca Huawei Y6. La figura 35 que se presenta a continuación muestra un mejor entendimiento visual sobre el comportamiento de la variación de carga.

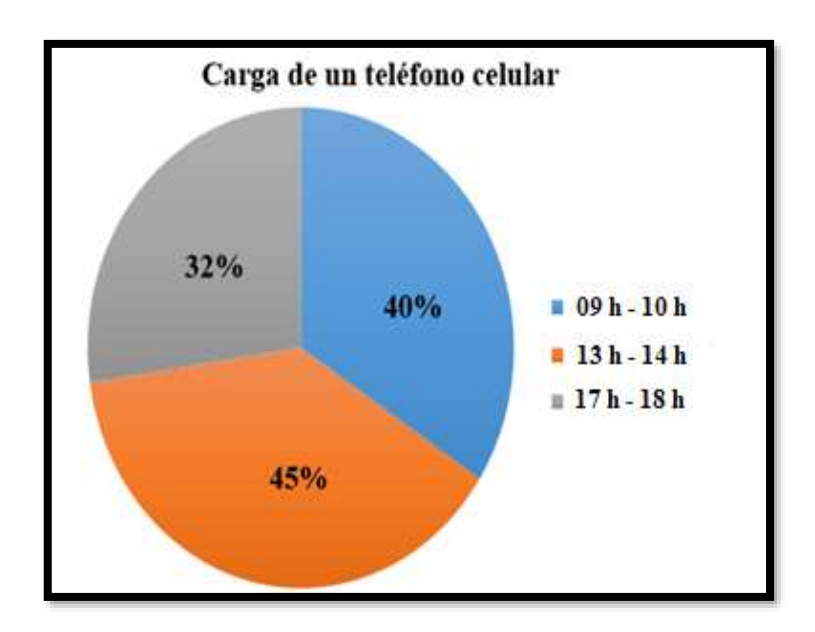

*Figura 35.* Carga de batería de un teléfono celular **Fuente:** Elaboración propia

De las pruebas de funcionamiento realizadas a nuestro sistema fotovoltaico para cargar la batería de un teléfono celular se obtuvo como resultado que la variación de carga promedio al dejar cargando un teléfono celular de la marca HUAWEI Y6 durante 60 min en diferentes horas del día es de 39 %.

Los resultados obtenidos fueron extraños porque el sistema fotovoltaico al tener dentro de su funcionamiento un regulador de carga y una batería de respaldo debería brindar una energía regulada y estable para cargar un teléfono celular independientemente de las horas del día y de la radiación solar.

Se puede mencionar quizás, que el regulador empleado para este sistema fotovoltaico JUTA CMP12 10 A, 12 V podría haber presentado fallas dentro de su configuración electrónica al momento de adquirirlo desde fábrica.

Generalmente los proyectos de investigación realizados en gabinete presentan valores iniciales los cuales varían al momento de implementarlos en la realidad, debido a ello se procedió a instalar el sistema fotovoltaico fijo para cargar un teléfono celular para luego realizarle pruebas de funcionamiento con la finalidad de comparar el comportamiento de los parámetros eléctricos del sistema real instalado con el dimensionamiento teórico descrito en las Tablas 10 y 11 de la sección 3.7.5. presentadas anteriormente.

La instalación del sistema fotovoltaico sin considerar seguidor solar para cargar la batería de un teléfono celular y el funcionamiento del mismo se muestra a continuación en las figuras 36 y 37 respectivamente.

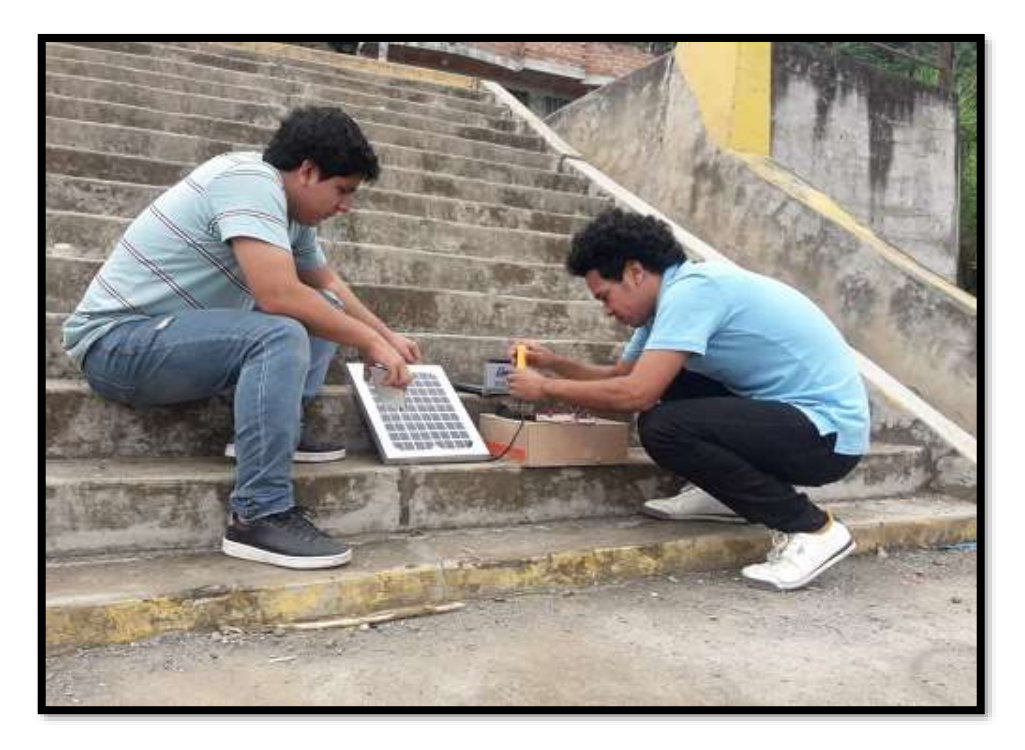

*Figura 36.* Instalación de los componentes fotovoltaicos. **Fuente:** Elaboración propia

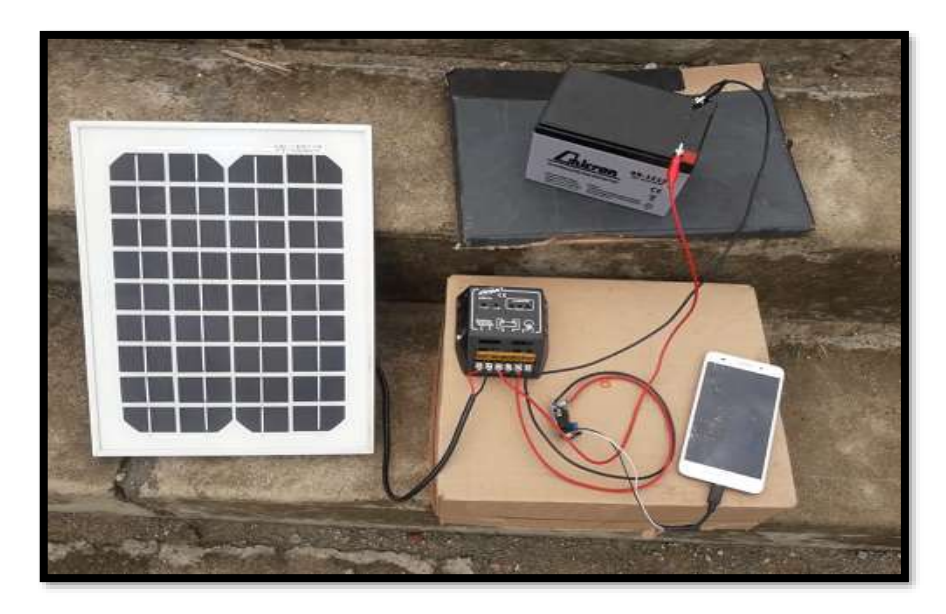

*Figura 37.* Funcionamiento del sistema fotovoltaico sin seguidor solar. **Fuente:** Elaboración propia

Luego de la instalación del sistema, se realizaron las pruebas de funcionamiento para un día soleado con carga y un día nublado con carga es decir, al sistema fotovoltaico se le conecto un teléfono celular a la misma hora en diferentes días para determinar la corriente, voltaje y potencia eléctrica entre cada Tramo. Dichas pruebas se muestran a continuación en las Tablas 16 y 17.

| Día soleado con carga |                       |                         |                           |                 |  |  |  |
|-----------------------|-----------------------|-------------------------|---------------------------|-----------------|--|--|--|
| Hora                  | <b>Tramo</b>          | <b>Corriente</b><br>(A) | Voltaje<br>$(\mathbf{V})$ | Potencia<br>(W) |  |  |  |
| 15 <sub>h</sub>       | Panel - Regulador     | 0,08                    | 12                        | 0,96            |  |  |  |
|                       | Regulador - Batería   | 0,08                    | 12                        | 0,96            |  |  |  |
|                       | Regulador - Conversor | 0,15                    | 12                        | 1,8             |  |  |  |
|                       | Conversor - Celular   | 0,63                    | 5,09                      | 3,20            |  |  |  |

**Tabla 16.** *Medición de parámetros eléctricos para un día soleado con carga.*

**Fuente:** Elaboración propia

La Tabla 16 indica el comportamiento de los parámetros eléctricos medidos dentro de un sistema fotovoltaico el cual cargaba un teléfono celular el día 21 de Octubre del 2019 (día soleado) a las 15 h.

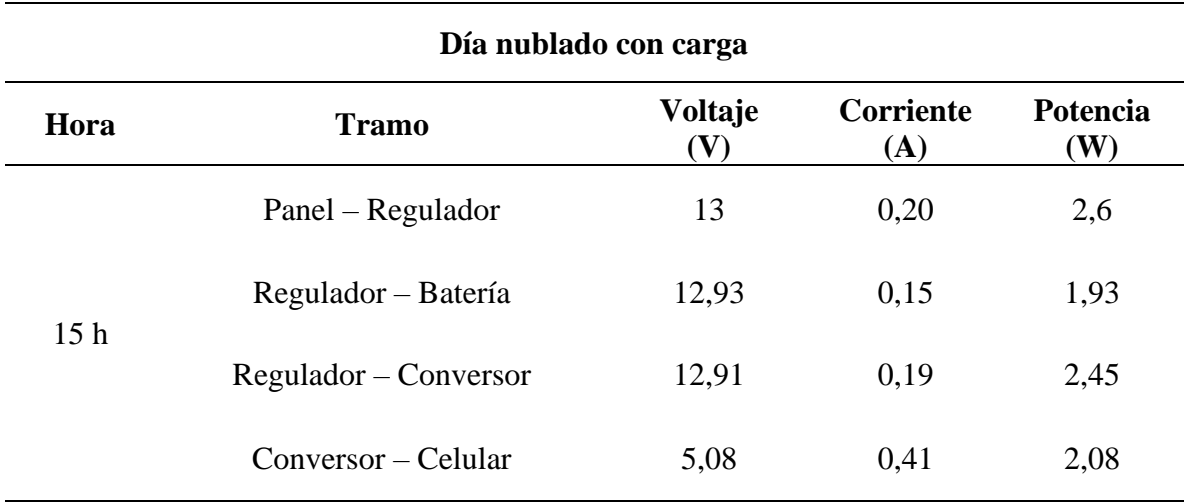

**Tabla 17.** *Medición de parámetros eléctricos para día nublado con carga.*

**Fuente:** Elaboración propia

La Tabla 17 indica el comportamiento de los parámetros eléctricos medidos dentro de un sistema fotovoltaico el cual cargaba un teléfono celular el día 23 de Octubre del 2019 (día nublado) a las 15 h.

Los instrumentos de medición utilizados para medir el comportamiento de los parámetros eléctricos del sistema fueron una pinza amperimétrica y un multímetro (Ver figura 38).

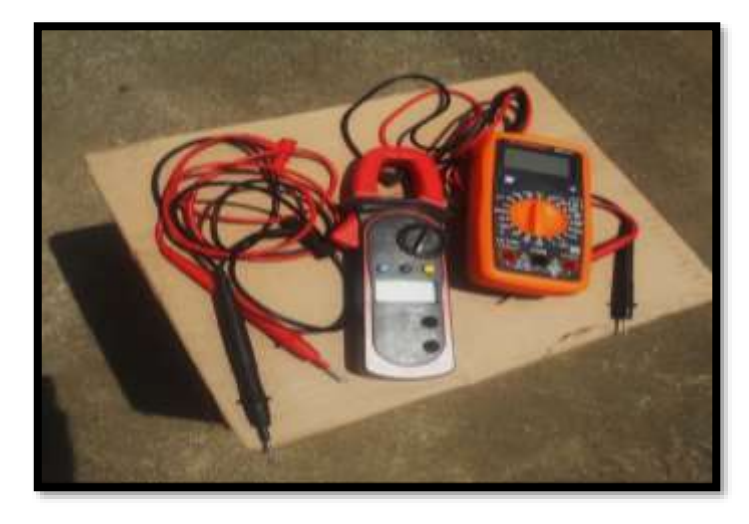

*Figura 38.*Pinza amperimétrica y multímetro*.* **Fuente:** Elaboración propia

Por lo tanto con los resultados reales obtenidos en las Tablas 16 y 17 se podría determinar que el dimensionamiento inicial descrito en la Tabla 11 de la sección 3.7.5. es óptimo, puesto que tras haber instalado el sistema fotovoltaico real se comprobó que la corriente que circula entre cada Tramo del sistema fotovoltaico es menor a la dimensionada teóricamente.

#### • **Prototipo del seguidor solar**

Tras haber determinado usar los motores paso a paso bipolar modelo 28BUJ-48-5V y con la finalidad de validar el código de programación diseñado en la sección 3.9.9., se optó por elaborar un prototipo de seguidor solar elaborado con materiales reciclables puesto que los motores a emplearse poseen un torque de 300 [gf.cm].

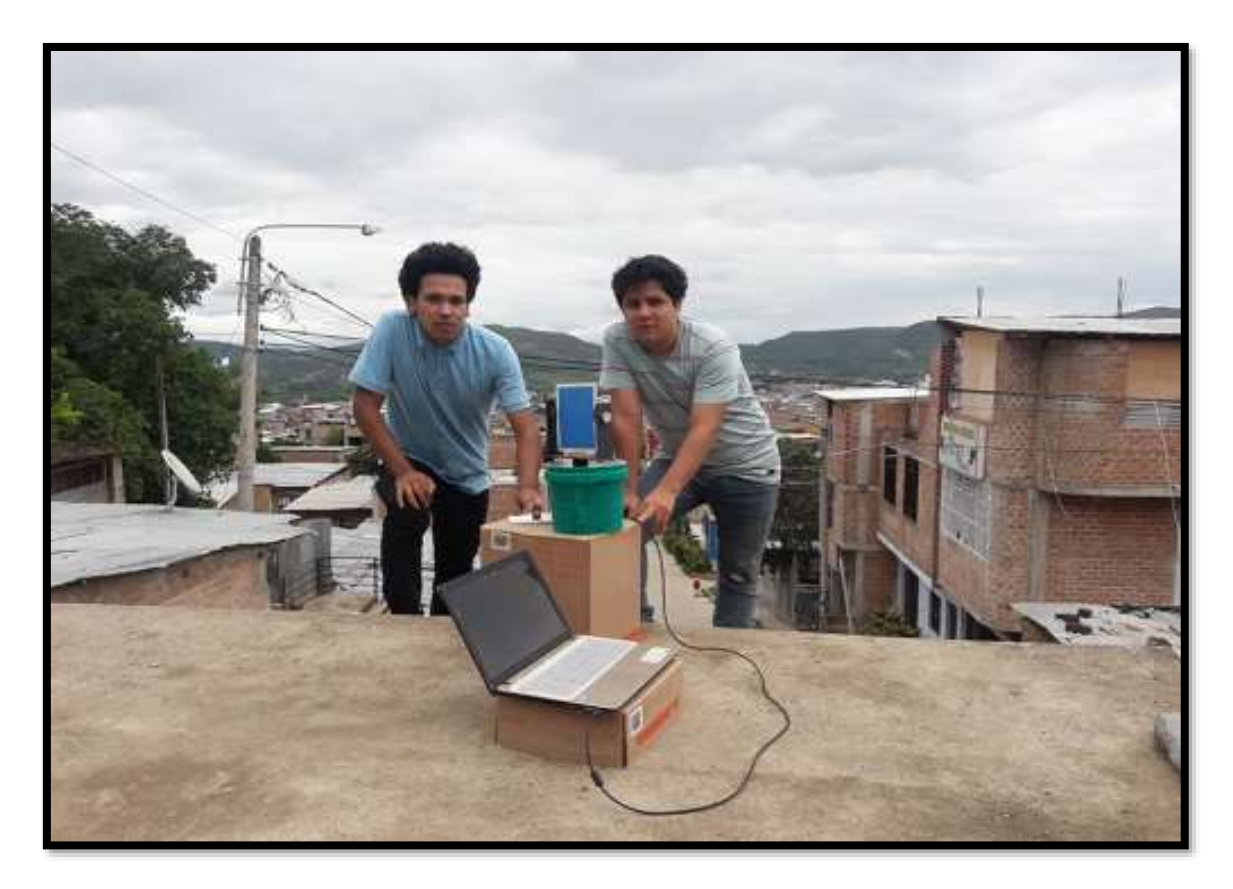

*Figura 39.* Funcionamiento del seguidor solar reciclable. **Fuente:** Elaboración propia

Las estructuras que se realizaron para este prototipo son referenciales y están sujetas a ser modificadas por parte de otras investigaciones a beneficio de la población según lo requiera.

Las estructuras elaboradas con materiales reciclables (cartón) para este prototipo se muestra a continuación desde la figura 40 hasta la 43 las cuales se presentan con fotografías reales y a lado está su diseño virtual en el programa SolidWorks (2018).

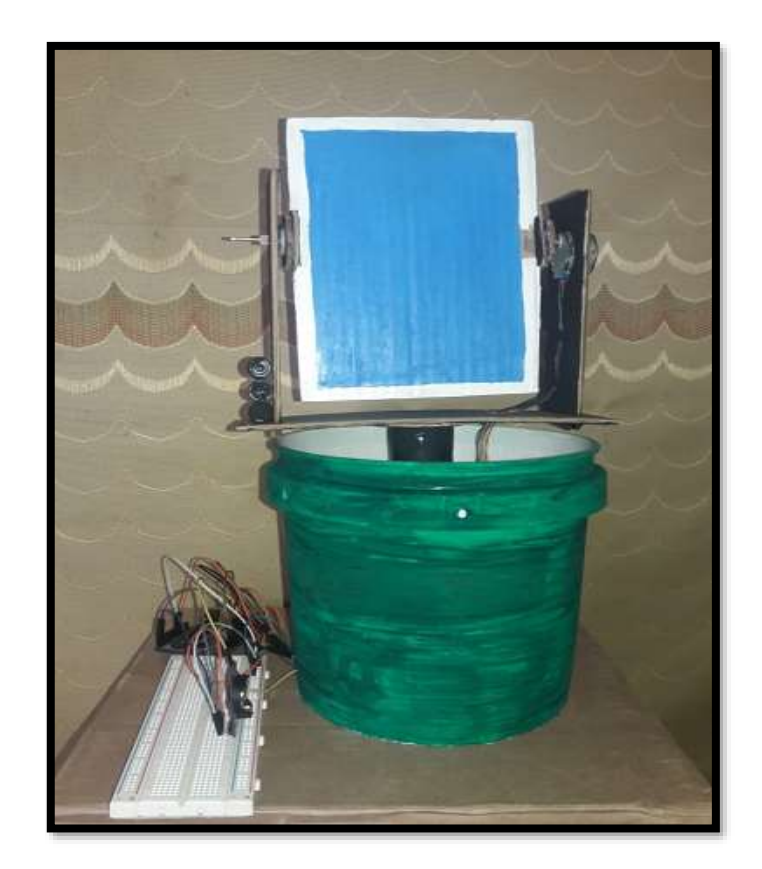

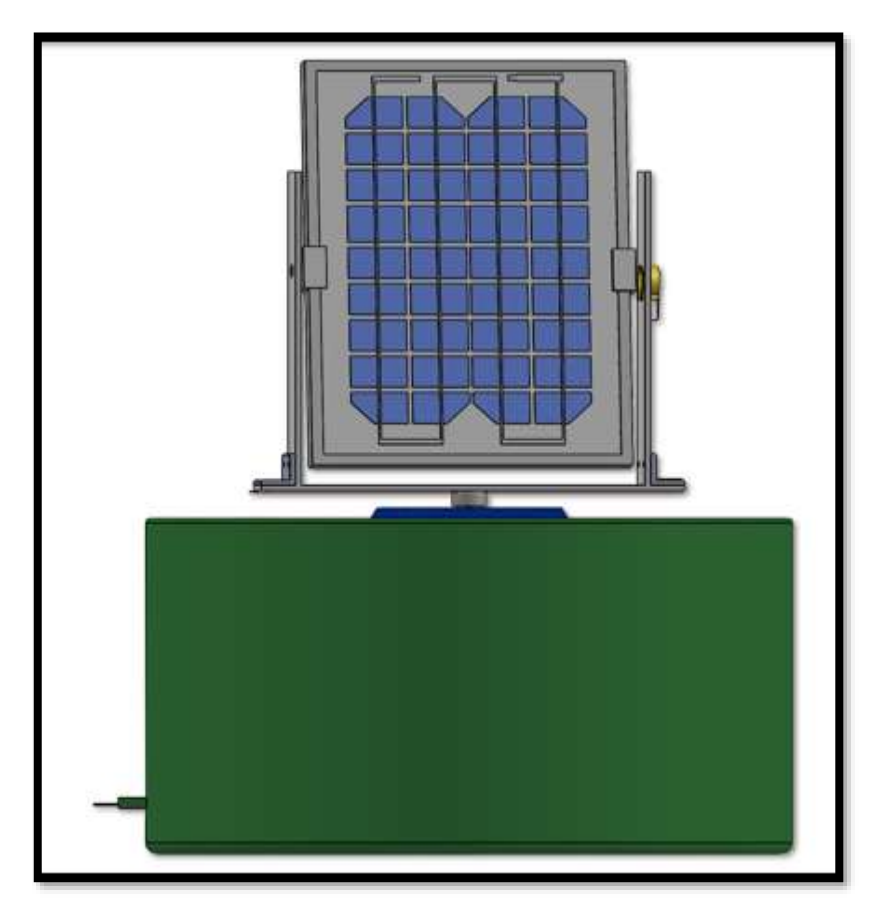

*Figura 40.* Vista frontal del seguidor solar*.* **Fuente:** Elaboración propia. Programa SolidWorks (2018)

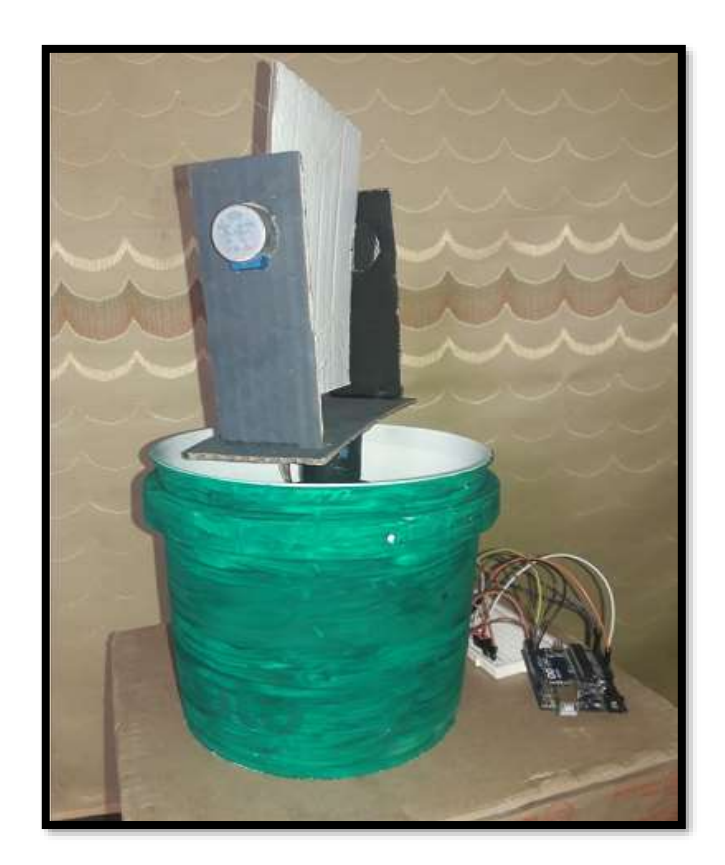

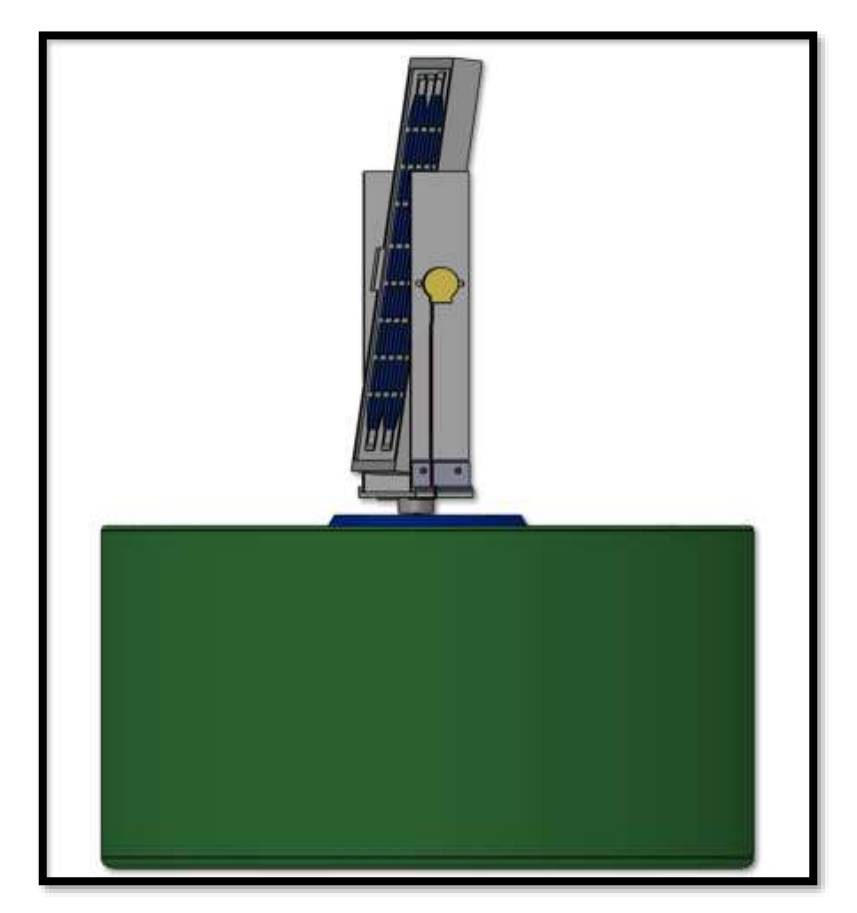

*Figura 41.* Vista lateral del seguidor solar. **Fuente:** Elaboración propia. Programa SolidWorks (2018)

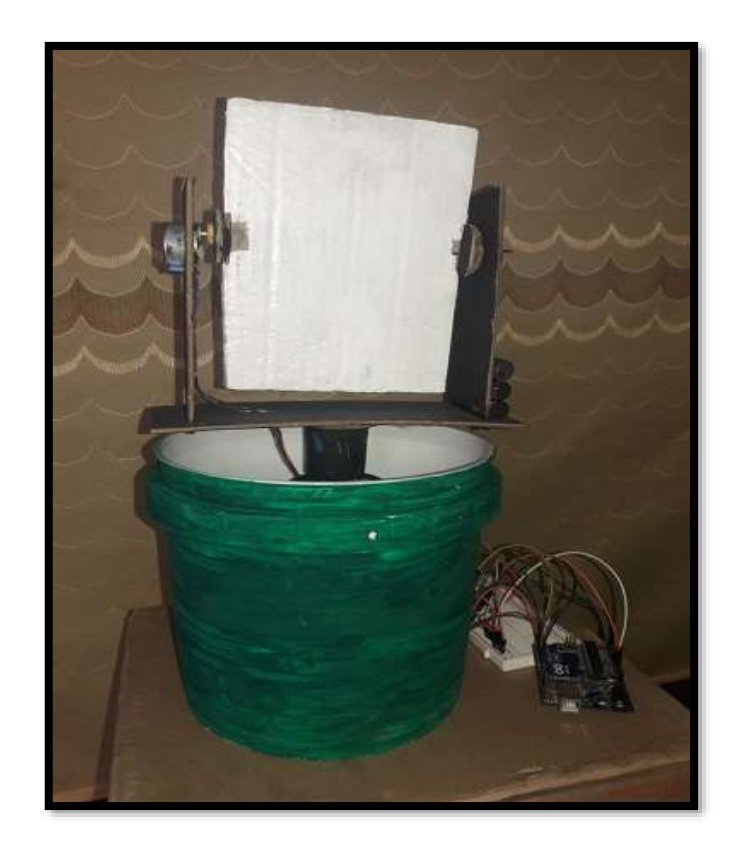

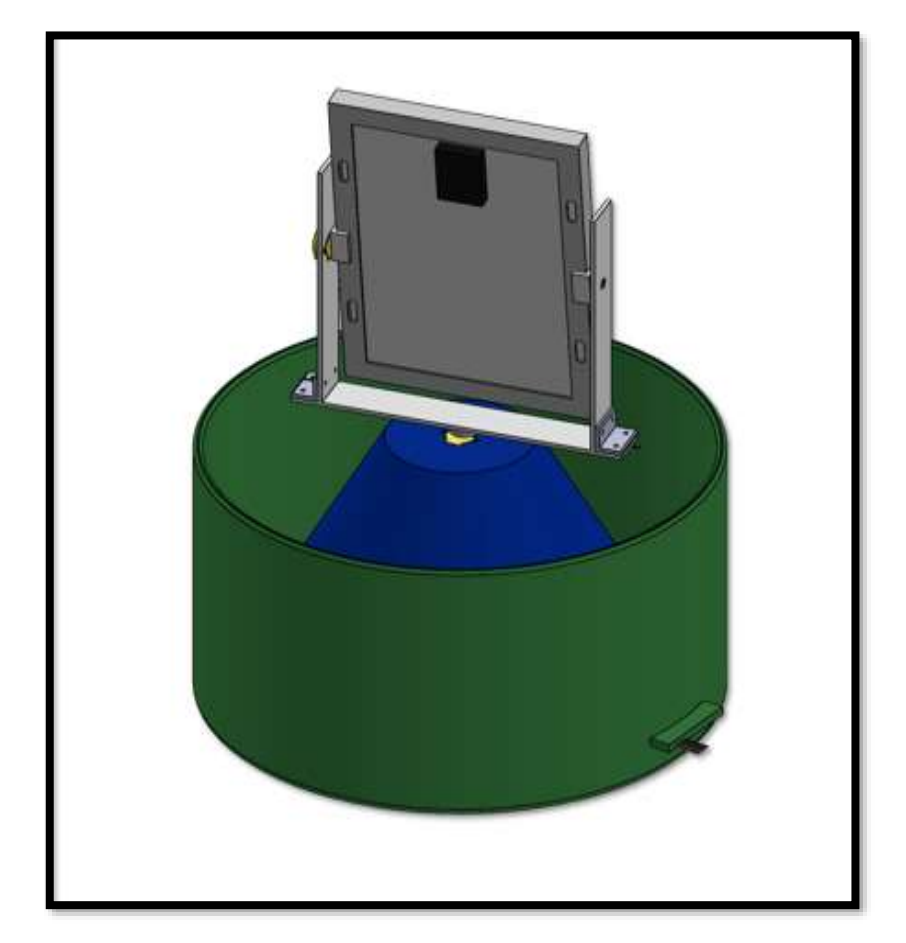

*Figura 42.* Vista posterior del seguidor solar. **Fuente:** Elaboración propia. Programa SolidWorks (2018)

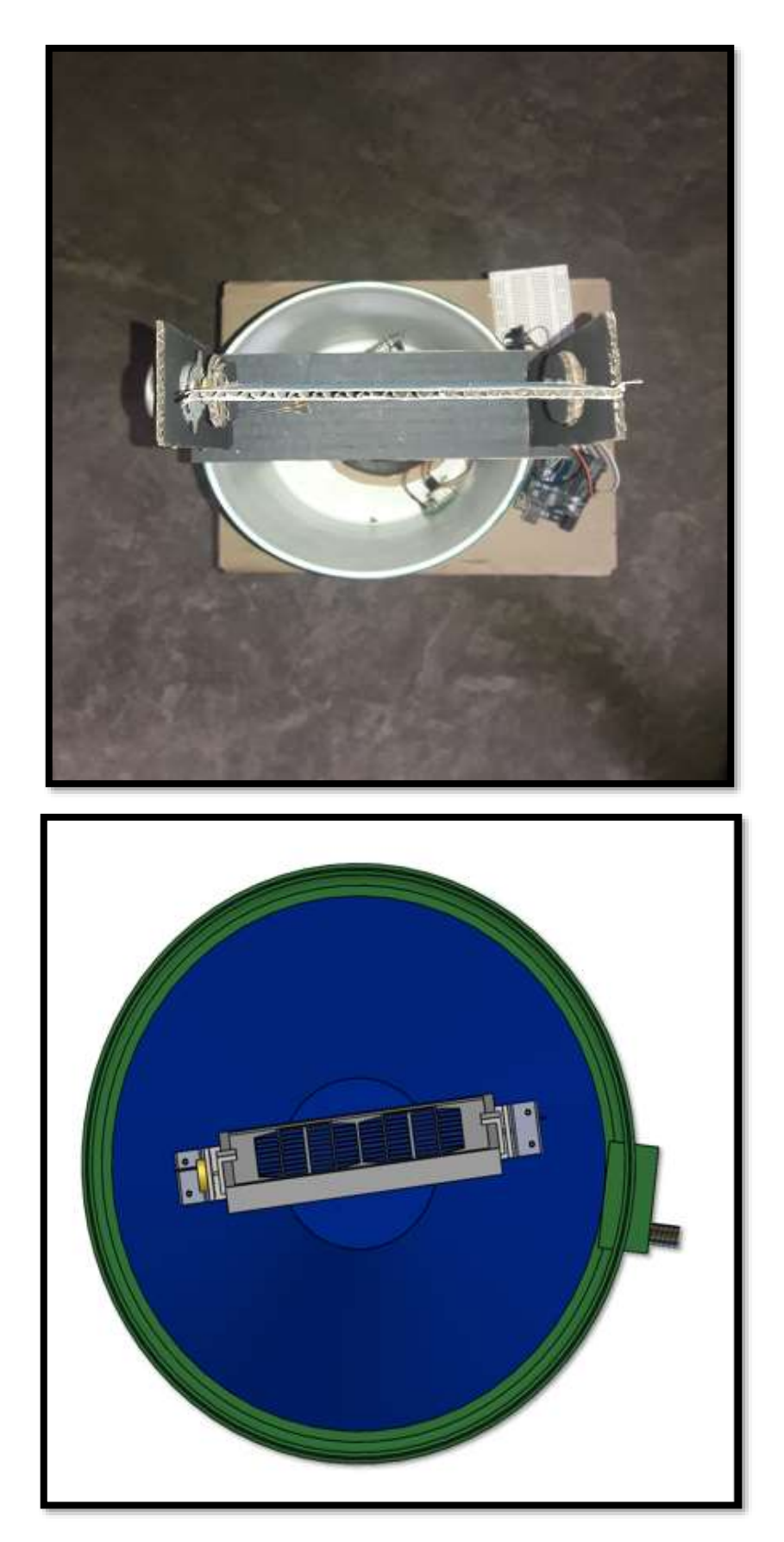

*Figura 43.* Vista superior del seguidor solar. **Fuente:** Elaboración propia. Programa SolidWorks (2018)

#### • **Operación del prototipo de seguidor solar**

Con la intención de evitar la aglomeración de cables de conexión desde la placa Protoboard hacia el microcontrolador Arduino UNO y asimismo para que este prototipo de seguidor solar se vea mejor estéticamente, se consideró imprimir el circuito electrónico y además se cambió las estructuras de cartón por materiales de aluminio y madera obteniendo así un nuevo prototipo (Ver figura 44 y 45).

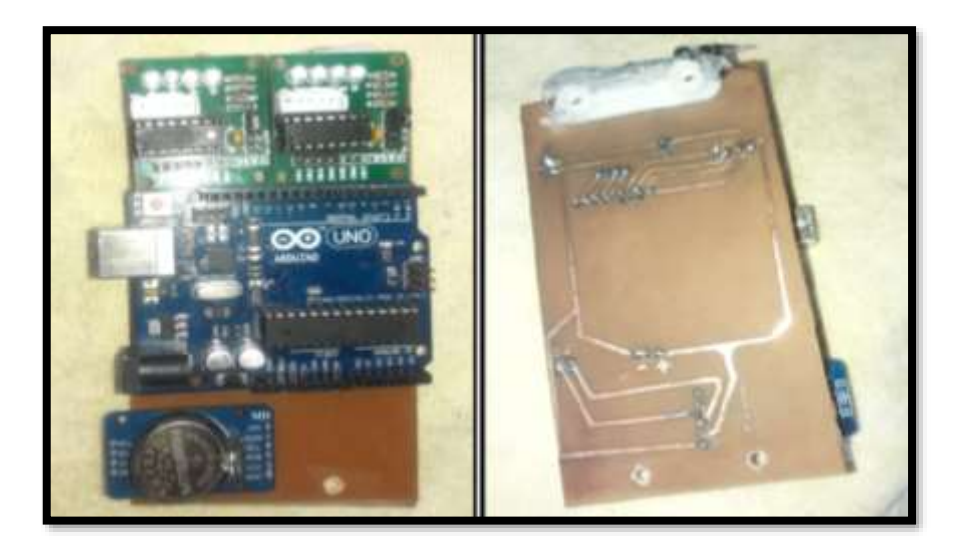

*Figura 44.* Placa impresa del circuito electrónico. Fuente: Elaboración propia

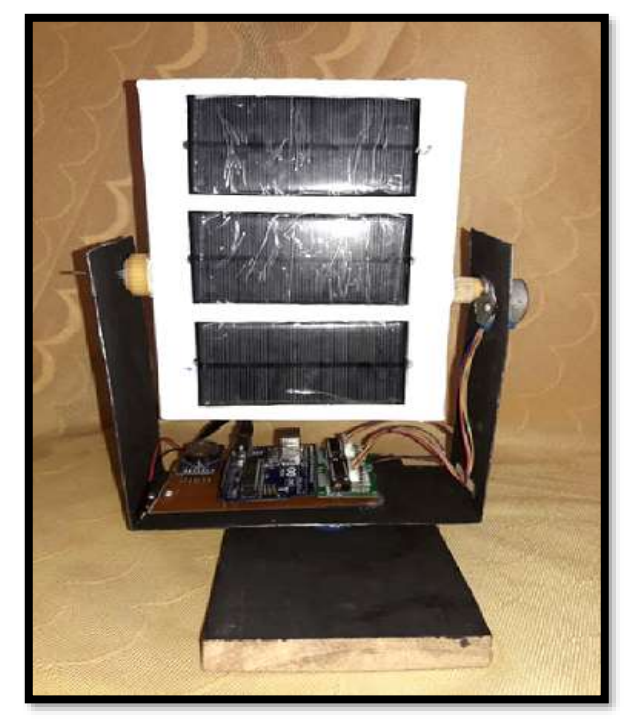

*Figura 45.* Prototipo del seguidor solar mejorado. Fuente: Elaboración propia

Para evidenciar el seguimiento al sol, se puso en funcionamiento el nuevo prototipo de seguidor solar el día 13 de Enero del 2020 desde las 06 h hasta las 18 h considerando fotografiar imágenes a las 06, 09, 13 y 18 h respectivamente las cuales se muestran a continuación.

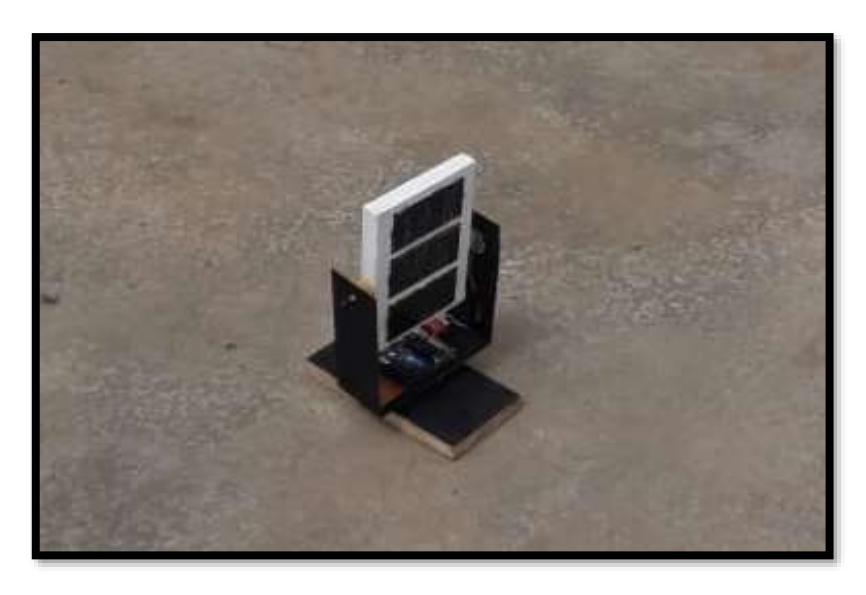

*Fotografía 1.* Seguimiento del prototipo a las 06 h.

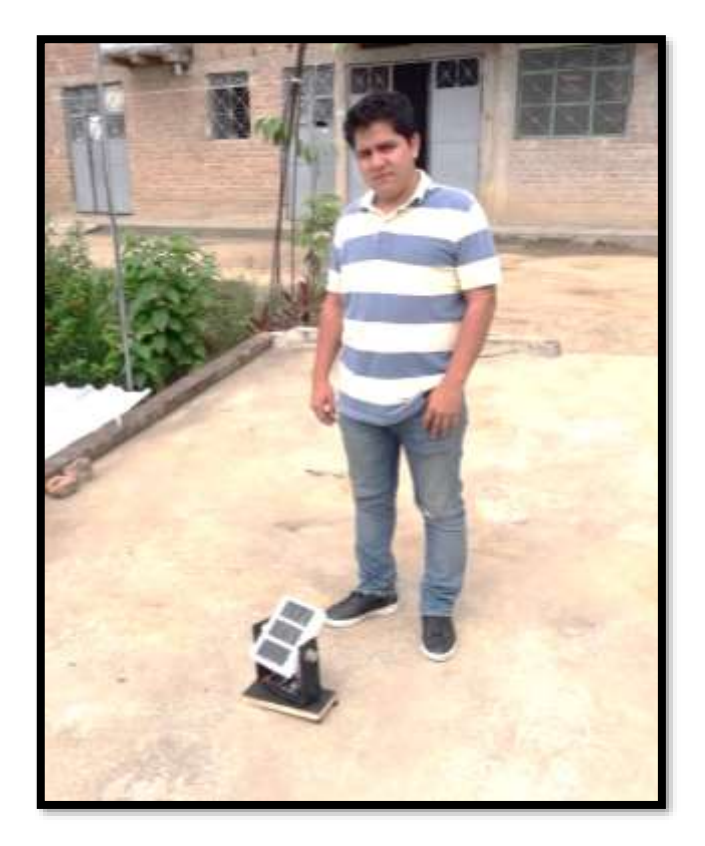

*Fotografía 2.* Seguimiento del prototipo a las 09 h.

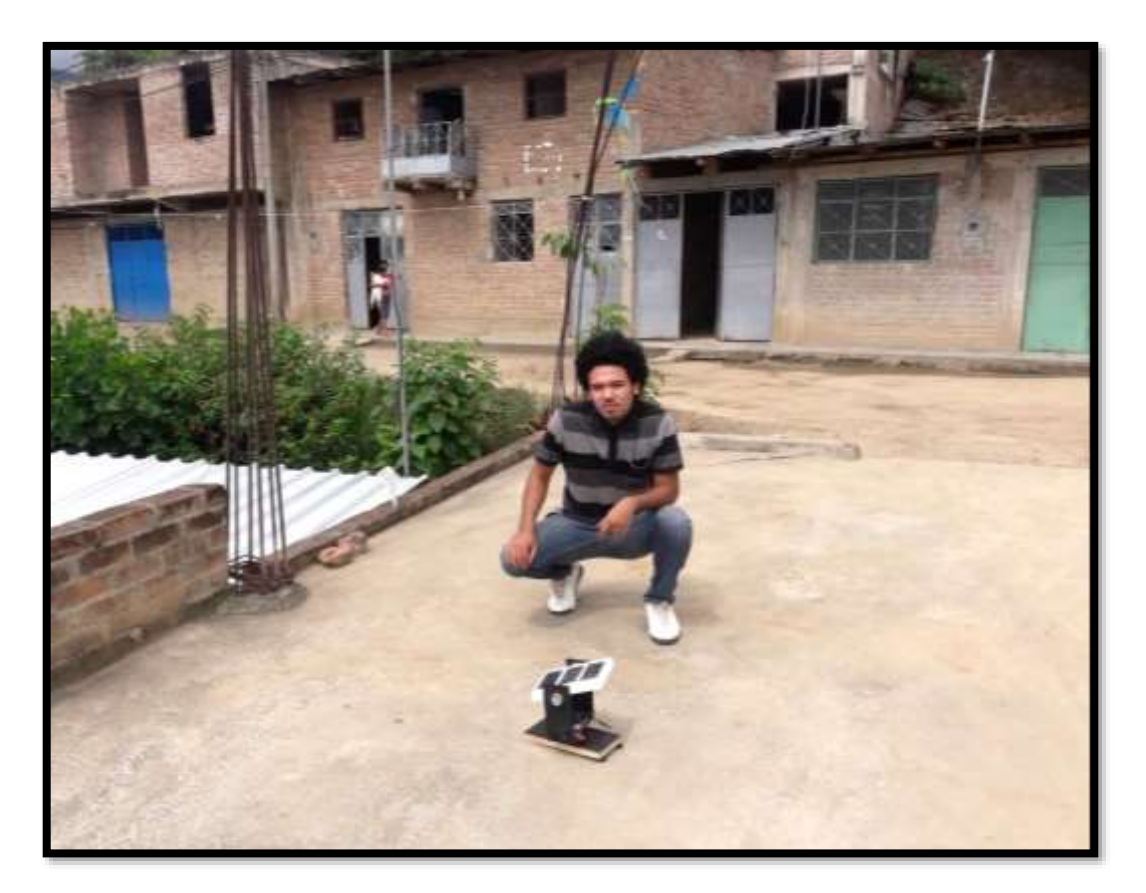

*Fotografía 3.* Seguimiento del prototipo a las 13 h.

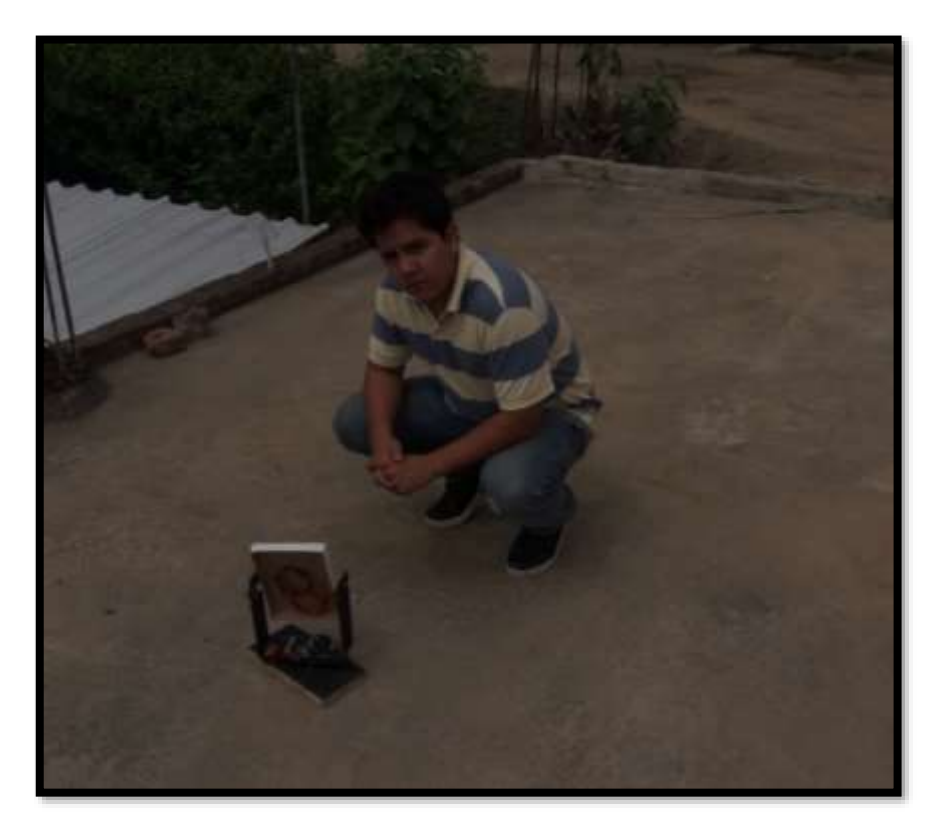

*Fotografía 4.* Seguimiento del prototipo a las 18 h.

#### **V. DISCUSIONES**

- Para determinar la radiación solar, confirmamos lo expuesto por (Arrieta & Puello, 2015; Buitrago & Rubio, 2015) quienes manifiestan que la radiación solar varía según el punto de instalación y la época del año. Inicialmente se consideró un sistema fotovoltaico fijo con 5° que fue el valor más cercano disponible por las fuentes de datos de radiación solar para el valor estimado de 7,64° para la inclinación del panel. Además para el diseño se consideró trabajar en condiciones mínimas de radiación solar, con lo cual el dato para la radiación solar del punto de instalación es 4,22 kWh/m<sup>2</sup>/día para el mes de Febrero por ser el crítico del año, correspondiente a las mediciones del SENAMHI.
- Conociendo la zona del proyecto, el dato de radiación solar y; luego de haber determinado que la energía real de diseño (E<sub>elect</sub>) a generar es de 1 217,42 Wh/día manifestamos que un sistema fotovoltaico fijo emplearía un panel solar de al menos 288,50 W que requeriría de un panel comercial de al menos 300 W. Mientras que nuestro sistema fotovoltaico con seguidor solar presentado utilizaría un panel solar de al menos 229,3 W, para el cual bastaría un panel comercial de 250 W para generar la misma cantidad de energía considerando el factor de incremento del 25,8 % del rendimiento según (Luna et al., 2017), esto por supuesto implica ahorro económico en el presupuesto global del proyecto. No obstante si los usuarios cuentan con los medios económicos para poder emplear un panel solar calculado para un sistema fotovoltaico fijo se debe tener la certeza de que si se desea emplear seguidor solar la energía que se va a generar será del 25,8 % más al que se desea suministrar con un sistema fotovoltaico fijo.
- En el presente trabajo asumimos un factor de reserva del 20 % de la energía teórica lo cual afecta directamente a la energía real de diseño respecto a la inicial, sin embargo Castejón & Santamaría (1998) consideran el 60 %, lo cual se considera sobredimensionadas las pérdidas en el sistema al tratarse de un sistema fotovoltaico pequeño centralizado en una sola posición de funcionamiento.
- Considerando las exigencias de tiempo para la ejecución de esta tesis como parte del programa SEICIGRA de la UNJ y las limitaciones de financiamiento, nuestro equipo de trabajo optó principalmente en demostrar el concepto tecnológico del seguidor solar que es innovador en nuestra región asimismo porque nos permitió hacer uso de conceptos físicos en el campo de la astronomía y aplicarse al campo tecnológico para el servicio de las necesidades energéticas de nuestra población.
- La parte de estructuras mecánicas de este prototipo de seguidor solar no se consideró como prioritario en esta investigación ya que se considera que su implementación estará supeditada a un amplio rango de exigencias de estética arquitectónica probablemente limitadas a su vez por la solvencia económica disponible para el proyecto. Esa fue la principal razón por la que a fin de demostrar el concepto se optó simplemente por utilizar materiales reciclables considerando un modelo de estructura referencial.
- Cabe mencionar que las estructuras mecánicas del sistema con seguidor solar de este proyecto queda abierta a la posibilidad de que si existiesen investigadores u otras empresas diferentes al sector fotovoltaico puedan referenciar este modelo y mejorarlo de acuerdo a la aplicación, solvencia económica y diseño estético que deba someterse considerando la capacidad de los motores y la topografía del punto de instalación.
- Implementar el sistema para 10 puntos de carga utilizaría similar código de programación genérico, el dimensionamiento de los motores es acorde al número y al peso de los paneles, la electrónica de potencia como los drivers serán por tanto acorde a la dimensión de los motores. Por tanto, para propósitos demostrativos y considerando las limitaciones económicas que tiene el presente proyecto de investigación se propuso dimensionar los componentes de un sistema fotovoltaico sin seguidor solar para cargar la batería de un teléfono celular.

# **VI. CONCLUSIONES Y RECOMENDACIONES CONCLUSIONES**

- •Se ha logrado implementar y poner en marcha un sistema de seguidor solar aplicado al campo de las energías renovables para orientar perpendicularmente paneles fotovoltaicos respecto de los rayos del sol durante el horario diurno de la ubicación del arreglo.
- •Se ha verificado la efectividad del equipamiento desarrollado para lograr que el panel solar esté siempre estará orientado perpendicularmente hacia los rayos del sol a fin de que se aproveche para generar la mayor cantidad de energía posible.
- •Habiendo calculado la energía que podría consumir un sistema fotovoltaico con seguidor solar, se concluye que considerando una estación para cargar diez (10) teléfonos celulares se puede utilizar:
	- Un (01) panel solar TAI Energy 250 W 12 V
	- Dos (02) motores paso a paso modelo 23KM-K036-P10V
	- Dos (02) drivers de control Toshiba TB6564AHQ
	- Un (01) regulador de carga PWM MUST 12 A
	- Tres (03) baterías solares Ultracell 12 V, 86 Ah
	- Un  $(01)$  inversor solar comercial de 150 W, 12 V/220 V, 60 Hz

Asimismo, como ya se indicó se fabricó para demostrar el concepto de un sistema fotovoltaico sin considerar seguidor para cargar la batería de un (01) teléfono celular, el cual podría utilizar:

- Un (01) panel solar monocristalino de 10 W con 12 V
- Un (01) regulador de carga PWM JUTA CMP 12 A 12 V
- Una (01) batería solar OMICRON 12 V con 12 Ah
- Un (01) convertidor de tensión DC-DC Step-Down 3A LM2596.
- •El código de programación del microcontrolador Arduino UNO de esta tesis se ofrece como librería OPEN SOURCE de libre disponibilidad para su uso y mejoramiento reconociendo la autoría del código fuente.
- •La aplicación del seguidor solar utilizó dos ejes dado que se buscó demostrar el concepto, sin embargo es muy probable que para aplicaciones reales de alta demanda energética e inversión económica, pueda optimizarse el sistema con un solo eje que en principio sería el plano azimutal.
- •Asimismo se concluye que este proyecto contribuye a los esfuerzos globales para incentivar el uso de energías limpias y renovables, no derivados de algún combustible fósil de la naturaleza y, contribuye con el propósito de reducir la emanación de gases de efecto invernadero a la atmósfera que producen el calentamiento global (Ministerio para la transición ecológica: COP21, 2019). Apoyándose en los objetivos específicos planteados en el apartado 2.2. se puede concluir que el proyecto ha llegado a la parte final obteniendo resultados satisfactorios, ya que se han alcanzado los objetivos planteados.

#### **RECOMENDACIONES**

- •Para diseñar sistemas fotovoltaicos se recomienda realizar visitas técnicas al punto de instalación antes de realizar los cálculos justificativos con la finalidad de asegurarse que el efecto sombras causado por las características geográficas del lugar no afecte su funcionamiento.
- •Luego de haber diseñado el código de programación para el seguidor solar, se sugiere crear un nuevo programa en el cual se pueda regular las velocidades de los motores paso a paso para el momento en el que los paneles se aproximen a la posición se pueda lograr un mejor manejo de la inercia mecánica, de lo contrario se estaría sometiendo a esfuerzos mecánico abruptos que no sólo afectarán la estructura sino la operatividad del motor. Además este nuevo programa podría tener el control para que el panel solar se situé en la posición que saldrá el sol al siguiente día.
- •Para el dimensionamiento de un inversor de corriente DC-AC se sugiere que si existiera componentes consumidores de energía que necesiten vencer puntos de funcionamiento de alta demanda como en el arranque o parada. Aunque en el presente trabajo no se ha considerado este factor, se podría considerar el triple de energía eléctrica por cada componente puesto que se debe garantizar que la corriente durante el tiempo de arranque sea estable para cada equipo de la instalación.
- •Los investigadores de este proyecto sugerimos realizar mantenimientos preventivos de manera periódica a todo el sistema fotovoltaico y especialmente a los equipos que constituyen el seguidor solar, a fin de garantizar el funcionamiento continúo e ininterrumpido del servicio.
- •El sistema desarrollado debe contar con sistema de puesta a tierra, ya sea propio o usar uno existente dentro del área donde se encuentra el punto de instalación.
- •Con el presente trabajo se ha demostrado la factibilidad del desarrollo tecnológico para fabricar un seguidor solar en la zona, por ello se recomienda realizar mayores investigaciones a fin de determinar además la factibilidad económica para aplicaciones de mayor demanda de energía.

## **VII. REFERENCIAS BIBLIOGRÁFICAS**

- Arduino. (15 de Agosto de 2017). Visitado agosto 2019. Obtenido de https://www.arduino.cc/en/Guide/Introduction
- Arrieta Morelo, D. J., & Puello Bravo, S. Y. (2015). Diseño y construcción de un seguidor solar para aumentar el rendimiento energético en paneles fotovoltaicos de un sistema de bombeo. Tesis de licenciatura, Universidad de Córdoba, Facultad de Ingeniería, Montería. Obtenido de https://repositorio.unicordoba.edu.co/handle/123456789/693
- Balaguer Zueco, S. (2016). Seguidor solar de dos ejes. Tesis de licenciatura, Universitat Jaume I, Escola superior de tecnologia y ciències experimentals, Castellòn. Obtenido de http://repositori.uji.es/xmlui/handle/10234/165625
- Baldera Chapoñan, N. V. (Octubre de 2018). Dimensionamiento de un sistema de bombeo de agua para el caserío Chochor en Mórrope utilizando energía solar fotovoltaica. Tesis de licenciatura, Universidad NAcional Pedro Ruíz Gallo, Facultad de Ingeniería Mecánica y Eléctrica, Lambayeque. Obtenido de http://repositorio.unprg.edu.pe/handle/UNPRG/2848
- Bitwise Ar. (26 de Noviembre de 2017). Visitado agosto 2019. Obtenido de https://www.youtube.com/watch?v=2-nVV9S7leM
- Broncano, J. C. (2018). Pro Android. Consultado el agosto 2019.Obtenido de https://www.proandroid.com/calcular-cuanto-tiempo-tarda-cargar-una-bateria/.
- Buitrago Mesa , D. A., & Rubio Puerto , C. J. (2015). Diseño de un quiosco solar para recargar dispositivos electrónicos como alternativa de ahorro de consumo de energía en la universidad libre, sede bosque popular. Tesis de licenciatura, Universidad Libre, Ingeniería Ambiental, Bogotá. Obtenido de https://repository.unilibre.edu.co/handle/10901/8106
- Castejón Oliva, A., & Santamaría Herranz, G. (1998). Instalaciones solares fotovoltaicas (3 ed.). Madrid, España: Editex S.A.
- Cieza Coronado, J. C. (2017). Dimensionamiento de un sistema fotovoltaico para las instalaciones eléctricas de alumbrado en el hostal lancelot ubicado en Chiclayo - Chiclayo - Lambayeque. Tesis de licenciatura, Universidad Nacional Pedro Ruiz Gallo, Facultad de Ingeniería Mecánica y Eléctrica, Chiclayo. Obtenido de http://repositorio.unprg.edu.pe/handle/UNPRG/1919
- Delgado Sánchez, M. Y. (2019). Energía fotovoltaica para suministrar electricidad a Villa Hermosa, Yambrasbamba, Bongara, Amazonas. Tesis de licenciatura, Universidad Nacional Pedro Ruiz Gallo, Facultad de Ingeniería mecánica y eléctrica, Lambayeque. Obtenido de http://repositorio.unprg.edu.pe/handle/UNPRG/3846

El Arduino. Visitado agosto 2019. Obtenido de https://www.elarduino.com/uno/

- Guevara Sempertegui , C. I. (2018). Viabilidad de un sistema fotovoltaico para suministrar energía eléctrica a la estación base celular de la empresa Claro ubicado en el Caserío Santa Rosa-Sallique-Jaén Cajamarca. Tesis de licenciatura, Universidad Nacional Pedro Ruíz Gallo, Facultad de Ingeniería Mecánica y Eléctrica, Lambayeque. Obtenido de http://repositorio.unprg.edu.pe/handle/UNPRG/2430
- Hernández Sampieri, R., Fernández Collado, C., & Baptista Lucio, P. (2004). Metodología de la investigación: las rutas cuantitativa, cualitativa y mixta (3 ed.). México: Mc Graw Hill Interamericana. Obtenido de https://s3.amazonaws.com/academia.edu.documents/38911499/Sampieri.pdf?respo nse-content-disposition=inline%3B%20filename%3DSampieri.pdf&X-Amz-Algorithm=AWS4-HMAC-SHA256&X-Amz-Credential=AKIAIWOWYYGZ2Y53UL3A%2F20191119%2Fus-east-1%2Fs3%2Faws4\_request&X-Amz-
- Honsberg, C., & Bowden, S. (2019). PVEDUACTION.ORG. Visitado septiembre 2019. Obtenido de https://www.pveducation.org/
- Ísmodes, F. (2018). América Economía. Visitado en julio 2019. Obtenido de https://www.americaeconomia.com/negocios-industrias/peru-15-de-matrizenergetica-provendra-de-energia-renovable-al-2030
- Llamas, L. (18 de Octubre de 2016). Ingeniería, informática y diseño. Visitado en julio 2019. Obtenido de https://www.luisllamas.es/reloj-y-calendario-en-arduino-con-los-rtcds1307-y-ds3231/
- Luna Soto, A., Pelayo López, J. A., Bernabe Ramos, F., & Guzmán Flores, B. (Julio de 2017). Comparativa entre la eficiencia de un sistema fotovoltaico con seguimiento solar y la de un sistema fotovoltaico fijo. Revista Iberoamericana de las ciencias biológicas y agropecuarias, 6(12). Obtenido de https://www.researchgate.net/publication/323422448\_Comparativa\_entre\_la\_eficie ncia\_de\_un\_sistema\_fotovoltaico\_con\_seguimiento\_solar\_y\_la\_de\_un\_sistema\_fot ovoltaico\_fijo
- Mejía Vásquez, E. J. (2018). Diseño de un sistema fotovoltaico autónomo para el suministro de energía eléctrica al laboratorio de ingeniería mecánica de la Universidad Politécnica Amazónica. Universidad Politécnica Amazónica, Escuela profesional de ingeniería mecánica, Bagua Grande. Obtenido de http://repositorio.upa.edu.pe/handle/UPA/7
- Ministerio para la transición ecológica: COP21. (2019). Visitado en julio 2019. Obtenido de https://www.miteco.gob.es/es/cambio-climatico/temas/cumbre-cambio-climaticocop21/resultados-cop-21-paris/default.aspx
- Municipalidad Provincial de Jaén. (2016). Plan provincial de seguridad ciudadana 2016. Municipalidad provincial de Jaén, Jaén. Obtenido de https://www.munijaen.gob.pe/documentos/coprosec/plan\_provincial\_seguridad\_ciu dadana\_jaen\_2016.pdf
- Muñiz Gonzalez, L. M. (2016). Movimiento aparente del sol. Visitado en agosto 2019. Obtenido de https://personales.unican.es/gonzalmi/ssolar/articulos/movapsol.html
- NaylampMechatronics. (25 de Agosto de 2019). Visitado en septiembre 2019. Obtenido de https://naylampmechatronics.com/actuadores-arduino/365-motor-pap-28byj-48- 5v.html
- Nores, I. (2018). Penetración de smartphones en Perú casi se triplicó en últimos cuatro años. Lima. Obtenido de https://gestion.pe/economia/empresas/penetracion-smartphonesperu-triplico-ultimos-cuatro-anos-225607
- Osinergmin. (2018). Electricidad. Lima. Visitado en julio 2019. Obtenido de https://www.osinergmin.gob.pe/seccion/centro\_documental/Folleteria/16- Electricidad.pdf
- Pizarro Peláez, J. (2019). Internet de las cosas (Lot) con Arduino. Madrid, España: Ediciones Paraninfo S.A. Obtenido de [https://www.todostuslibros.com/libros/internet-de-las](https://www.todostuslibros.com/libros/internet-de-las-cosas-iot-con-arduino-manual-practico_978-84-283-4186-8)[cosas-iot-con-arduino-manual-practico\\_978-84-283-4186-8](https://www.todostuslibros.com/libros/internet-de-las-cosas-iot-con-arduino-manual-practico_978-84-283-4186-8)
- Power Data Access Viewer. (2018). Visitado en septiembre 2019. Obtenido de https://power.larc.nasa.gov/data-access-viewer/
- Promelsa. (Agosto de 2019). Visitado septiembre 2019. Obtenido de http://www.promelsa.com.pe/pdf/1000586.pdf
- Pvsyst. (2018). Pvsyst. Visitado en septiembre 2019. Obtenido de https://www.pvsyst.com/download-pvsyst/
- Sebastian Tames, E. (17 de Marzo de 2019). Energía solar. Obtenido de https://eliseosebastian.com/calcular-cables-conductores-para-paneles-fotovoltaicos-1/
- Vásquez Chingue, L. C., & Zúñiga Anticona, B. M. (2015). Proyecto de prefactibilidad para la implementación de energía solar fotovoltaica y térmica en el campamento minero Comihuasa. Tesis de licenciatura, Universidad Peruana de Ciencias Aplicadas, Facultad de ingeniería Industrial, Lima. Obtenido de https://repositorioacademico.upc.edu.pe/bitstream/handle/10757/593339/TESIS+FI NAL.pdf;jsessionid=5C0E48FC56598D334C16F0C173BB496F?sequence=1

## **VIII. ANEXOS**

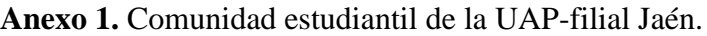

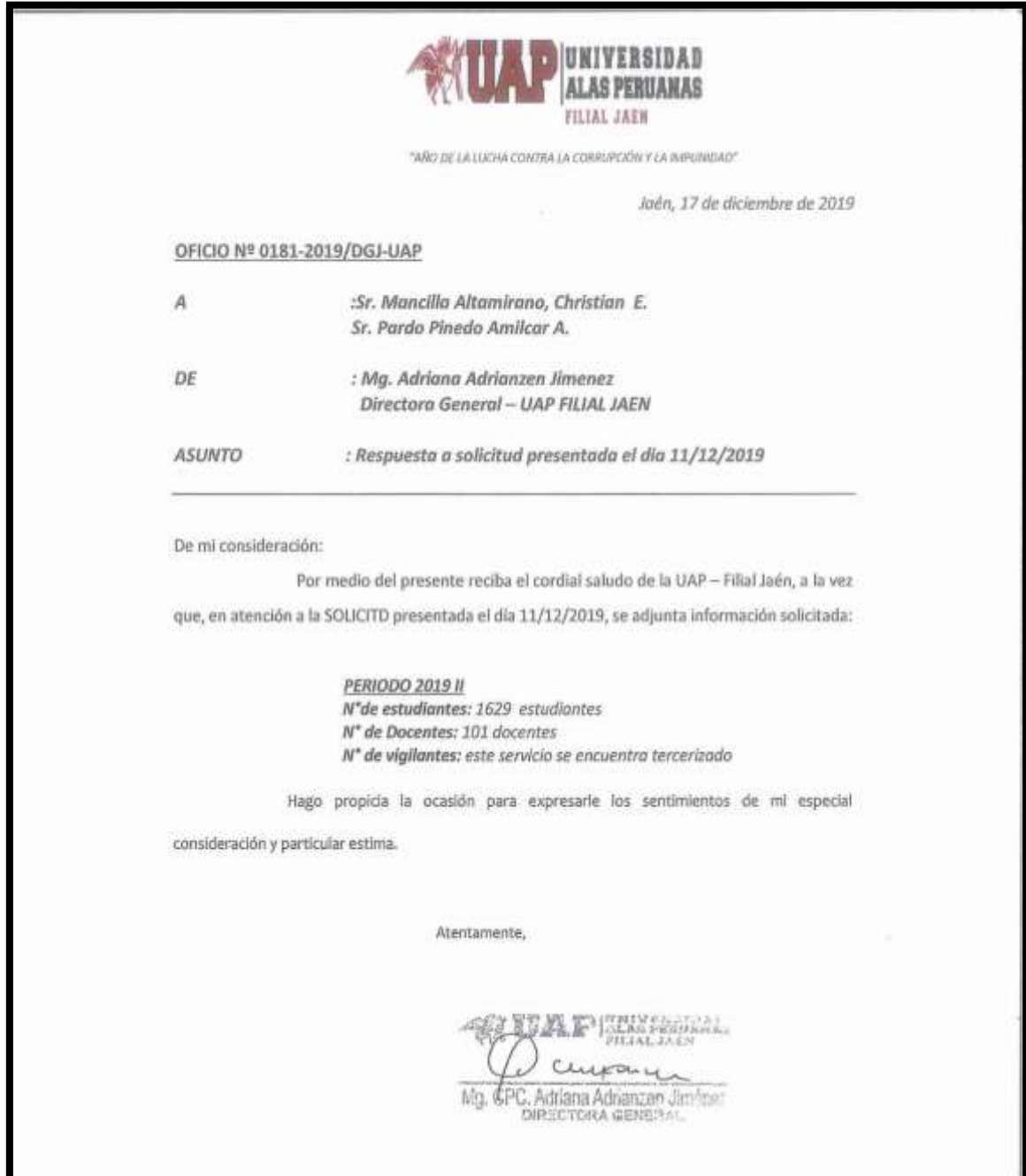

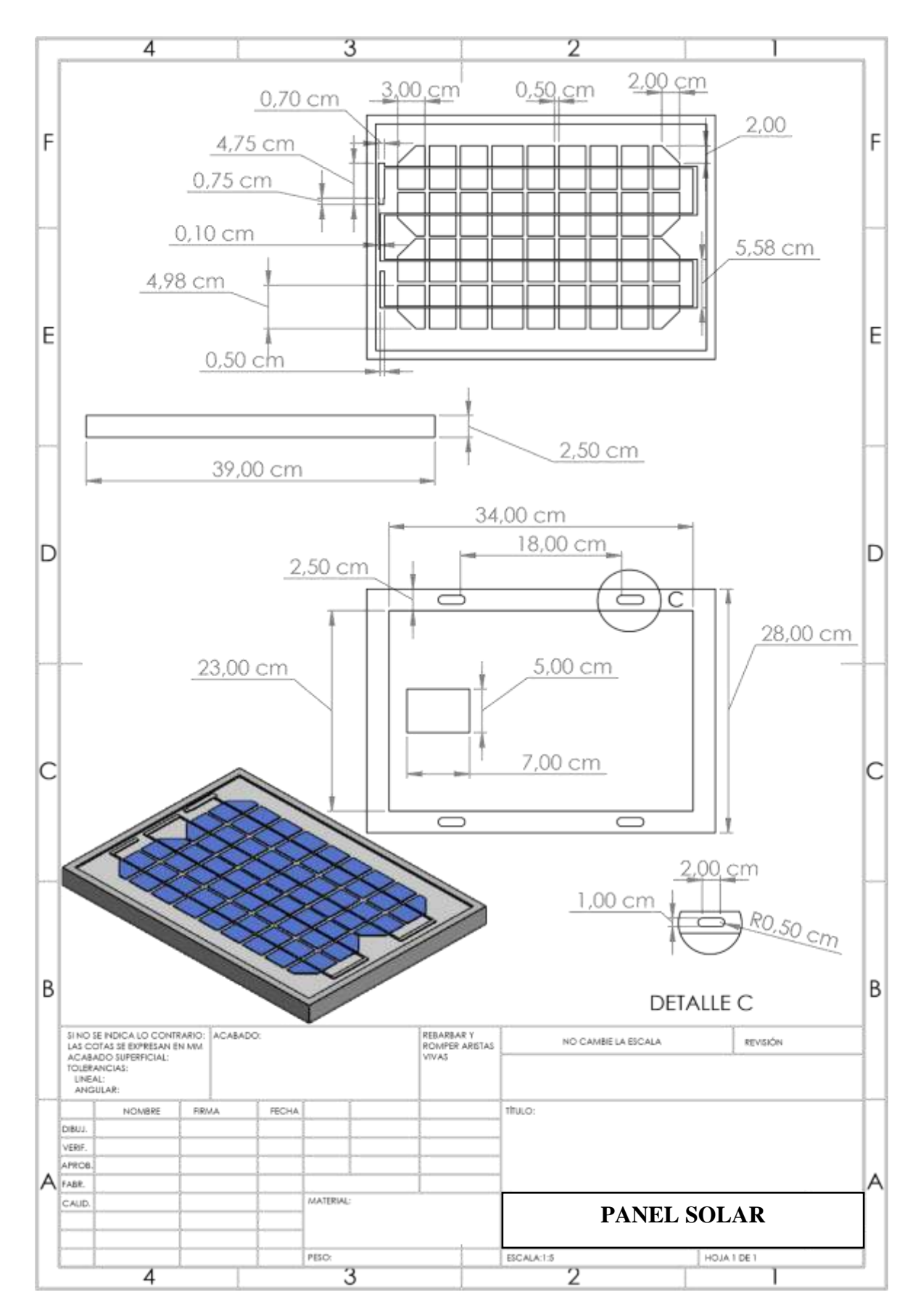

**Anexo 2**. Estructuras mecánicas del prototipo de seguidor solar reciclable.

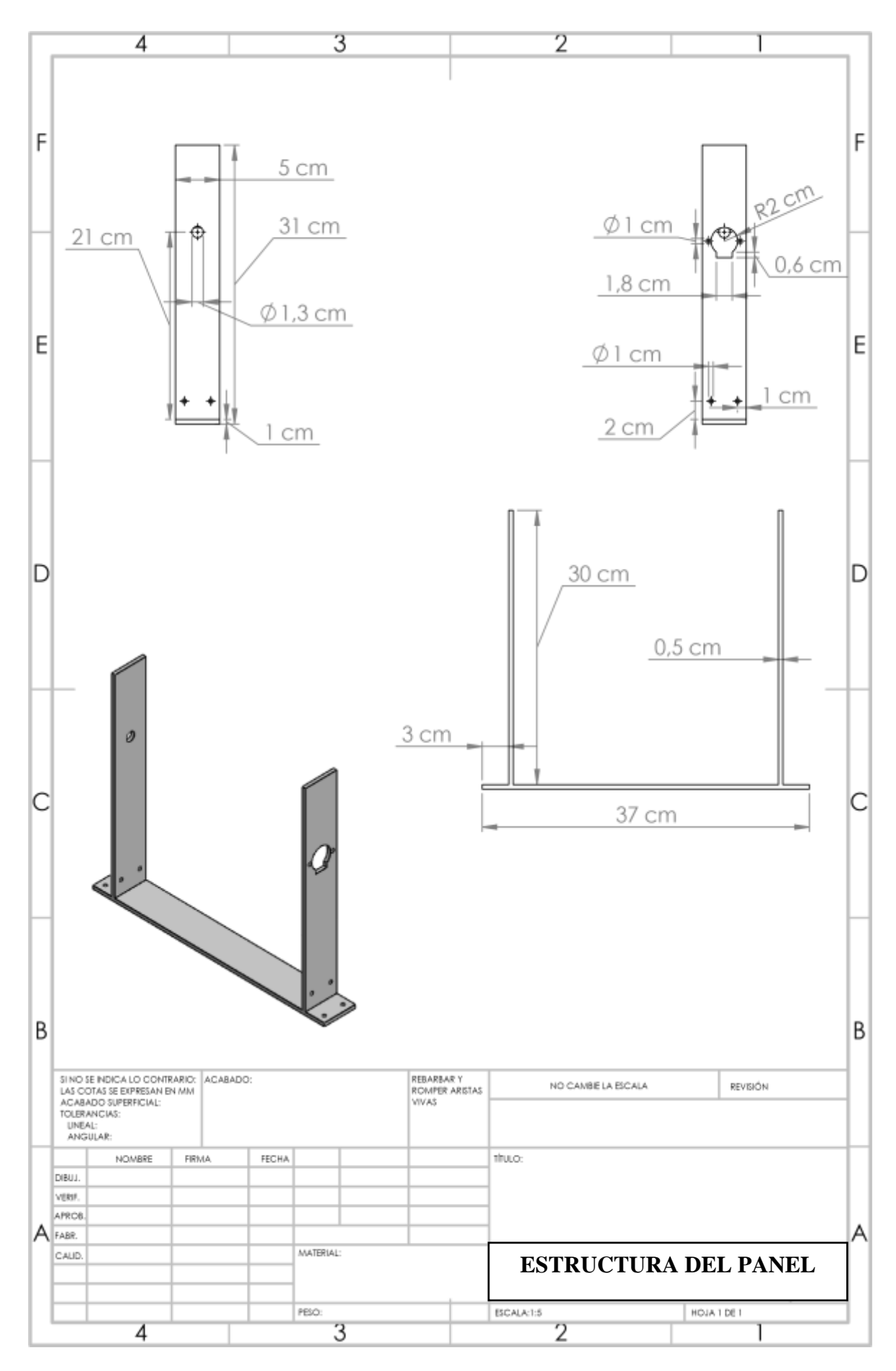

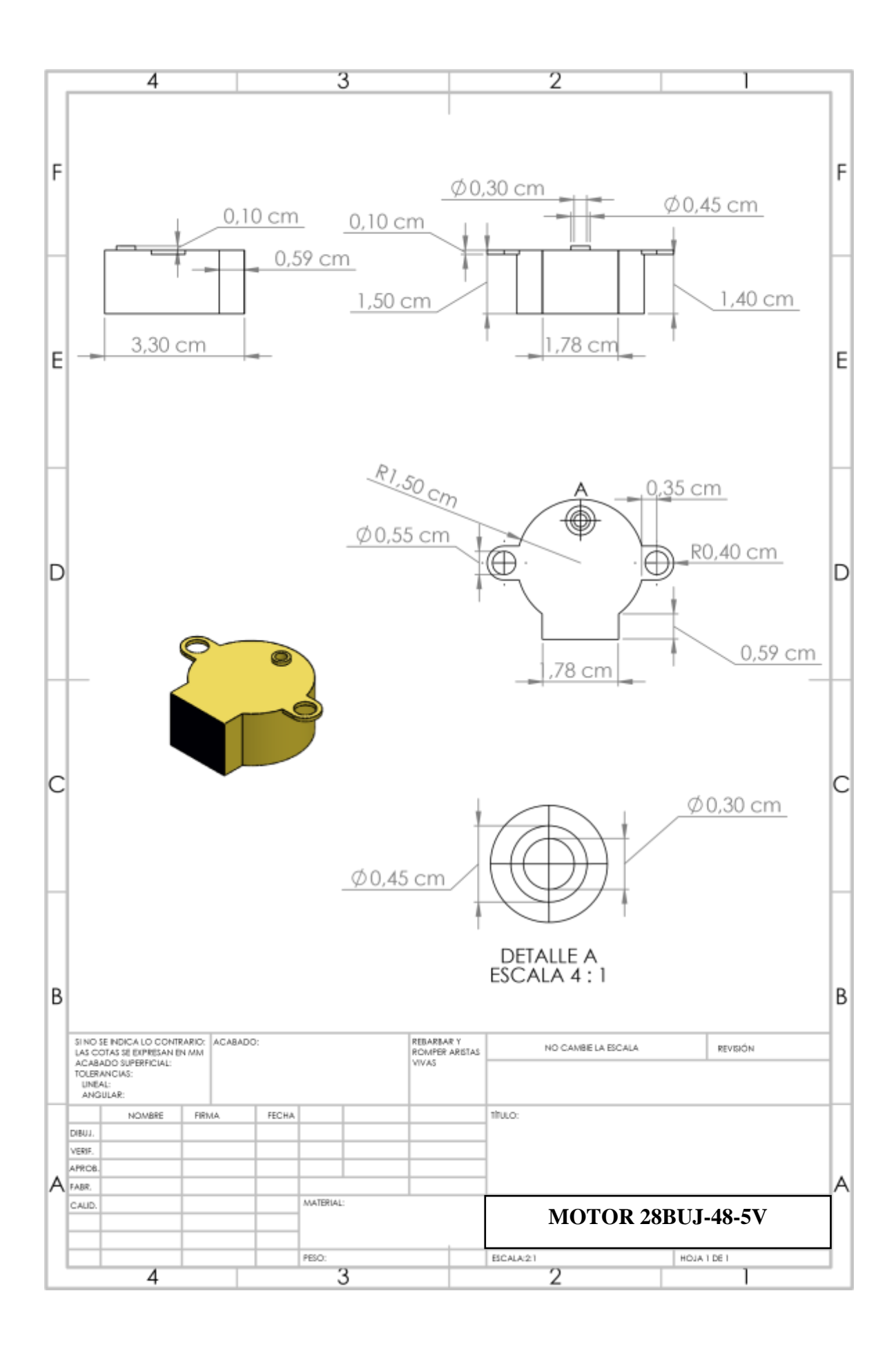

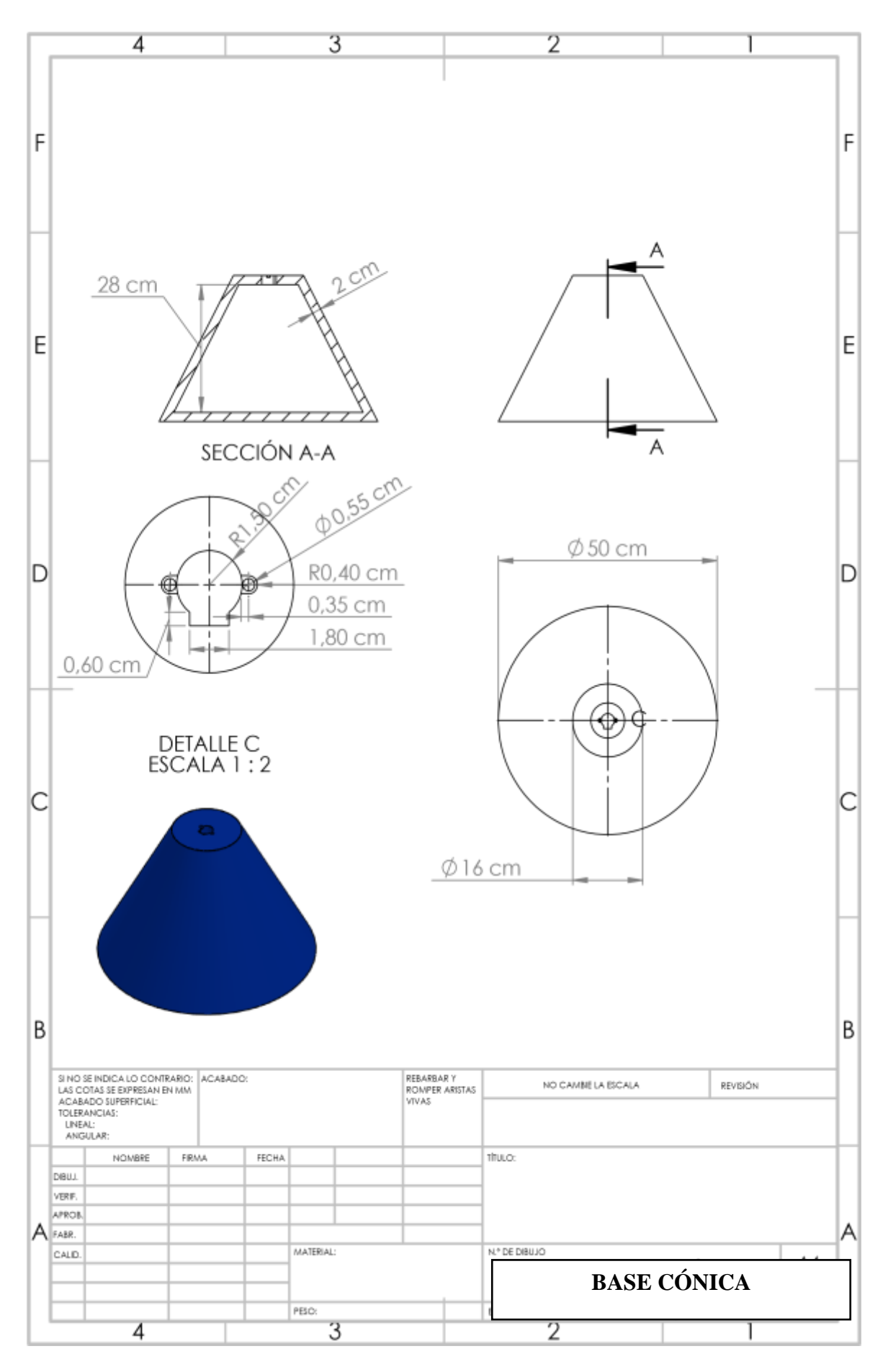